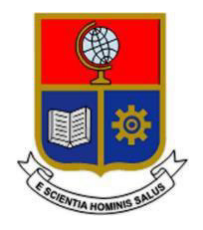

# **ESCUELA POLITÉCNICA NACIONAL**

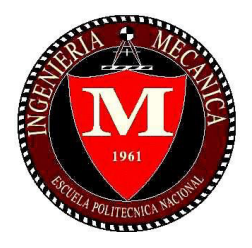

# **FACULTAD DE INGENIERÍA MECÁNICA**

# **DISEÑO Y CONSTRUCCIÓN DE UNA MÁQUINA PARA GENERAR ESFERICIDAD EN LA CASCARILLA MOLIDA DE COCO**

# **TRABAJO DE TITULACIÓN PREVIO A LA OBTENCIÓN DEL TÍTULO DE INGENIERO MECÁNICO**

**LUCANO SAA JEAN SEBASTIAN**

[jean.lucano@epn.edu.ec](mailto:jean.lucano@epn.edu.ec)

**DIRECTOR: Ing. Wilson Guachamín, PhD** [wilson.guachamin@epn.edu.ec](mailto:wilson.guachamin@epn.edu.ec)

**CODIRECTOR: ING. Pablo Benalcazar** [pablo.benalcazar@epn.edu.ec](mailto:pablo.benalcazar@epn.edu.ec)

**Quito, junio 2022**

# **CERTIFICACIÓN**

Certifico que el presente trabajo fue desarrollado por Jean Sebastián Lucano Saa, bajo mi supervisión.

> $\overline{\phantom{a}...}$  , where  $\overline{\phantom{a}...}$  , where  $\overline{\phantom{a}...}$  ,  $\overline{\phantom{a}...}$  ,  $\overline{\phantom{a}...}$  ,  $\overline{\phantom{a}...}$  ,  $\overline{\phantom{a}...}$  ,  $\overline{\phantom{a}...}$  ,  $\overline{\phantom{a}...}$  ,  $\overline{\phantom{a}...}$  ,  $\overline{\phantom{a}...}$  ,  $\overline{\phantom{a}...}$  ,  $\overline{\phantom{a}...}$  , Ing. Wilson Guachamín

DIRECTOR DE PROYECTO

### **DECLARACIÓN**

Yo, Jean Sebastián Lucano Saa, declaro bajo juramento que el trabajo aquí descrito es de mi autoría; que no ha sido previamente presentado para ningún grado o calificación profesional; y, que he consultado las referencias bibliográficas que se incluyen en este documento. A través de la presente declaración cedo mis derechos de propiedad intelectual correspondiente a este trabajo, a la Escuela Politécnica Nacional, según lo establecido por la Ley de Propiedad Intelectual, por su Reglamento y por la normativa institucional vigente.

> $\overline{\phantom{a}}$  , where  $\overline{\phantom{a}}$  , where  $\overline{\phantom{a}}$ Jean Lucano

### **DEDICATORIA**

El presente documento está dedicado principalmente a mis padres que, con su amor, entrega, paciencia y sobre todo sacrificio, me han brindado la posibilidad de seguir mis estudios de nivel superior y me han convertido en la persona que soy hoy.

A mi hermana que ha estado conmigo en momentos difíciles sufridos a lo largo de la carrera.

A todos mis familiares que de una u otra manera estuvieron brindándome su conocimiento y apoyo incondicional.

# **AGRADECIMIENTO**

En primer lugar, quiero agradecer a Dios que me ha brindado la fuerza y sabiduría para poder levantarme cada día y seguir en mis estudios.

A mis padres Martin y Bibiana, por los sacrificios tan inmensos que tuvieron que realizar a lo largo de toda la carrera, por los consejos y enseñanzas que me han formado como persona.

A mi hermana Nicole, por esta a mi lado apoyándome en cada problema que se me presento en la carrera con su amor y preocupación.

A mis tíos Marco, Taty, Hernán y Rosy, por siempre estar pendientes de cada paso que he dado en este largo recorrido y por el apoyo total que he recibido de su parte.

A mis compañeros de la universidad, por su amistad y los buenos momentos que vivimos en esta etapa universitaria.

A la Escuela Politécnica Nacional especialmente a la Facultad de Ingeniería Mecánica por todo el conocimiento recibido que me han llevado a formarme como profesional.

Finalmente quiero agradecer al Ing. Wilson Guachamín, por sus enseñanzas, conocimiento y dirección en este trabajo de titulación que me llevo a la culminación de este sueño.

# **ÍNDICE**

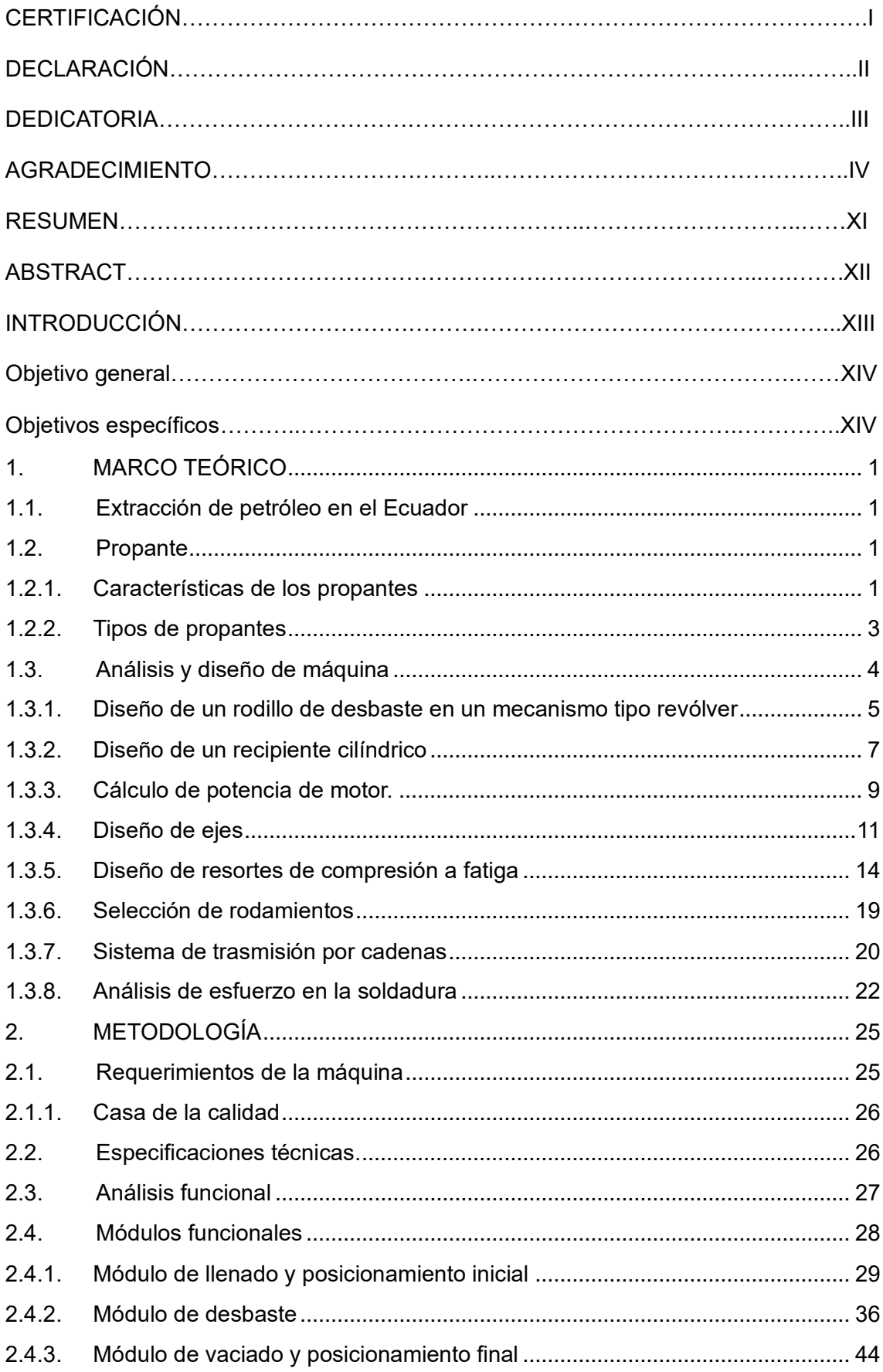

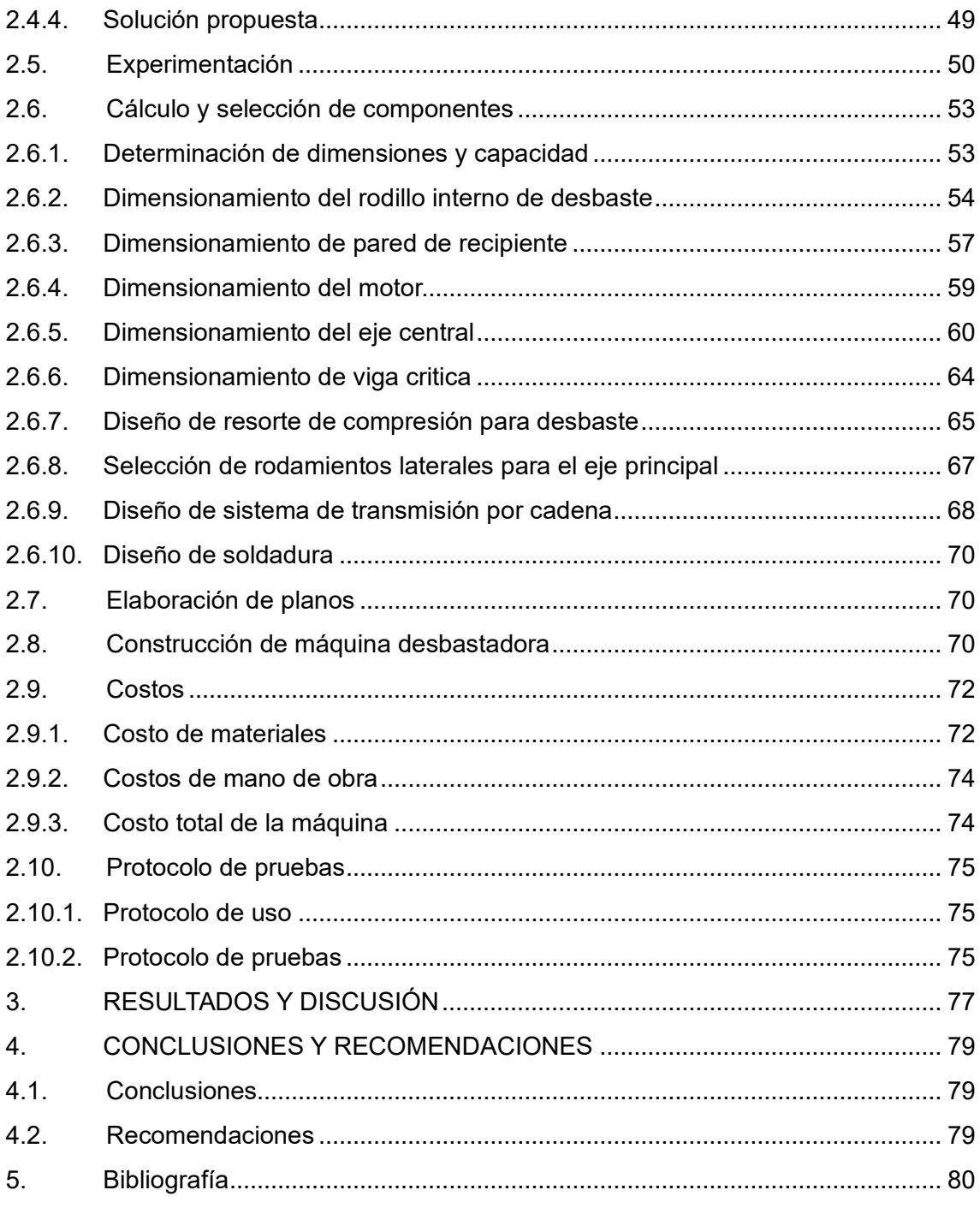

# **INDICE DE ILUSTRACIONES**

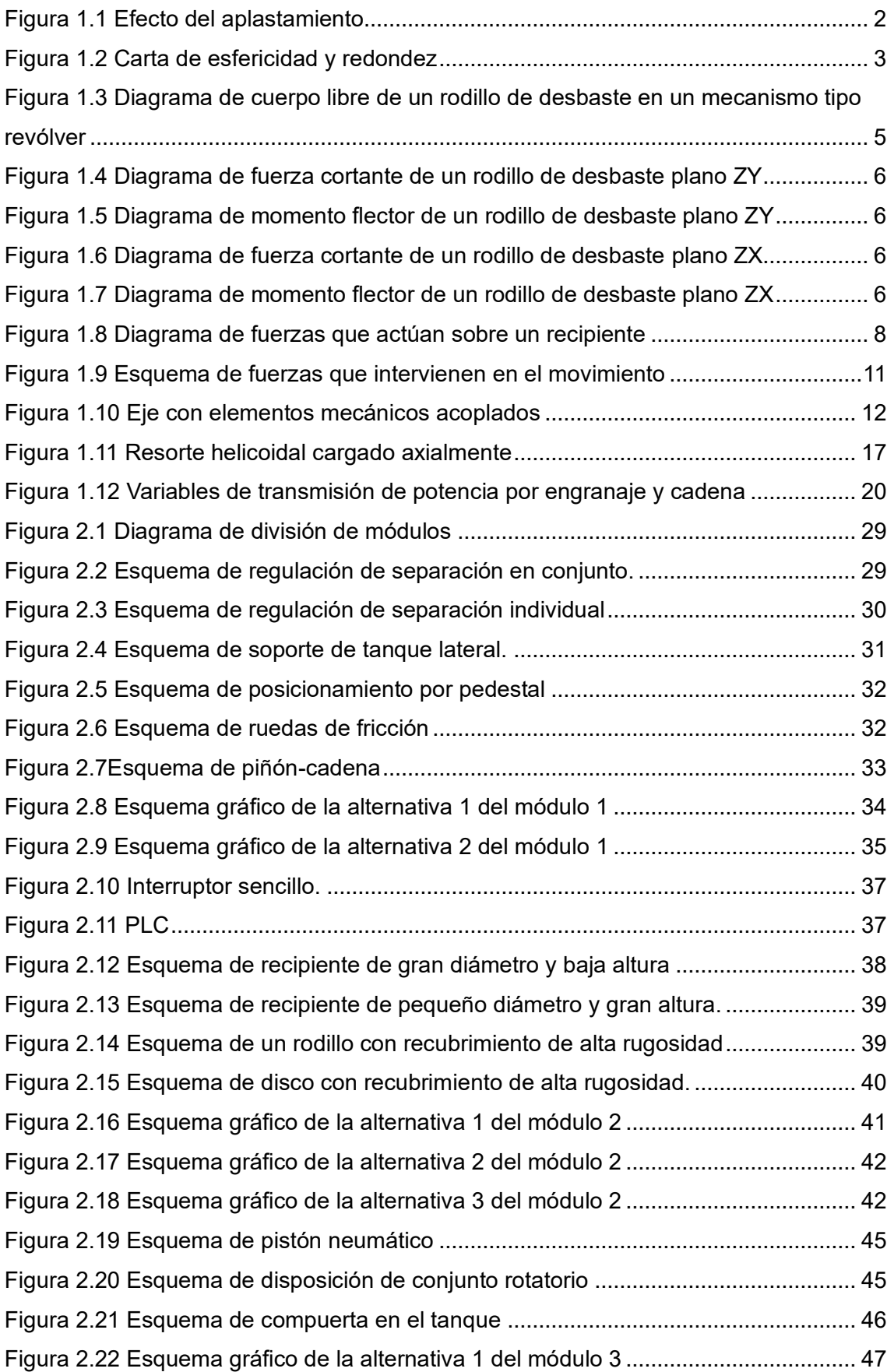

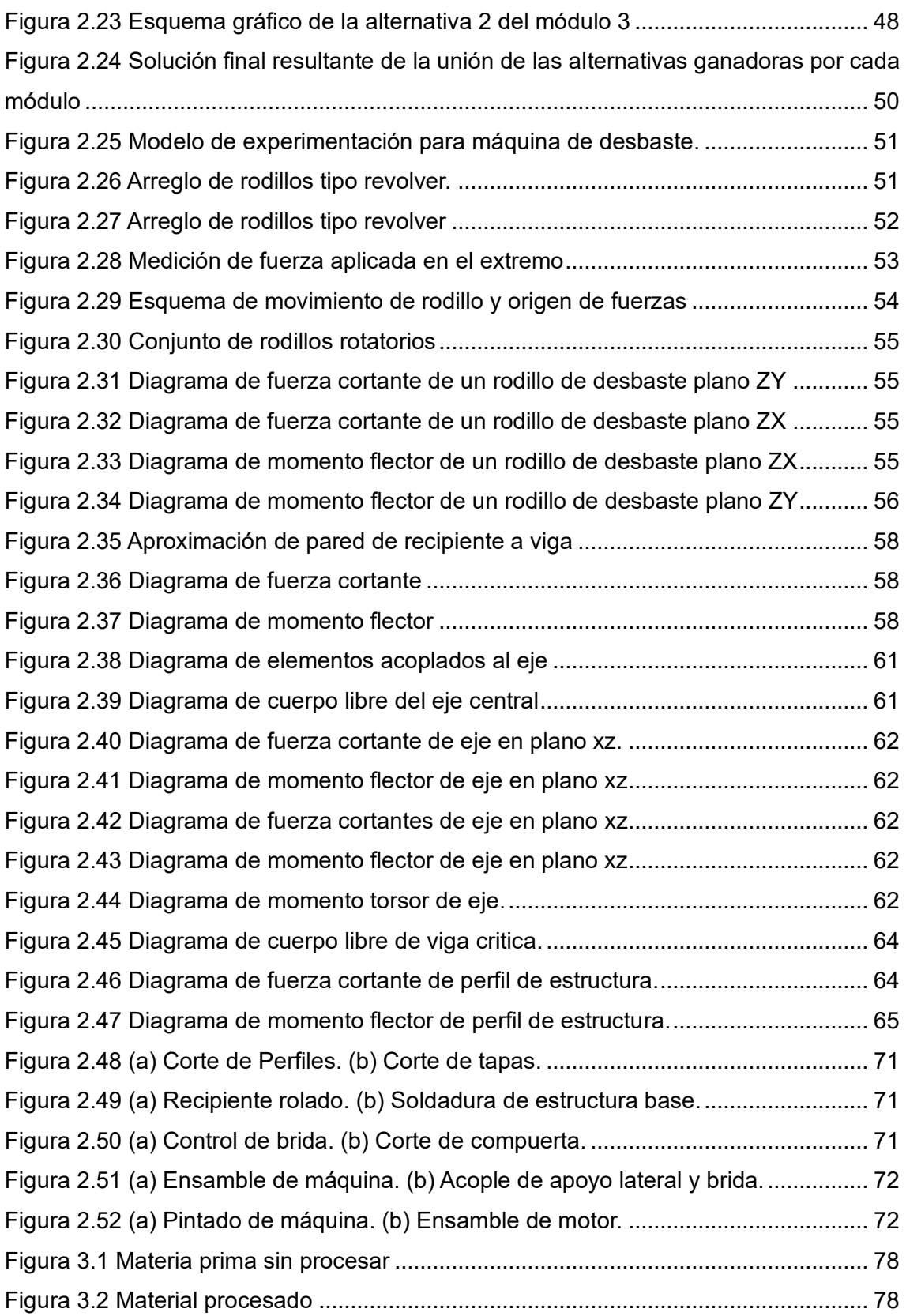

# **INDICE DE TABLAS**

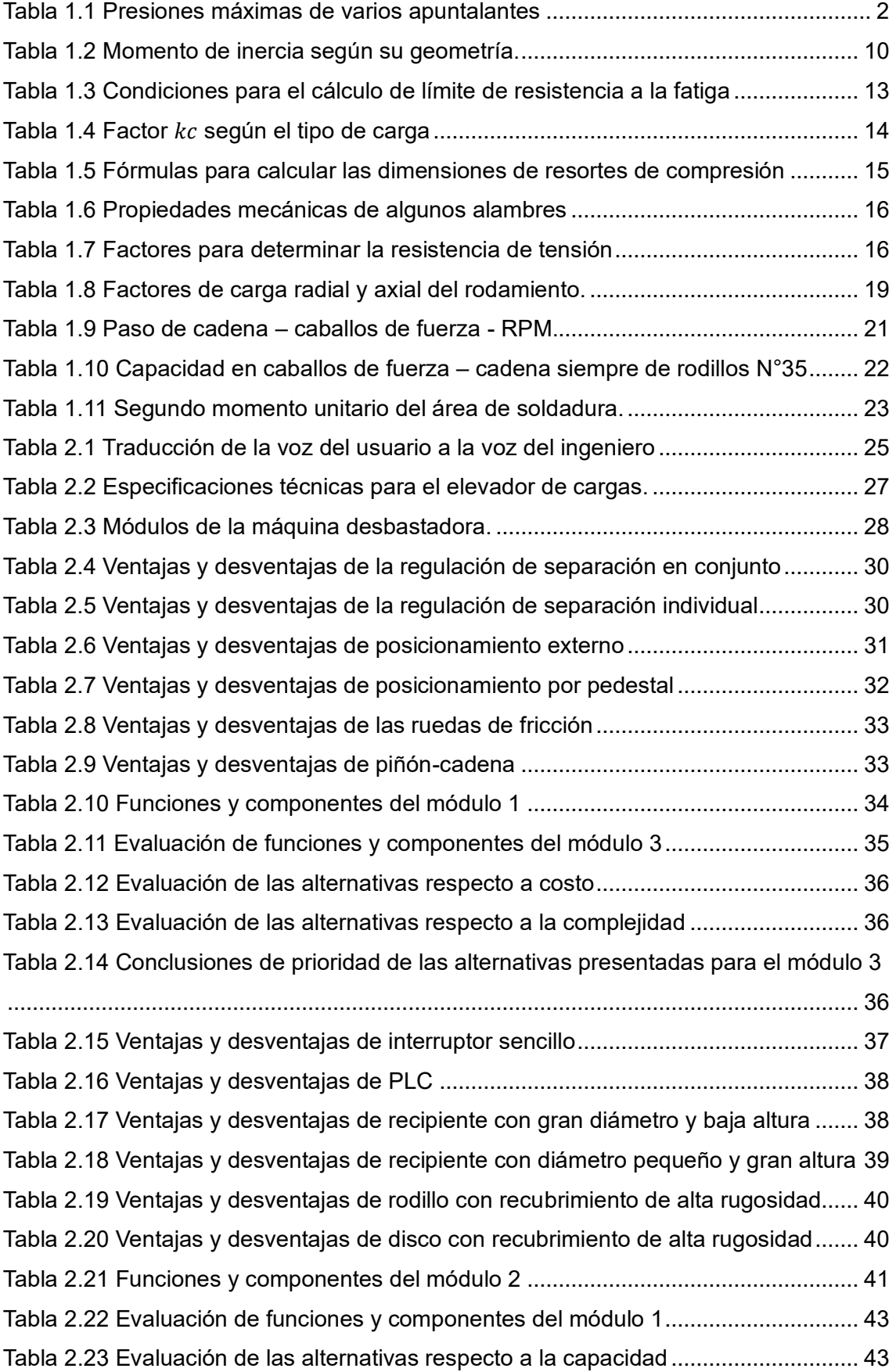

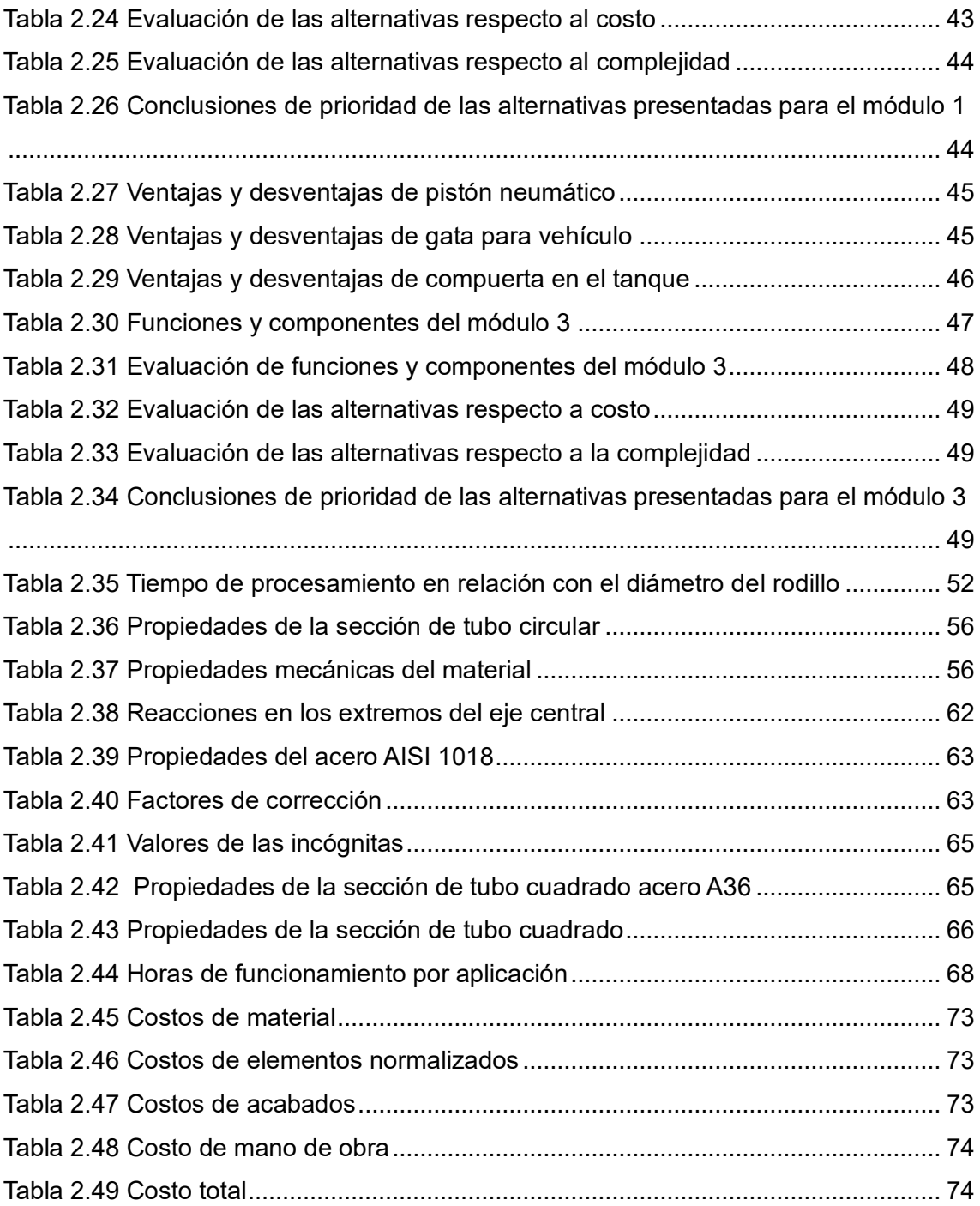

### **RESUMEN**

En el presente trabajo se realizó el diseño y construcción de una máquina para dar esfericidad a la cascarilla molida de coco, que puede ser utilizado como propante en la explotación de pozos petroleros. Actualmente, en el campo petrolero se dispone de varios propantes con diferentes resistencias, pero son importados y tienen un costo elevado, ya que no se producen a nivel nacional.

Para el desarrollo de este proyecto se realizó una investigación de las características exigidas a nivel internacional para el propante y con base en esto se plantearon varias alternativas que puedan cumplir con la función de dar la esfericidad necesaria al material, puesto que es uno de los parámetros más importantes a considerar para su uso en la explotación petrolera.

Se tomó la decisión de construir un prototipo que demuestre el principio de funcionamiento del mecanismo tipo revólver, después se realizó el análisis de cada uno de los elementos definiendo de esta manera las cargas que actúan en los mismos, para garantizar el correcto funcionamiento de los elementos, se diseñó en condiciones de carga estática y fatiga.

Terminado el diseño se continuó con la elaboración de los planos respectivos. Finalmente, se realizó la construcción y protocolo de pruebas para asegurar el cumplimiento de los requerimientos por parte del cliente.

#### Palabras clave:

Propante, redondeo de cascarilla molida, análisis a fatiga, diseño de máquina

# **ABSTRACT**

This work deals with the design and construction of a coconut shell grain smoothing machine. These smoothed grains can be used as propant for oil wells. Nowadays the oil industry uses synthetic propants, which are imported and are not produced locally.

The project begins with a literature review for propant requirements, which are necessary to define geometric characteristics they should comply with.

A smoothing machine prototype with a revolving mechanism was designed and constructed. Each component was designed for the required load actions. Static and fatigue limit state designs were considered.

Following the structural design of mechanical components, corresponding drawings were elaborated. They were necessary for construction and testing of the machine to assess compliance of customer requirements.

Keywords:

Propant, coconut shell grain smoothing, fatigue limit state, machine design.

# **DISEÑO Y CONSTRUCCIÓN DE UNA MÁQUINA PARA GENERAR ESFERICIDAD EN LA CASCARILLA MOLIDA DE COCO**

### **INTRODUCCIÓN**

En la actualidad, el sector petrolero es una de las principales fuentes de ingreso de dinero para el estado ecuatoriano, ya que se tiene gran cantidad de recursos en la zona amazónica, que son explotados de yacimientos por medio de la técnica de fractura miento hidráulico, que consiste en generar grietas en la roca mediante la inyección a alta presión de agua mezclada con agentes de sostén y químicos, buscando que el gas y el petróleo fluyan hacia la superficie (Sovacool, 2014). Este caso puntual se logra mediante el uso de propante, que según Caballero & Carrillo (2012), es un material apuntalante que permanece en la fractura manteniéndola abierta y estableciendo un canal conductivo para la afluencia de fluido en el pozo.

Según Jiménez, W., & Pérez, A. (2014), los propantes se clasifican en dos tipos: naturales y elaborados, siendo la primera arena que es inyectada a presión recalcando que la eficiencia de este va a depender en su totalidad de su proceso de elaboración. Por otro lado, se tienen los apuntalantes de origen artificial entre los que se encuentra a los recubiertos con resina que dota al material de una mejor resistencia al aplastamiento, también se encuentran los propantes de origen cerámico que tienen propiedades superiores a los demás ya que no presentan una gran deformación en el pozo y una alta conductividad dado su esfericidad perfecta como se puede ver en el estudio realizado por Díaz, A., & Lasso, A. (2013), en el cual se determina al Carbolite 20/40 como el propante ideal para el fractura miento hidráulico.

De acuerdo con PacWest Consulting Partners (2014), el campo de la arena para fracturamiento se compone principalmente de mercados locales en los países donde se explotan los recursos no convencionales, ya que cuentan con canteras para su extracción y facilidades para su transporte, proporcionando un costo relativamente bajo. En el caso de los propantes resinados, están disponibles en mercados internacionales, que se importan desde Norte América y en menor medida desde otros países productores de este tipo de material. Finalmente, el mercado de los propantes cerámicos, que a pesar de ser los más costosos, poseen una alta demanda a nivel mundial dadas sus excelentes propiedades mecánicas, cuenta entre los principales productores con Norte América y China (PacWest Consulting Partners, 2014).

Hoy en día, según Benalcázar (2020), la cáscara de coco molida, que es un producto muy abundante en el mercado nacional, presenta propiedades similares a las que posee el material cerámico. La materia prima al ser procesada toma una forma esférica, que incrementa la resistencia al aplastamiento.

# **Objetivo General**

Diseñar y construir una máquina para generar esfericidad en la cascarilla molida de coco.

# **Objetivos Específicos**

- Establecer parámetros de diseño de la máquina con base en búsqueda bibliográfica y revisión de literatura.
- Proponer posibles alternativas solución que cumplan con los requerimientos para el procesamiento de la cáscara molida de coco.
- Establecer una alternativa de diseño utilizando técnicas de diseño concurrente.
- Diseñar la máquina que da esfericidad a la cáscara molida de coco.
- Construir la máquina para el diseño propuesto.
- Poner a punto de la máquina construida.

# **CAPÍTULO I**

# <span id="page-15-0"></span>**1. MARCO TEÓRICO**

En el presente capítulo se presenta una breve descripción de lo que es un propante y la importancia que tiene en el panorama nacional, dado su aplicación en la explotación petrolera, siendo esta una de las principales fuentes de ingreso para la nación. Posteriormente, se muestra las diferentes ecuaciones para el diseño y selección de cada uno de los elementos que conforman la máquina.

### <span id="page-15-1"></span>**1.1. Extracción de petróleo en el Ecuador**

Ecuador es un país lleno de diversidad de recursos de los cuales, el petróleo es uno de los más importantes, ya que, según él Ministerio de Economía y Finanzas (2020), este mineral en 2019 representó el 6,82% del presupuesto general del estado en cuanto respecta a ingresos devengados.

Actualmente la extracción de petróleo se realiza con ayuda de empresas extranjeras que importan recursos con los cuales se realiza la perforación de pozos petroleros. De acuerdo con Méndez (2013), la extracción del petróleo inicia con la perforación del suelo, con una barrena que tiene un movimiento rotatorio, va cortando la roca y los pedazos son enviados a través de un agujero en medio de la barrena. Cabe recalcar que a medida que se va cortando con la barrena, se inyecta un fluido a presión que genera una fuerza de empuje hacia el exterior que trae consigo los pedazos de roca que se recorta. Este fluido tiene además partículas conocidas como propantes que ayudan a dar una estabilidad al pozo que se va produciendo a medida que la barrena se abre paso, esto ayuda a que los hidrocarburos salgan con facilidad.

### <span id="page-15-2"></span>**1.2. Propante**

Es un agente que sirve de sostén en el canal que se forma en la perforación del pozo petrolero y como lo define Cevallos (2009), tiene la función de mantener el canal altamente conductivo para aumentar el índice de productividad del pozo. Dado que se ha verificado varias veces que es necesario el uso de apuntalantes porque en ausencia de estos se produce un cierre que impide el libre flujo de los hidrocarburos que se encuentran en el interior del pozo.

### <span id="page-15-3"></span>**1.2.1. Características de los propantes**

En el mercado se tiene gran variedad de apuntalantes que van desde una arena básica llegando hasta un material cerámico sintético, que posee una resistencia elevada. Adicionalmente se clasifica según su tamaño, forma y resistencia.

Cada pozo presenta distintas condiciones para su explotación. Por ello la selección del propante es una decisión importante para garantizar la permeabilidad en la fractura que es proporcionada por la redondez y resistencia al aplastamiento del propante, como lo estipula Muñoz (2012).

### **1.2.1.1. Resistencia**

Los propantes deben poseer una resistencia superior a los esfuerzos de cierre que se generan en la fractura debido a que se produce trituración o incrustación de los mismos en las paredes de la perforación. Para el caso de la trituración, el apuntalante se destruye y los pedazos se quedan en medio de las cavidades, afectando la conductividad, como se ve en la Figura 1.1, en cambio para el caso de incrustación, el propante no posee la suficiente resistencia y se deforma entre sí, introduciéndose uno en otro.

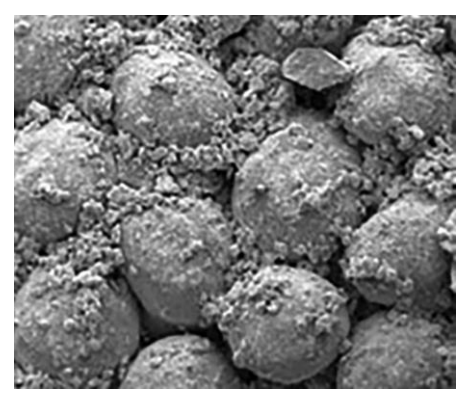

Figura 1.1 Efecto del aplastamiento (Fuente: Saldungaray, 2013)

<span id="page-16-0"></span>En el mercado se encuentran disponibles propantes de distintos materiales, cada uno presenta una resistencia a la compresión en el interior del pozo, como se presenta en la Tabla 1.1

<span id="page-16-1"></span>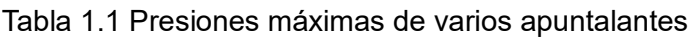

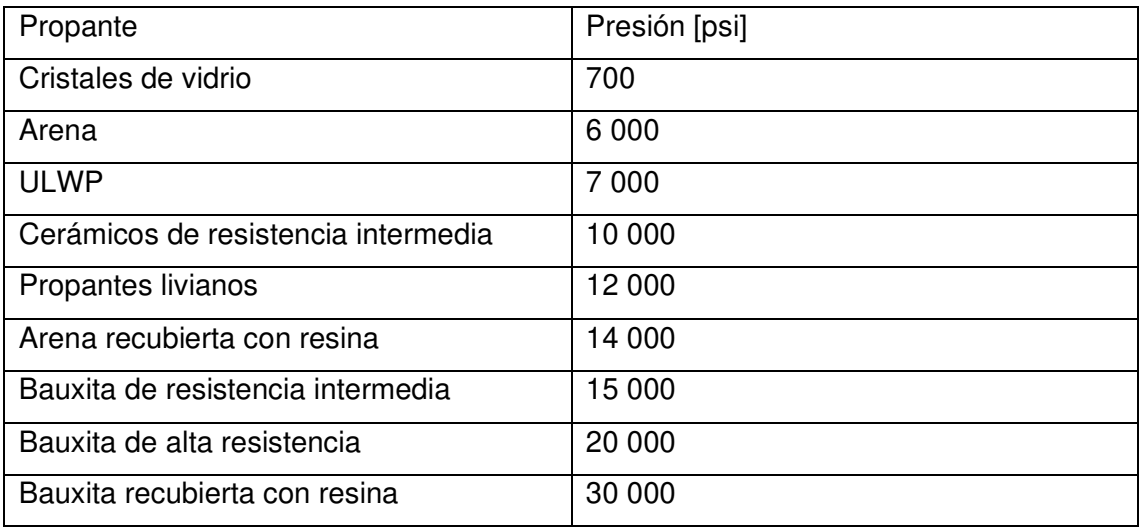

(Fuente: Muñoz & Carrillo, 2012)

La resistencia que presenta la cascarilla de coco esférica, según Benalcázar & Umaquiza, 2020, es de alrededor de 3 000 psi, por lo cual está dentro del rango presentado en la Tabla 1.1.

#### **1.2.1.2. Esfericidad y redondez**

El propante requiere de una determinada esfericidad, dado que al entrar en contacto una partícula con la otra, se generan espacios entre sí, que permite la salida del hidrocarburo hacia la superficie de tal manera que se conserve la integridad del canal mientras fluye el crudo. Para el caso de la redondez, esta característica permite que el material soporte una mayor carga y evita la trituración. Como se puede observar en la Figura 1.2, los límites se reducen a los estipulados en la carta de esfericidad y redondez de Krumbein(1963), que definen un rango en el cual se encuentran las partículas.

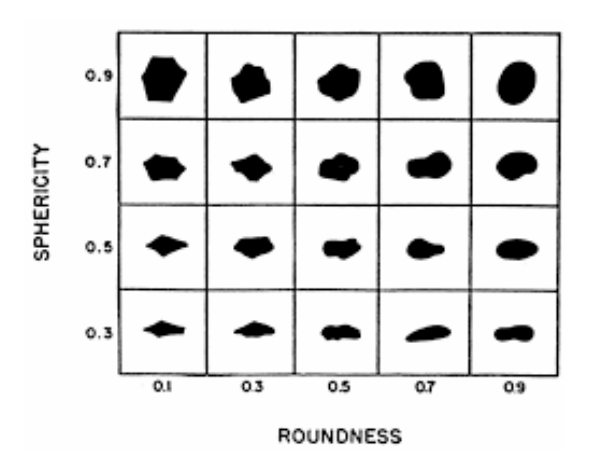

Figura 1.2 Carta de esfericidad y redondez (Fuente: Krumbein, 1963)

<span id="page-17-1"></span>Estas propiedades son reguladas y controladas con base en la norma API RP 19C, que brinda una guía de los ensayos que se deben realizar para cuantificar las propiedades de las partículas que son usadas para el fracturamiento hidráulico de pozos petroleros. Principalmente, en esta norma se encuentra ensayos que miden la resistencia a la rotura (crush test), densidad, distribución y tamaño del grano mediante análisis de granulometría, como manera complementaria y como se ha venido comentando la conductividad en el canal es importante, por lo cual se realizan estudios con base en las normas API RP 61 y 19D, que permiten determinar el comportamiento del apuntalante a medida que avanza el proceso de extracción de hidrocarburo.

#### <span id="page-17-0"></span>**1.2.2. Tipos de propantes**

Actualmente los apuntalantes son fabricados a base de diferentes materiales como son: cerámicos, naturales o inclusive recubiertos con resina que ayuda a un mejoramiento de las propiedades mecánicas de las partículas y sea capaz de adaptarse a las presiones que se generen en el canal de extracción de hidrocarburos. Otro factor importante para considerar es la temperatura ya que en ciertos casos que se utiliza materiales sintéticos, los propantes se ven afectados y no permiten una buena conductividad de petróleo.

#### **1.2.2.1. Propante cerámico**

Como lo expone Peñaranda (2014), este tipo de propantes son usados en pozos profundos, ya que tienen propiedades mejoradas en cuanto a resistencia, pero a su vez conlleva un elevado costo y alta densidad que está cerca de 2,9  $g/cm^{3}$ . Esto genera inconvenientes a nivel económico y a la vez mecánico, dado que requiere incrementar la capacidad de acarrear del fluido lo que aumenta los valores de potencia, presión y caudal.

### **1.2.2.2. Propante natural**

El más común de los propantes es la arena natural porque es económicamente rentable para la industria petrolera, ya genera una buena conductividad para presiones de cierre que sean menores a 8000 psi y que va de acuerdo con la malla seleccionada. Adicionalmente, la gravedad específica es de 2,65 (Peñaranda, 2014).

### **1.2.2.3. Propante recubierto con resina**

En cuanto respecta a los apuntalantes con recubrimiento, surgieron a raíz de equilibrar el costo-beneficio entre los cerámicos y los naturales, ya que tiene un costo intermedio y puede llegar a soportar presiones de hasta 8000 psi y también permiten prevenir el regreso del propante durante la etapa de fracturamiento hidráulico. El propante de resina se presenta en dos formas: como resina pre curada que requiere de un tiempo de secado para alcanzar el máximo de sus propiedades, o curada por completo, que brinda desde el inicio todas las propiedades sin necesidad de esperar un tiempo, la aplicación de cada tipo va enfocada a la temperatura que tenga el interior del pozo.

### **1.2.2.4. Cáscara de coco**

Es la corteza dura que presenta el coco y esta recubierto de fibras que se utilizan como refuerzo en materiales compuestos. La cáscara es utilizada para la fabricación de carbones que ayudan a reducir la contaminación en comparación al que se obtiene de la madera. El avance de la investigación ha permitido utilizarlo para la obtención de carbón activado que es utilizado principalmente para la limpieza de impurezas dentales y dérmicas, entre otras aplicaciones.

### <span id="page-18-0"></span>**1.3. Análisis y diseño de máquina**

Para el diseño de una máquina que genere esfericidad en la cascarilla molida de coco se debe establecer criterios y cálculos ingenieriles, que aseguren el correcto funcionamiento mecánico, para lo cual se presenta a continuación los conceptos y ecuaciones fundamentales para poder realizar el diseño y construcción de la máquina.

#### <span id="page-19-0"></span>**1.3.1. Diseño de un rodillo de desbaste en un mecanismo tipo revólver**

Un rodillo es el elemento que entra en contacto directo con los granos de cáscara de coco, en este caso 4 rodillos están acoplados en sus extremos a dos placas laterales que a su vez reciben el movimiento rotatorio por medio de bridas que están sujetas al eje que funciona como centro de giro como se ve en la Figura 1.9. La Figura 1.3, muestra las fuerzas que actúan en un rodillo. La fuerza de rozamiento  $(F_{ro})$  se determina mediante experimentación con ayuda de un dinamómetro. El rodillo al encontrarse sumergido en el interior del recipiente lleno de cáscara de coco molida también recibe otras cargas como lo son:

La fuerza de resistencia al movimiento  $(F_{rm}$ ), es la fuerza generada por la materia prima que debe mover el rodillo en el interior del recipiente a la vez que desbasta el material que está pegado a las paredes.

La fuerza del resorte ( $F_{res}$ ), se encuentra en los extremos del rodillo como se ve en la Figura 2.3 y que se encarga de presionar el rodillo lo suficiente para generar el desbaste el cual no debe ser excesivo pues debe conservarse la integridad del grano.

La fuerza de aplastamiento  $(F_{ap})$ , es la generada por la materia prima de manera vertical y que a su vez causa la reacción (N) debido al contacto del rodillo con la cascarilla que está siendo desbastada.

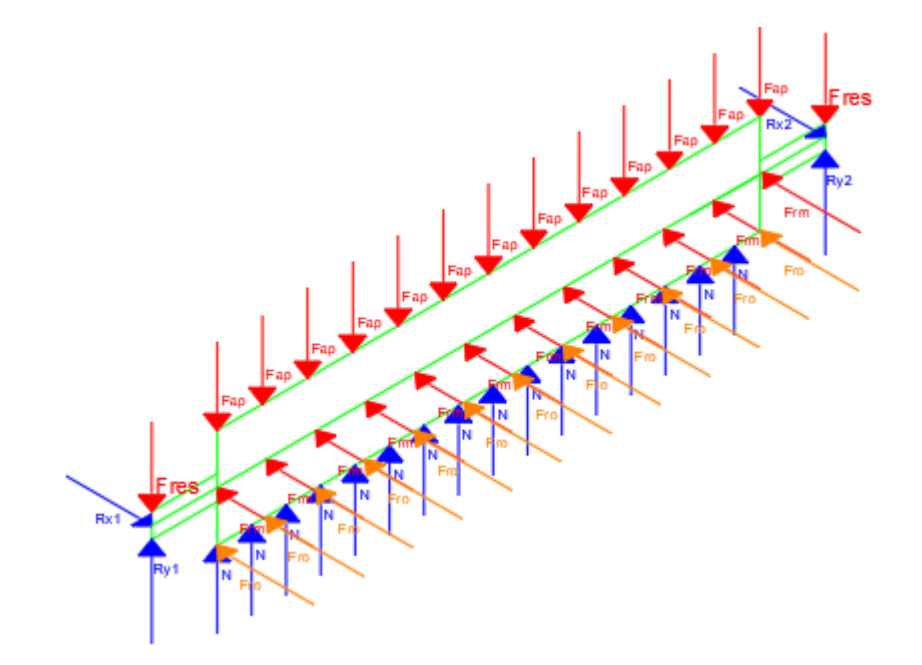

<span id="page-19-1"></span>Figura 1.3 Diagrama de cuerpo libre de un rodillo de desbaste en un mecanismo tipo revólver (Fuente: propia)

#### **1.3.1.1. Análisis estructural**

Considerando el diagrama de fuerzas que soporta un rodillo de desbaste, se determina las fuerzas internas que actúan en el interior por medio de balances de fuerzas, el cual da como resultado los diagramas de fuerzas mostrados en las Figuras 1.4, 1.5, 1.6 y 1.7

<span id="page-20-1"></span><span id="page-20-0"></span>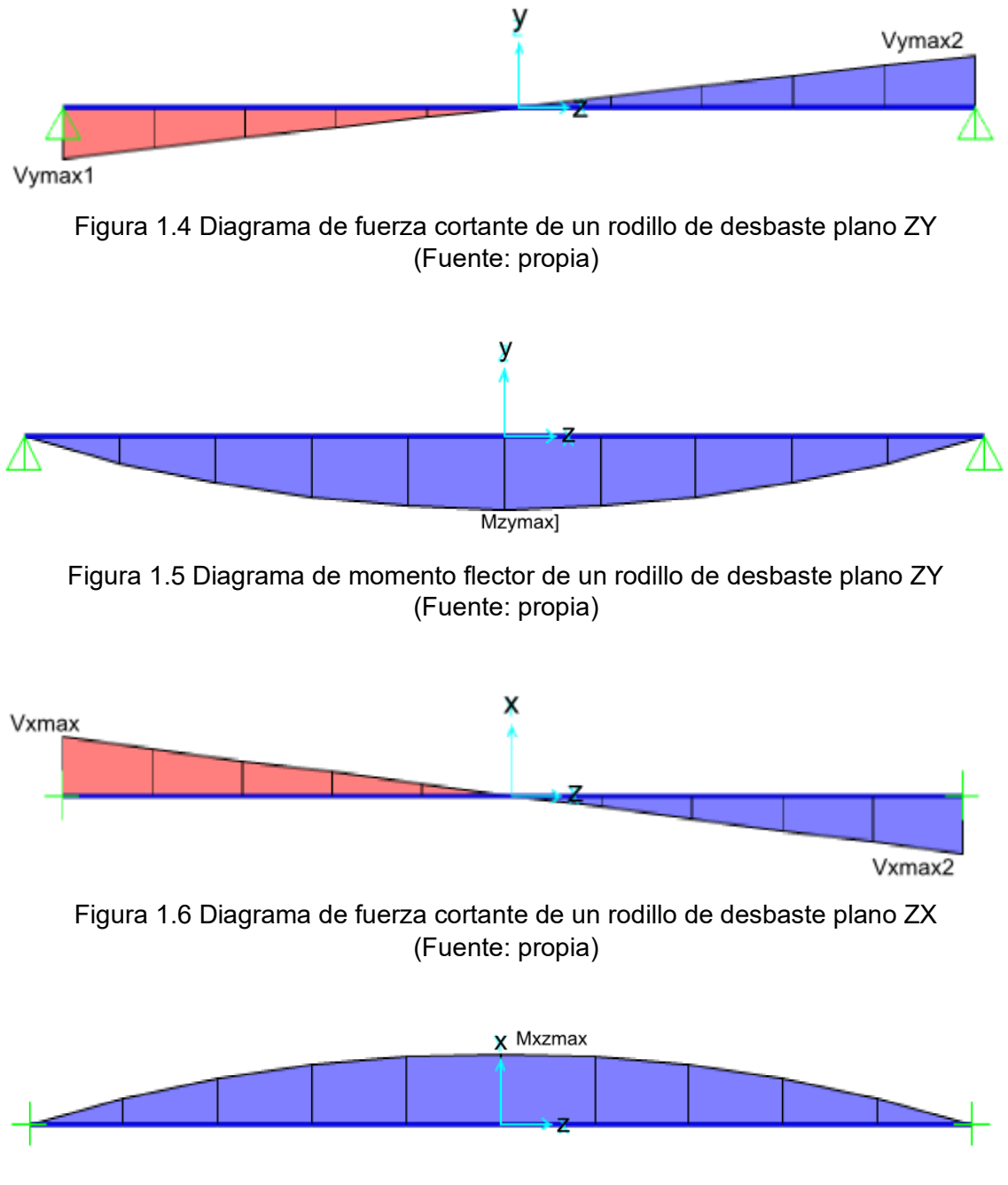

<span id="page-20-3"></span><span id="page-20-2"></span>Figura 1.7 Diagrama de momento flector de un rodillo de desbaste plano ZX (Fuente: propia)

Los diagramas presentan valores máximos de fuerza cortante y momento flector que permiten determinar los esfuerzos correspondientes para cada caso. Además, con estos valores se compara el esfuerzo que está soportando el elemento con relación a la resistencia del material.

#### **1.3.1.2. Diseño estático de un rodillo de desbaste**

Un rodillo sometido a cargas presenta esfuerzos en varias direcciones debido a la aplicación de fuerzas para lo cual se calcula los esfuerzos a flexión ( $\sigma_{flexión}$ ). Para este cálculo es necesario el uso de los valores máximos señalados en cada uno de los diagramas presentados en las Figuras 1.5 y 1.7.

$$
\sigma_{flexión} = \frac{M_{max} * D_{cen}}{I} \tag{1.1}
$$

 $(1.2)$ 

Donde:

 $M_{max}$ : Momento de flexión máximo [Nm]  $D_{cen}$ : Distancia del eje neutro a la fibra más externa [m] *I* : Segundo momento de área [ $m^4$ ]

Para verificar que un perfil seleccionado es adecuado para su aplicación, se compara la resistencia a la fluencia del material ( $S_{\nu}$ ) con el esfuerzo ( $\sigma$ ) mediante la ecuación (1.2), que se muestra a continuación y que da como resultado el factor de seguridad estático  $(\eta_s)$ .

$$
\eta_s = \frac{S_y}{\sigma}
$$

#### <span id="page-21-0"></span>**1.3.2. Diseño de un recipiente cilíndrico**

Un recipiente almacena materia prima para el proceso, lo cual genera una fuerza distribuida en las paredes del recipiente, a su vez una fuerza es causada por un rodillo mientras desbasta en su interior, dichas cargas deben ser soportadas por la chapa metálica que lo conforma.

En la Figura 1.8 se ve representado un caso particular en el cual la fuerza es aplicada en el contorno inferior del anillo, para lo cual Young & Budynas (2002) sugiere las ecuaciones (1.4) y (1.5) con las cuales se determina las variaciones del diámetro tanto horizontal Δ $D_x$ , como vertical Δ $D_y$ . Cabe recalcar que esto se cumple siempre y cuando la fuerza total aplicada en el medio sea equivalente a la ecuación (1.3), que en este caso es la fuerza distribuida  $q_{sc}$ . Las fuerzas en el centro son: la fuerza del resorte  $q_{res}$  y la fuerza de rozamiento  $F_{ro}$ . La variación del diámetro se la compara con la deflexión máxima aceptada que es determinada por la división del diámetro del recipiente para 360, que es una de las formas más sencillas para su verificación.

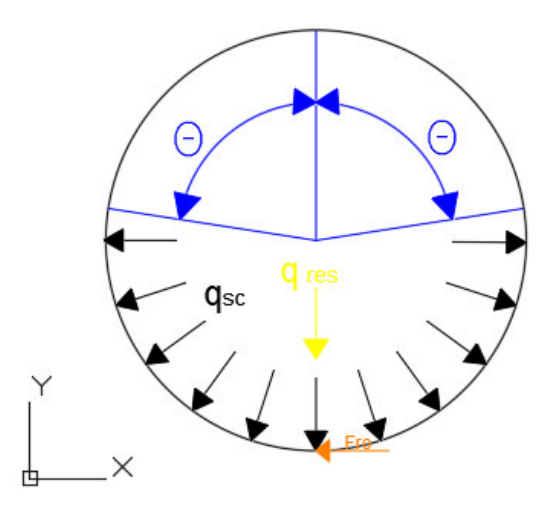

<span id="page-22-0"></span>Figura 1.8 Diagrama de fuerzas que actúan sobre un recipiente (Fuente: propia)

$$
q_{res} = 2 * q_{sc} * R * \sin(\theta) \tag{1.3}
$$

$$
\Delta D_{y} = \frac{q_{sc} * R^{4}}{E * I} \left[ \frac{k_{1}sen(\pi - \theta)}{2} - k_{2}(1 + \cos(\theta)) + \frac{2k_{2}^{2}(\pi - \theta - sen(\theta))}{\pi} \right]
$$
(1.4)

$$
\Delta D_x = \frac{-q_{sc} * R^4}{E * I} \left[ \frac{k_1(sen(\theta) + \theta \cos(\theta))}{2} + 2k_2(1 - \sin(\theta)) - \frac{2k_2^2(\pi - \theta - \sin(\theta))}{\pi} \right] \tag{1.5}
$$

Donde:

- : Radio del recipiente [m]
- E: Modulo de Young [Pa]
- *I*: Momento de inercia de área  $[m^4]$
- $\theta$ : Angulo de circunferencia sin aplicación de fuerza [rad]

Los factores de corrección que se presentan en las ecuaciones (1.6) y (1.7) se los calcula de la siguiente manera:

$$
k_1 = 1 - \alpha + \beta \tag{1.6}
$$

$$
k_2 = 1 - \alpha \tag{1.7}
$$

A su vez los coeficientes Alpha  $\alpha$  y Betha  $\beta$  se los determina con la ecuación (1.8) y (1.9) respectivamente.

$$
\alpha = \frac{I}{AR^2} \tag{1.8}
$$

Donde:

 $\alpha$ : Coeficiente Alpha

*I*: Momento de inercia de área  $[m^4]$ 

 $A$ : Area transversal del recipiente  $[m^2]$ 

$$
\beta = \frac{2F(1+\nu)e}{R}
$$
\n(1.9)

Donde:

 $\beta$ : Coeficiente Betha

: Factor de forma (Cilindro=2)

: Coeficiente de Poisson

 $e$ : Espesor [ $m$ ]

#### <span id="page-23-0"></span>**1.3.3. Cálculo de potencia de motor.**

#### **1.3.3.1. Cálculo de potencia de arranque**

El motor es la fuente de movimiento de todos los elementos de la máquina y necesita vencer la resistencia al movimiento de cada una de las piezas a las cuales se acople. La ecuación (1.10) presenta la relación de potencia con el momento angular entre los elementos que participan en el movimiento.

$$
Pot = M_T * N * F \tag{1.10}
$$

 $(1.10)$ 

Donde:

 $M_T$ : Momento angular total [N\*m]

: Velocidad angular [Rad/s]

 $F$ : Factor de pérdida debido a pérdidas eléctricas y mecánicas (F=1,3)

El momento angular es una magnitud que permite caracterizar el estado de rotación de los cuerpos y que se determina con la ecuación (1.11)

$$
M_T = a_{\beta} * I \tag{1.11}
$$

Donde:

 $M_T$ : Momento angular total [N\*m]

 $a_\beta$ : aceleración angular [ $rad/s^2$ ]

*I*: Momento de inercia de masa [kg\* $m^2$ ]

El momento inercial debe ser calculado con respecto a un eje en común a todos los elementos para lo cual se emplea las ecuaciones presentadas en la Tabla 1.2 según requiera la geometría del elemento en movimiento.

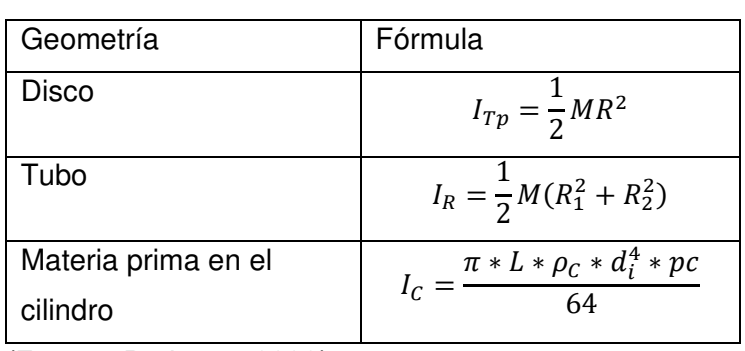

<span id="page-24-0"></span>Tabla 1.2 Momento de inercia según su geometría.

(Fuente: Budynas, 2008)

Donde:

 $R_1$ : Radio interno del tubo

- $R_2$ : Radio externo del tubo
- $\rho_c$ : Densidad de la cascarilla de coco
- $d_i$ : Diámetro interno del recipiente
- : Porcentaje de llenado del tanque

El momento de inercia de masa antes mostrado es calculado en función al centro del elemento, pero en otros casos se encuentra desplazado del eje de giro, en este caso se utiliza la ecuación (1.12) la cual calcula el momento de inercia de masa de una geometría especifica desplazada del origen.

$$
I_{SC} = I_e + M_e * (d_{e-sc})^2
$$
 (1.12)

Donde:

 $I_{\mathcal{SC}}$ : Momento de inercia de masa en el centro de sistema de referencia [kg\* $m^2$ ]

 $I_e$ : Momento de inercia de masa de cualquier elemento [kg\* $m^2\}$ 

 $M_e$ : Masa de un elemento [kg]

 $d_{e-sc}$ : Distancia desde el centro del elemento al centro de sistema de referencia [m]

Finalmente, la aceleración angular es un parámetro inmerso en lo que respecta al movimiento y ocurre desde el arranque del motor, hasta llegar a la velocidad nominal de funcionamiento, se la determina con la ecuación (1.13)

$$
a_{\beta} = \frac{N \times 2 \times \pi}{60 \times t_{est}} \tag{1.13}
$$

Donde:

 $\beta$ : Aceleración angular [ $rad/s^2$ ] : Velocidad angular [rpm]

 $t_{est}$ : tiempo de estabilización [s]

### **1.3.3.2. Cálculo de potencia de desbaste**

Para el cálculo de esta potencia es necesario considerar la Figura 1.9 que muestra las fuerzas actuantes sobre el conjunto de rodillos giratorios en el interior de un recipiente.

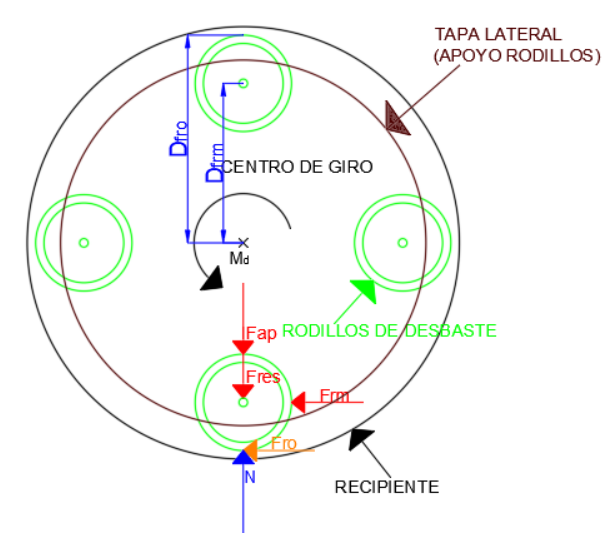

Figura 1.9 Esquema de fuerzas que intervienen en el movimiento (Fuente: propia)

<span id="page-25-1"></span>Como se aprecia en la Figura 1.9, diversas fuerzas actúan sobre el rodillo debido al movimiento, para realizar el balance de fuerzas correspondiente se muestra la Figura 1.10 que contiene las distancias a las cuales se aplica cada fuerza.

Con las fuerzas y distancias determinas, se obtiene las ecuaciones (1.14), (1.15) y (1.16) que permiten encontrar el momento de desbaste  $(M_d)$ .

$$
F_{ap} + F_{res} = N \tag{1.14}
$$

$$
F_{ro} = \mu * N \tag{1.15}
$$

$$
M_d - F_{rm} * D_{Frm} - F_{ro} * D_{Fro} = 0 \tag{1.16}
$$

#### <span id="page-25-0"></span>**1.3.4. Diseño de ejes**

El eje es uno de los elementos más importantes en un mecanismo ya que transmite el movimiento y la potencia a cada elemento mecánico acoplado, los mismos que generan esfuerzos y deformaciones que el material debe ser capaz de soportar.

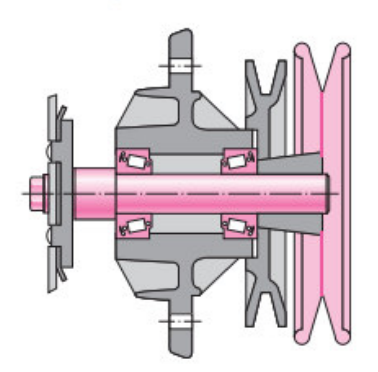

Figura 1.10 Eje con elementos mecánicos acoplados (Fuente: Budynas, 2008)

#### <span id="page-26-0"></span>**1.3.4.1. Cargas sobre el eje**

Como se mencionó anteriormente los ejes soportan cargas por la fricción entre las partes por lo cual se estima el comportamiento de cada fuerza con base en la ubicación, dando como resultado: las cargas axiales y cortantes, momentos flectores y torsores que se organizan mediante diagramas.

#### **1.3.4.1.1. Diseño para trabajo a fatiga de ejes**

Debido a la forma en que actúan las cargas en el eje, se ve comprometida la integridad de este por los esfuerzos de flexión, torsión o axiales, los cuales se combinan y dan origen a los esfuerzos de Von Mises alternantes ( $\sigma_{\alpha}$ ) y medios ( $\sigma_{m}$ ) que, adaptados para el caso particular de ejes, resultan las ecuaciones (1.17).

$$
\sigma_a = K_f \frac{M_a c}{I} \qquad \sigma_m = K_f \frac{M_m c}{I}
$$
\n
$$
\tau_a = K_{fs} \frac{r_{ac}}{I} \qquad \tau_m = K_{fs} \frac{r_{mc}}{I} \qquad (1.17)
$$

Donde:

- $\sigma_a$ : Esfuerzo normal alternante  $T_a$ : Par de torsión alternante
- $\sigma_m$ : Esfuerzo normal medio  $T_m$ : Par de torsión medio

 $M_a$ : Momento alternante  $M_m$ : Momento medio

- $K_f$ : Factor de concentración del esfuerzo en fatiga por flexión
- $K_{fs}$ : Factor de concentración del esfuerzo en fatiga por torsión
- I: Segundo momento de área
- J: Momento polar de área

En cuanto respecta al diseño de ejes que presentan cargas combinadas, se puede utilizar los esfuerzos de Von Mises alternantes  $\sigma_{\alpha}$ , y medios  $\sigma_{m}$ , para ejes giratorios, recalcando que no se considera las cargas axiales dado que son cargas céntricas que no generan momento, calculados mediante la ecuación (1.18)

$$
\sigma'_{a} = (\sigma_{a}^{2} + 3\tau a^{2})^{\frac{1}{2}} = \left[ \left( \frac{32K_{f}Ma}{\pi d^{3}} \right)^{2} + 3\left( \frac{16K_{fs}Ta}{\pi d^{3}} \right)^{2} \right]^{\frac{1}{2}}
$$
\n
$$
\sigma'_{m} = (\sigma_{m}^{2} + 3\tau_{m}^{2})^{\frac{1}{2}} = \left[ \left( \frac{32K_{f}Mm}{\pi d^{3}} \right)^{2} + 3\left( \frac{16K_{fs}Tm}{\pi d^{3}} \right)^{2} \right]^{\frac{1}{2}}
$$
\n(1.18)

A continuación, con los valores obtenidos de esfuerzos equivalentes, se añade el límite de resistencia a fatiga ( $\mathcal{S}_e$ ) y la resistencia ultima ( $\mathcal{S}_{ut}$ ) para poder evaluar el factor de seguridad en fatiga n. El criterio de falla por fatiga que plantea Goodman esta dado por la ecuación (1.19):

$$
\frac{1}{n} = \frac{\sigma'_a}{S_e} + \frac{\sigma'_m}{S_{ut}}\tag{1.19}
$$

Mediante el reemplazo de las ecuaciones (1.17) y (1.18) en la ecuación (1.19), se obtiene la expresión que se muestra a continuación para el cálculo del diámetro necesario para el eje (d) con la ecuación (1.20).

$$
d = \left(\frac{16n}{\pi} \left\{ \frac{1}{S_e} \left[ 4\left(K_f, Ma\right)^2 + 3\left(K_{fs}, Ta\right)^2 \right]^{\frac{1}{2}} + \frac{1}{S_{ut}} \left[ 4\left(K_f, Mm\right)^2 + 3\left(K_{fs}, Tm\right)^2 \right]^{\frac{1}{2}} \right\} \right)^{\frac{1}{3}}
$$
(1.20)

Para el cálculo del límite de resistencia a la fatiga del eje, es necesario el utilizar diversos factores que corrigen el límite de fatiga según las características geométricas y de funcionamiento que tenga el elemento.

$$
S_e = S'_e * k_a * k_b * k_c * k_d * k_e
$$

 $(1.21)$ 

Donde:

 $\mathcal{S}_{\bm{e}}$ : Limite de resistencia a la fatiga del eje

 $S^{\prime}{}_{e}$ : Limite de resistencia a la fatiga de una probeta

Se calcula en función a la Tabla 1.3

<span id="page-27-0"></span>Tabla 1.3 Condiciones para el cálculo de límite de resistencia a la fatiga

| Formula de calculo $S'_e$ | Condición del material |
|---------------------------|------------------------|
| $0,5 S_{ut}$              | $S_{ut} \leq 200$ kpsi |
| 100 kpsi                  | $S_{\mu t} > 200$ kpsi |
| 700 Mpa                   | $S_{nt} > 1400 MPa$    |

(Fuente: Budynas, 2008)

 $k_a$ : Coeficiente de acabado superficial

Como su nombre lo dice, considera factores de acuerdo con el acabado superficial, en este caso a=4,51 y b=-0,265 para un material maquinado o estirado en frio. (Budynas, 2008)

$$
k_a = a S_{ut}^b \tag{1.22}
$$

 $(1.22)$ 

 $(1.23)$ 

 $k_h$ : Coeficiente de tamaño (Considerado como 0,9 inicialmente)

Es el factor que considera el tamaño del elemento sometido a fatiga y se calcula en función del diámetro del eje, en este caso se estima un diámetro mayor a 20mm

$$
k_b = 1.24d^{-0.107} \tag{1.23}
$$

Se coloca inicialmente un valor de 0,9 hasta conocer el verdadero diámetro del eje

 $k_c$ : Coeficiente de tipo de carga

La selección de este factor es con base en el tipo de cargas que soporta el eje ya que existen 3 tipos diferentes presentados en la Tabla 1.4

<span id="page-28-1"></span>Tabla 1.4 Factor  $k_c$  según el tipo de carga

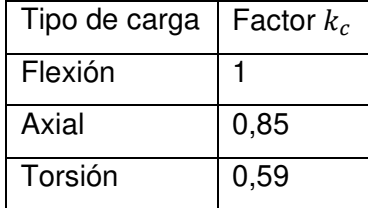

(Fuente: Budynas, 2008)

En el caso de tener cargas combinadas, el valor de  $k_c$ =1.

 $k_d$ : Coeficiente de efecto de temperatura

Este coeficiente es utilizado en casos de que la temperatura de trabajo del elemento sea

mayor a la ambiental, caso contrario el valor a considerar es 1

 $k_e$ : Coeficiente de confiabilidad

Si se desea una confiabilidad del 99% es posible considerar  $k_e = 0.814$ 

#### <span id="page-28-0"></span>**1.3.5. Diseño de resortes de compresión a fatiga**

La constante elástica de un resorte helicoidal (k) que se define como la variación de la carga por unidad de deflexión, expresado en la ecuación (1.24)

$$
k = \frac{\Delta F}{\Delta \delta} \tag{1.24}
$$

Donde:

 $ΔF$ : Variación de fuerza [N]

Δ: deflexión del resorte [m]

Esta constante a su vez tiene otra equivalencia que se estima como lo presenta la ecuación (1.25).

$$
k = \frac{d^4 G}{8D^3 N_a} \tag{1.25}
$$

Donde:

 $d$ : Diámetro del alambre de resorte [m]

D: Diámetro externo del resorte [m]

: Módulo de elasticidad en torsión [m]

 $N_a$ : Número de espiras activas

La geometría de un resorte de compresión está definida por la Tabla 1.5 en la cual se detalla el cálculo de los parámetros que definen un resorte.

<span id="page-29-0"></span>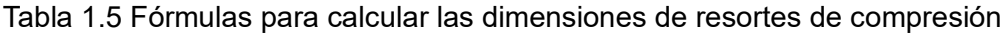

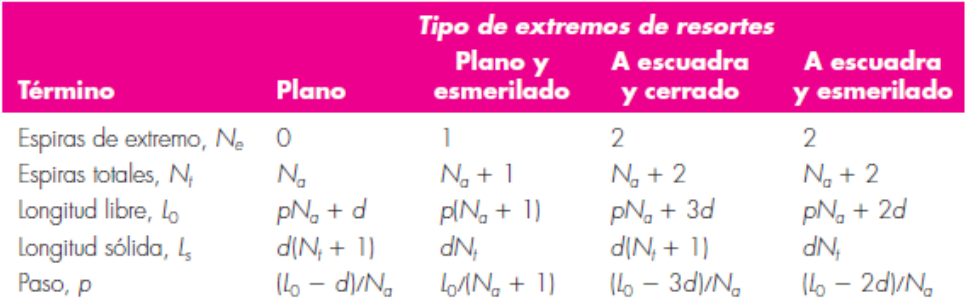

### (Fuente: Budynas, 2008)

El material del cual está hecho el resorte, cumple un papel muy importante ya que de este depende las propiedades mecánicas del mismo, cada material cuenta con sus propiedades intrínsecas como se presenta en la Tabla 1.6

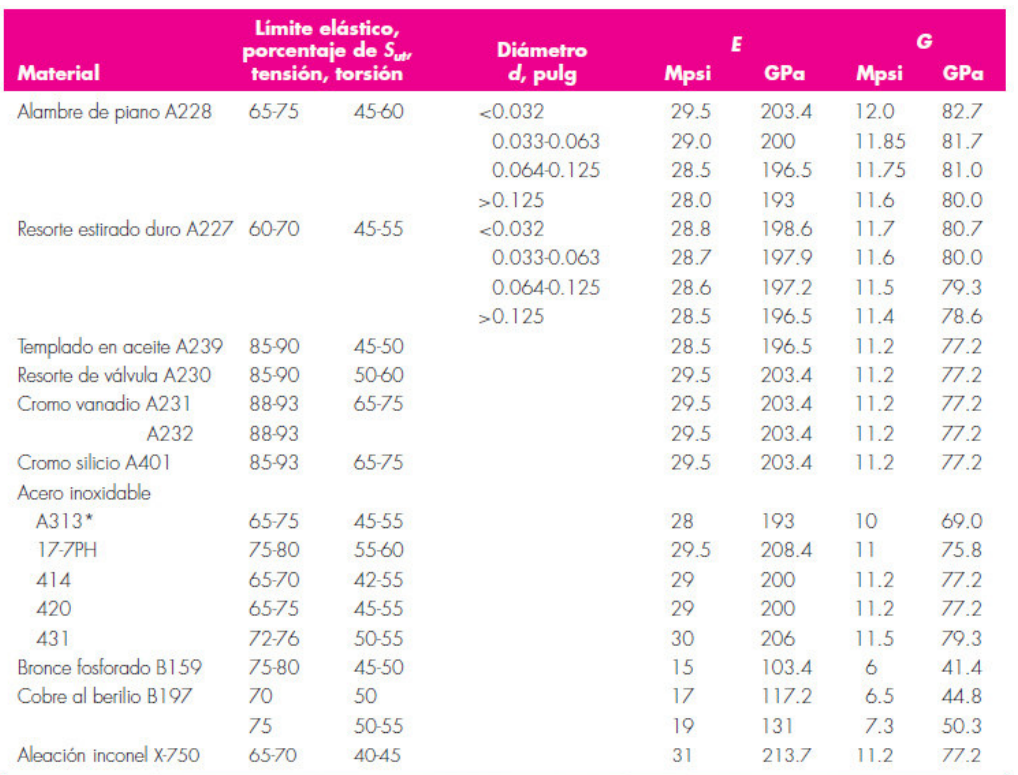

#### <span id="page-30-0"></span>Tabla 1.6 Propiedades mecánicas de algunos alambres

#### (Fuente: Budynas, 2008)

La resistencia a la tensión es un parámetro muy importante que va en función del diámetro como se expresa en la ecuación (1.26)

$$
S_{ut} = \frac{A}{d^m} \tag{1.26}
$$

Los parámetros para la ecuación (1.26) se los puede encontrar en la Tabla 1.7

#### <span id="page-30-1"></span>Tabla 1.7 Factores para determinar la resistencia de tensión

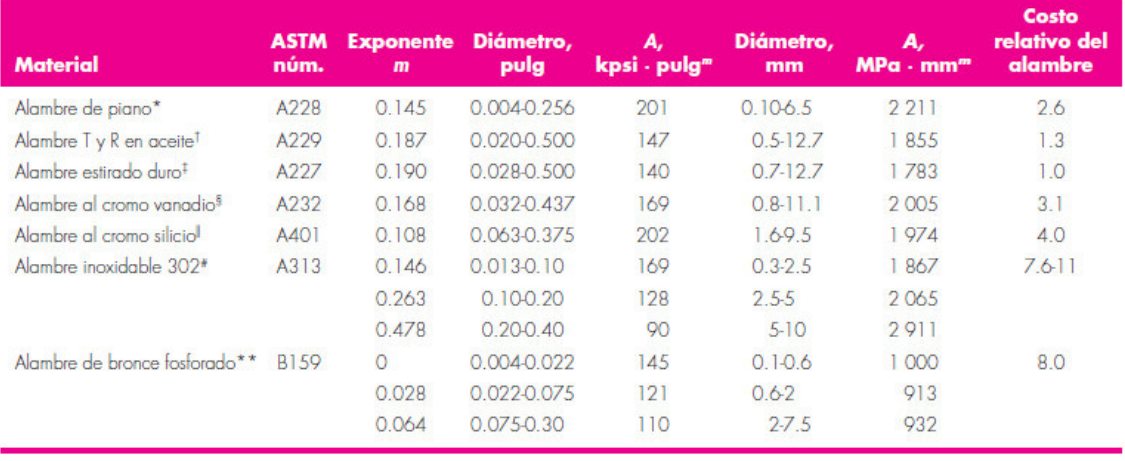

(Fuente: Budynas, 2008)

El esfuerzo máximo permisible en corte de un resorte para una fuerza de torsión se obtiene mediante la ecuación (1.27)

$$
S_{sy} = 0.45S_{ut} \tag{1.27}
$$

 $(1.27)$ 

Los resortes debido a su curvatura requieren un factor que corrija los esfuerzos y se lo determina mediante la ecuación (1.28)

$$
K_B = \frac{4C_{res} + 2}{4C_{res} - 3}
$$
 (1.28)

Donde:

 $C_{res}$ : Índice de resorte  $C_{res} = \frac{D_{res}}{d_{col}}$  $\frac{\partial \textit{res}}{\partial \textit{da}}$  ;debe estar entre 4 < C < 12 El material del cual se fabrica un resorte determina la fuerza máxima que puede soportar el mismo mediante la ecuación (1.29)

$$
F = \frac{\pi * S_{sy} * d_{al}^3}{8 * K_B * D_{res}}
$$
(1.29)

El resorte puede tener una deflexión máxima calculada mediante la ecuación (1.30)

$$
y = \frac{F}{k} \tag{1.30}
$$

Los resortes helicoidales de compresión son hechos con alambre redondo y sometidos a una fuerza axial F como lo muestra la Figura 1.11

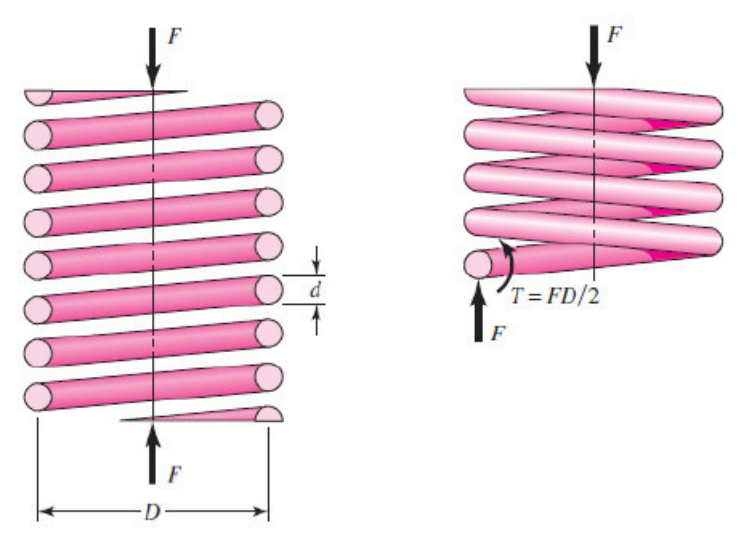

Figura 1.11 Resorte helicoidal cargado axialmente (Fuente: Budynas, 2008)

<span id="page-31-0"></span>El esfuerzo máximo que recibe el alambre se obtiene mediante la superposición del esfuerzo cortante torsional y el esfuerzo cortante directo según la ecuación (1.31)

$$
\tau_{res} = \frac{8FD_{res}}{\pi d_{al}^3} \left(\frac{2C_{res} + 1}{2C_{res}}\right)
$$
\n(1.31)

Para el diseño de un resorte de compresión por carga estática es importante el verificar el factor de seguridad  $\eta_{es}$  mediante la ecuación (1.32)

$$
\eta_{es} = \frac{S_{sy}}{\tau_{res}}\tag{1.32}
$$

Donde:

 $S_{sy}$ : Esfuerzo máximo permisible del resorte.

Los resortes también requieren ser diseñados a fatiga ya que por lo general son sometidos a cargas cíclicas para lo cual se utiliza el siguiente método.

Para comenzar el diseño de un resorte se conoce una fuerza máxima  $F_{max}$  y una fuerza mínima  $F_{min}$  con las que se obtiene una fuerza alternante  $F_a$  y una fuerza media  $F_m$ calculadas mediante las ecuaciones (1.33) y (1.34)

$$
F_a = \frac{F_{max} - F_{min}}{2} \tag{1.33}
$$

$$
F_m = \frac{F_{max} + F_{min}}{2} \tag{1.34}
$$

Cada una de estas fuerzas generan un esfuerzo correspondiente, obtenidos mediante las ecuaciones (1.35), (1.36) y (1.37)

$$
\tau_a = \frac{8F_a D_{res}}{\pi d_{al}^3} \left(\frac{4C_{res} + 2}{4C_{res} - 3}\right)
$$
\n(1.35)

$$
\tau_m = \frac{8F_m D_{res}}{\pi d_{al}^3} \left(\frac{4C_{res} + 2}{4C_{res} - 3}\right)
$$
\n(1.36)

$$
\tau_i = \frac{8F_i D_{res}}{\pi d_{al}^3} \left(\frac{4C_{res} + 2}{4C_{res} - 3}\right)
$$
\n(1.37)

Donde:

 $\mathit{F}_{i}$ : Fuerza inicial debido a una precarga [N], en la mayoría de los casos es una compresión debido al peso de los elementos acoplados.

De la misma forma que se realiza la comprobación para la carga estática, la carga dinámica presenta una ecuación para el cálculo del factor de seguridad en fatiga  $\eta_{di}$ para el criterio de Goodman, ver ecuación (1.38)

$$
\frac{\eta_{di}\tau_a}{S_e} + \frac{\eta_{di}(\tau_a - \tau_i)}{S_{su}} + \frac{\tau_i}{S_{su}} = 1
$$
\n(1.38)

Donde:

 $\mathit{S}_{e}$ : Resistencia a la fatiga por torsión para vida finita.

Para su cálculo se considera las componentes de la amplitud de la resistencia ( $S_{sa}$ = 398[MPa]) y  $(S_{sm}$ =534[MPa]) y se aplica la ecuación (1.39)

$$
S_e = \frac{S_{sa}}{1 - \left(\frac{S_{sm}}{S_{su}}\right)^2} \tag{1.39}
$$

#### <span id="page-33-0"></span>**1.3.6. Selección de rodamientos**

El rodamiento es una de las partes más importantes de la máquina que permite la rotación del eje, para esto se sigue el procedimiento:

Primero es necesario determinar la carga dinámica equivalente del rodamiento mediante la ecuación (1.40)

$$
P = XF_r + YF_a \tag{1.40}
$$

Donde:

 $\mathit{F}_{r}$ : Carga radial del rodamiento [kN].

 $F_a$ : Carga axial del rodamiento [kN].

X: Factor de carga radial del rodamiento, este factor es obtenido de la Tabla 1.8

Y: Factor de carga axial del rodamiento.

<span id="page-33-1"></span>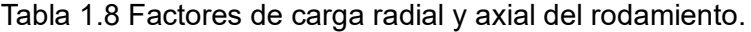

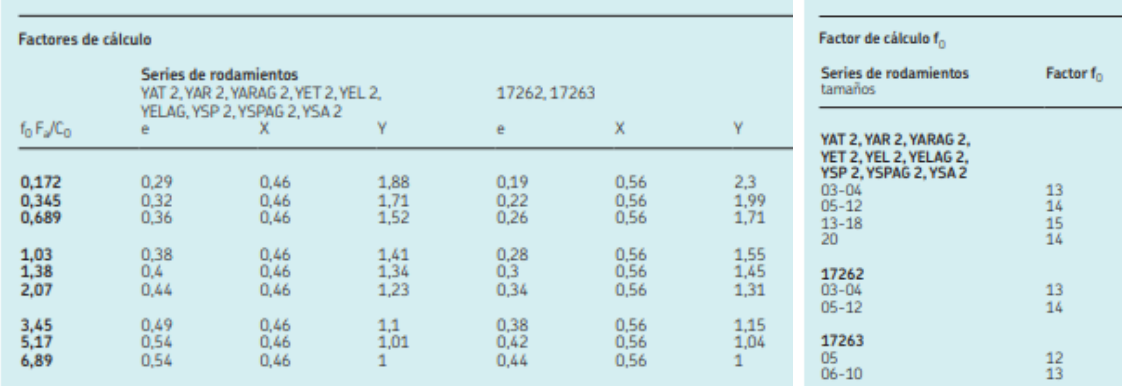

(Fuente: SKF, 2015)

De acuerdo con la norma DIN ISO 281. La vida nominal de un rodamiento se la obtiene mediante la ecuación 1.41

$$
L_{10} = \left(\frac{C}{P}\right)^p \tag{1.41}
$$

Donde:

 $L_{10}$ : Vida nominal básica[millones de rev]

- $C:$  Capacidad de carga dinámica [kN]
- $P$ : Carga dinámica equivalente del rodamiento [kN]
- $p$ : Exponente de la ecuación de vida útil, para rodamiento de bola,  $p = 3$

Considerando que la velocidad de giro  $(N)$  es constante, se determina la vida del rodamiento en horas de funcionamiento mediante la ecuación 1.42

$$
L_{10h} = \frac{10^6}{60N} L_{10}
$$
 (1.42)

#### <span id="page-34-0"></span>**1.3.7. Sistema de trasmisión por cadenas**

La transmisión por cadenas es una de las alternativas más aplicadas que en la actualidad reemplaza a las correas en "V". Son utilizadas en aplicaciones en las que encontramos ejes que necesitan trasmitir potencia y que se encuentran a gran distancia, además que maneja un rango de velocidades de giro entre medias y bajas. Entre sus ventajes se encuentra que son transmisiones robustas y resistentes a condiciones climáticas que en otros sistemas de transmisión generarían degradación y posteriormente la ruptura.

La transmisión por cadenas también brinda una relación de transmisión fija entre el ángulo de giro de los ejes de entrada y salida y las velocidades como lo muestra la Figura 1.12, por lo que es muy utilizado en aplicaciones de automoción y máquinaria en general, han adquirido una mayor difusión para potencias de hasta 100 kW, a velocidades periféricas de hasta V= 15m/s y relación de transmisión i < 8 (Norton 2010)

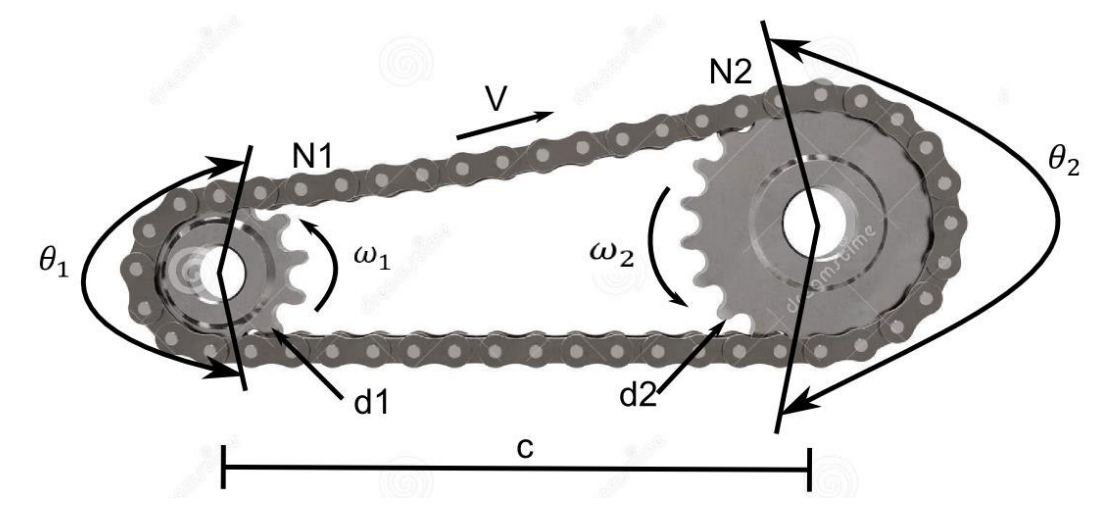

Figura 1.12 Variables de transmisión de potencia por engranaje y cadena (Fuente: propia)

#### <span id="page-34-1"></span>Donde:

- $\omega_1$ : Velocidad angular de catalina impulsora
- $\omega_2$ : Velocidad angular de catalina impulsada
- $N_1$ : Numero de dientes de la catalina impulsora
- $N_2$ : Numero de dientes de la catalina impulsada
- $d_1$ : Diámetro de paso de la catalina impulsora
- $d_2$ : Diámetro de paso de la catalina impulsada
- $\theta_1$ : Ángulo de contacto de la catalina impulsora
- $\theta_2$ : Ángulo de contacto de la catalina impulsada
- C: Distancia entre los centros de las catalinas
- L: Longitud total de la cadena
- V: Velocidad lineal de la cadena

El diseño de un sistema de transmisión por cadenas está gobernado por la potencia suministrada por un motor y es con base en esta potencia que se debe seleccionar el paso de la cadena mediante la Tabla 1.9.

<span id="page-35-0"></span>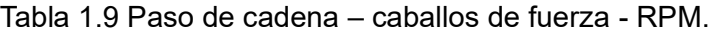

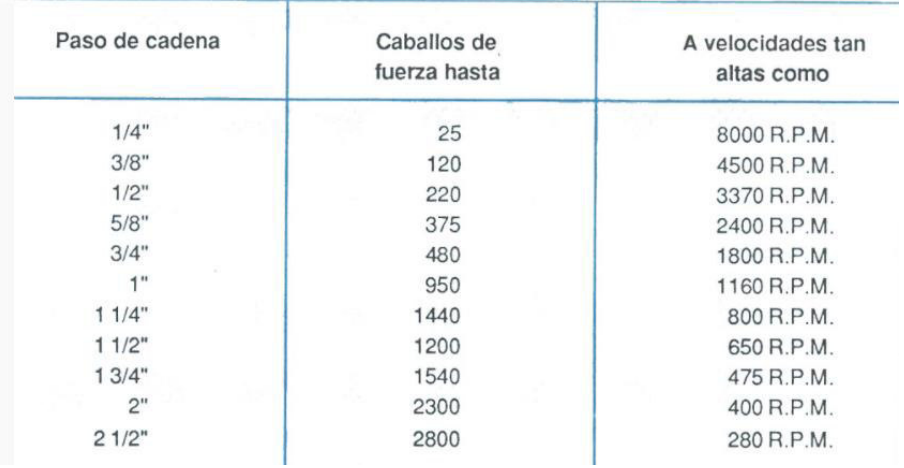

(Fuente: SENA, 2013)

La relación de transmisión  $(i)$ , cumple un papel muy importante en el cálculo y se lo obtiene mediante la ecuación (1.43)

$$
i = \frac{\omega_1}{\omega_2} \tag{1.43}
$$

El número de dientes que posee la rueda dentada está basado en la Tabla 1.10 en la cual se presenta el número de dientes en función de la potencia y la velocidad angular. El número de dientes que tendrá la segunda rueda dentada se obtiene mediante la ecuación (1.44)

$$
N_2 = N_1 * i \tag{1.44}
$$

Donde:

 $N_1$ : Número de dientes de la rueda dentada 1
#### $N_2$ : Número de dientes de la rueda dentada 2

Las ruedas dentadas se definen en función de los siguientes parámetros:

Diámetro de paso

$$
d_p = \frac{P}{\sin\left(\frac{180^\circ}{N}\right)}, \text{donde } P \text{ es el paso} \tag{1.45}
$$

Longitud de la cadena

$$
L = \frac{60}{P} + \frac{(N_2 - N_1)}{2} + \frac{P(N_2 - N_1)^2}{120\pi^2}
$$
 (1.46)

Tabla 1.10 Capacidad en caballos de fuerza – cadena siempre de rodillos N°35

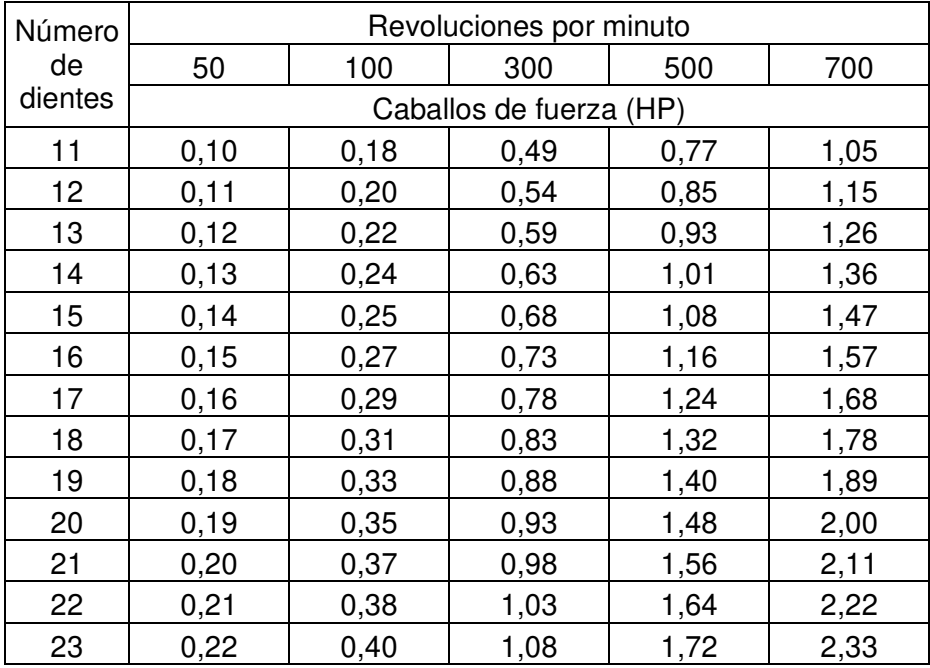

(Fuente: Mott, 2006)

Distancia entre los centros

$$
D_{cen} = \frac{1}{4} \left[ L - \frac{N_2 + N_1}{2} + \sqrt{\left( L - \frac{N_2 + N_1}{2} \right)^2 - \frac{8(N_2 - N_1)^2}{(4\pi^2)}} \right]
$$
(1.47)

#### **1.3.8. Análisis de esfuerzo en la soldadura**

La soldadura es una de las partes fundamentales en la máquina ya que permite unir cada uno de los elementos, para el análisis de esfuerzo en elementos soldados y sometidos a flexión  $\sigma_{sf}$  se utiliza la siguiente ecuación:

$$
\sigma_{sf} = \frac{Mc}{I_s} \tag{1.48}
$$

Donde:

M: Momento flector

 $I_{\mathcal{S}}$ : Momento de inercia de la soldadura

c: Distancia perpendicular desde la fibra más externa hasta el eje neutro.

El segundo momento de inercia de área de la sección de soldadura  $I_s$ , se determina mediante la ecuación (1.49)

$$
I_s = I_u * t \tag{1.49}
$$

Donde:

t: Garganta efectiva de soldadura.

 $I_u$ : Segundo momento unitario del área de soldadura.

El segundo momento unitario de la soldadura para una junta tipo filete  $I_u$  se consigue mediante la Tabla 1.11.

Tabla 1.11 Segundo momento unitario del área de soldadura.

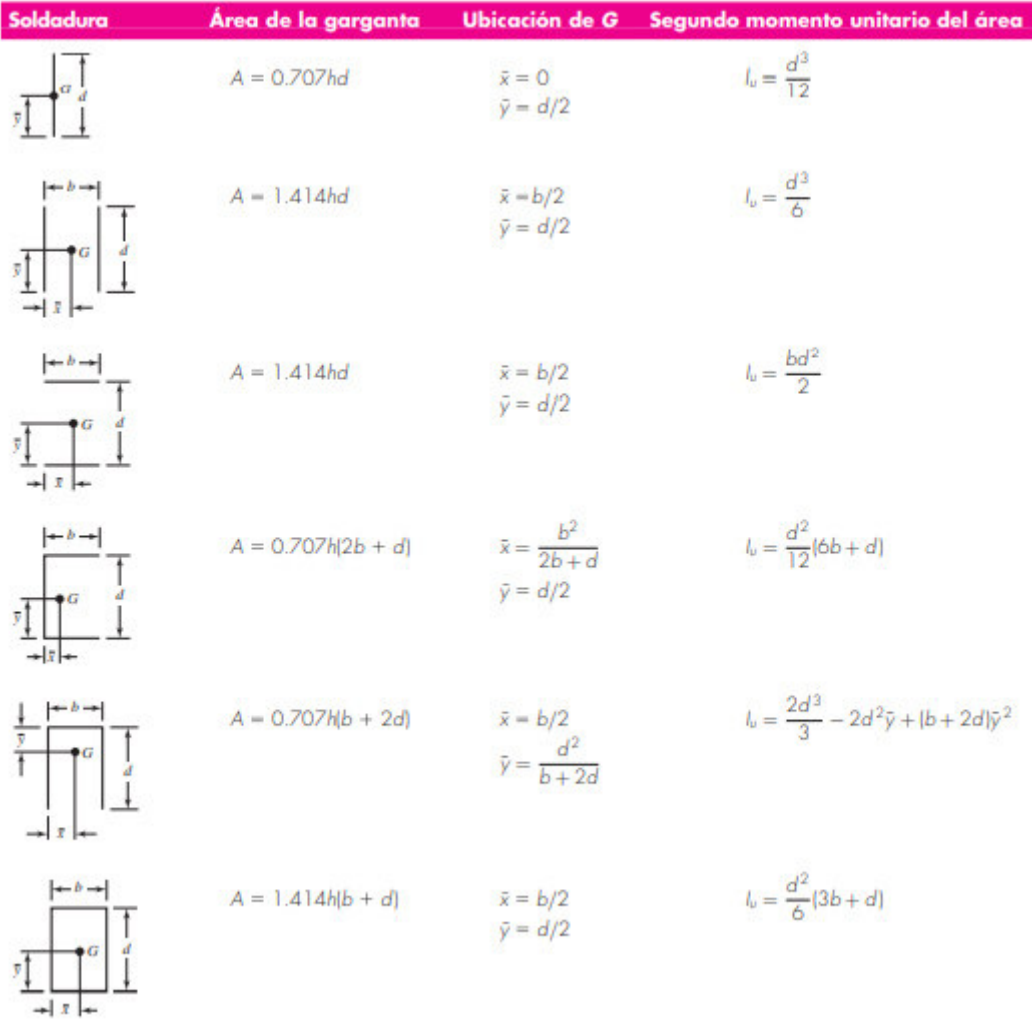

(Fuente: Budynas, 2008)

La garganta efectiva de soldadura para junta tipo filete t se obtiene mediante la ecuación (1.50)

$$
t = 0.707w\tag{1.50}
$$

Donde:

w: Dimensión del lado del filete.

Por último, se debe establecer el esfuerzo permisible del metal de aporte  $\sigma_{pm}$ , para el caso de esfuerzo de flexión se tiene la ecuación (1.51)

$$
\sigma_{pm} = 0.6S_y \tag{1.51}
$$

Donde:

 $S_y$ : Resistencia a fluencia del metal de aporte.

# **CAPÍTULO II**

# **2. METODOLOGÍA**

La actual sección presenta argumentos y datos relacionados con los requerimientos del cliente. También, se muestra una serie de alternativas que pueden cumplir con las necesidades de forma de la cascarilla de coco. Por último, se realiza un análisis de criterios ponderados para poder obtener la alternativa con mas ventajas.

El diseño del prototipo que se desea construir debe cumplir con la función primordial de generar la esfericidad requerida según la Figura 1.2 para el cumplimiento de las normas API RP 61 y 19D que regulan el uso de propantes según las propiedades mecánicas que posea el material.

- Los requerimientos son propuestos por el cliente, quien patrocina el actual proyecto.
- El prototipo que se pretende diseñar no tiene precedentes.

## **2.1. Requerimientos de la máquina**

La etapa de diseño conceptual es la más importante ya que permite seleccionar la alternativa más eficiente entre todas las propuestas para cumplir un mismo fin, las opciones que se proponen son planteadas en función a las necesidades del cliente (voz de usuario) y son traducidas por el diseñador (voz del ingeniero), se debe resaltar que lo que se busca construir es un prototipo que logre la esfericidad suficiente requerida por el grano y con base en esto se planteó los criterios como se muestra en la Tabla 2.1. La interpretación de la voz del usuario a la voz del ingeniero se esquematiza a continuación.

| Voz de ingeniero                 |
|----------------------------------|
| Factor de seguridad mayor a 2    |
| Pocas piezas                     |
| Gran peso para evitar movimiento |
| Ajustado al presupuesto          |
| 15Kg/ por carga                  |
| Mantenimiento 2 veces al año     |
| Uso de elementos normalizados    |
| 90db                             |
|                                  |

Tabla 2.1 Traducción de la voz del usuario a la voz del ingeniero

## **2.1.1. Casa de la calidad**

La casa de la calidad ha brindado información muy valiosa, destacando características técnicas importantes a tomar en cuenta para satisfacer a las demandas y necesidades del cliente como se aprecia en el anexo I. Por lo tanto, los requerimientos técnicos más relevantes que se pudieron obtener son:

- Confiabilidad. Para lograr que cada uno de los elementos que conforman la máquina, funcionen de manera adecua y lograr el objetivo de desbastar las partículas y dar la esfericidad suficiente.
- Simple. Es importante que la máquina tenga un mecanismo sencillo que cumpla con el objetivo y no involucre gran cantidad de piezas.
- Estabilidad. Los elementos de la máquina deben estar fabricados de tal manera que garanticen la operación, sin presentar vibraciones que afecten la estructura del prototipo.
- Precio bajo. Se necesita que los componentes estén dentro del presupuesto planteado por el cliente.
- Alta resistencia. Se requiere que todos los componentes cuenten con una buena lubricación y permanezcan fijos mientras está en funcionamiento la máquina.
- Frecuencia de mantenimiento. Utilizar materiales que garanticen un desempeño adecuado en condiciones de operación cíclicas con las cargas estimadas, esto permitirá la conservación del equipo con mantenimientos preventivos.

Como se puede ver, los parámetros expuestos están directamente relacionados con ciertos aspectos que, dentro del diseño de la máquina, son importantes: confiabilidad de uso, la relación resistencia – precio.

Mientras que, por el punto de vista técnico; se espera lograr alcanzar la robustez para soportar elevadas cargas cíclicas y evitar daños estructurales.

## **2.2. Especificaciones técnicas.**

Las necesidades del cliente se traducen de manera detallada en la Tabla 2.2. sirviendo como base en todas las decisiones que se tomen a continuación.

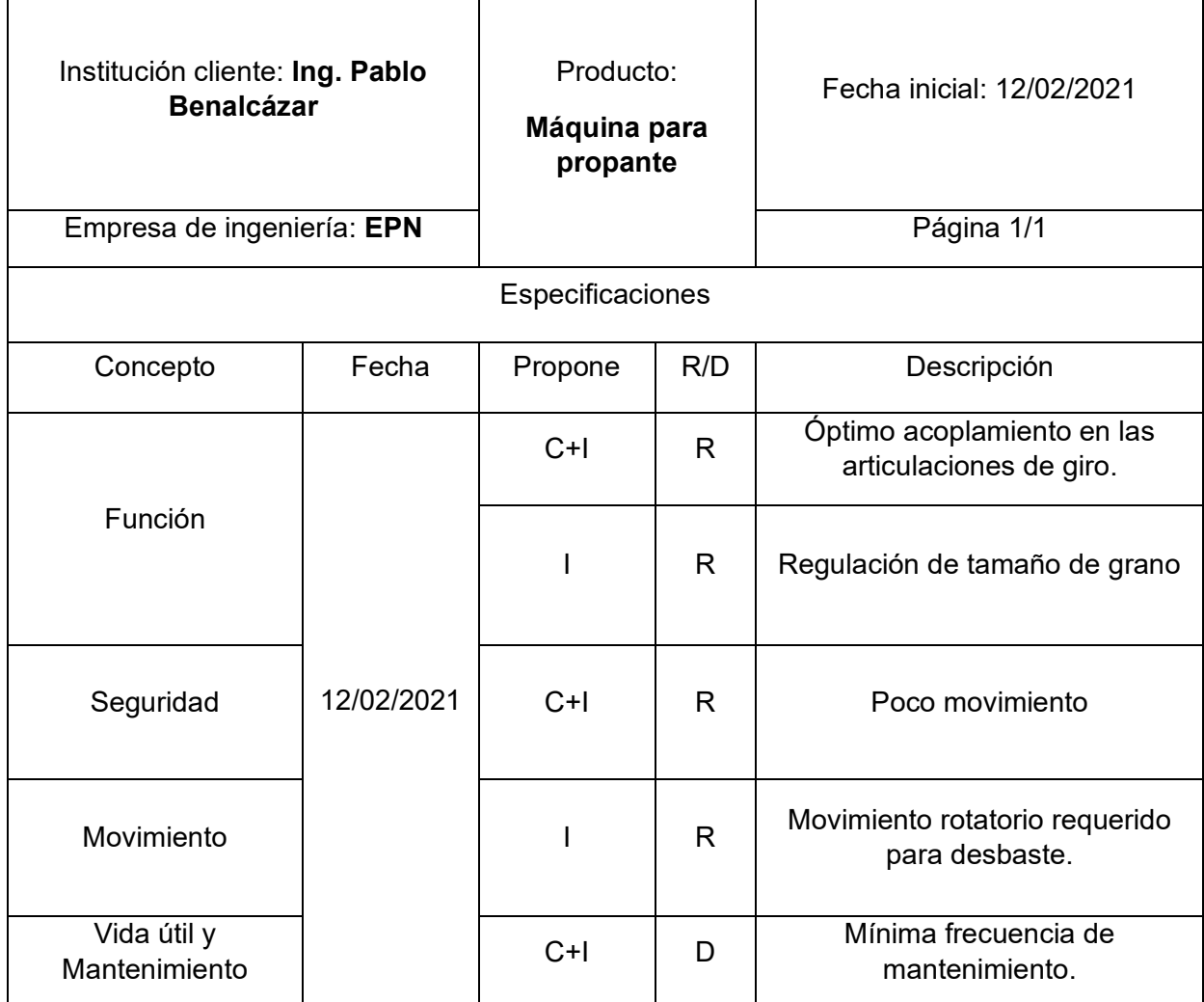

Tabla 2.2 Especificaciones técnicas para el elevador de cargas.

 $\mathbf{r}$ 

Propone: C: Cliente; I=Ingeniería

R/D: R=Requerimiento; D=Deseo; MR= Modificación de requerimiento

## **2.3. Análisis funcional**

El análisis funcional plantea diversas soluciones para el diseño de la máquina para desbaste de cascarilla de coco, estableciendo una estructura de módulos que desglosa el equipo en varias subfunciones y cada una de estas partes busca satisfacer los requerimientos planteados en la sección 2.2. La unión de las soluciones planteadas dará como origen el diseño conceptual final de la máquina.

El presente proyecto se desarrollará en una estructura de diagrama funcional hasta el nivel 2. A continuación se detalla la conformación de dichos niveles agrupados en módulos, los cuales permiten cumplir con funciones específicas para el correcto desempeño de la máquina a diseñar.

El nivel 1 abarca la función global que requiere satisfacer el mecanismo, la cual es redondear la cáscara molida.

El nivel 2, describe de manera específica las funciones que permiten el cumplimiento del objetivo principal, comprendidas desde el proceso de adaptación del dispositivo, la colocación y aseguramiento del recipiente, el llenado de la cáscara, además de las funciones de inicio y fin de operación.

Las interacciones entre funciones mostradas en el diagrama modular corresponden únicamente a flujos de señales, energía y materia.

Para el caso de acciones efectuadas por el operador, el ingreso de energía a cada función se denotó como energía manual.

## **2.4. Módulos funcionales**

Con el fin de optimizar el proceso de diseño, facilitando la búsqueda de soluciones para cada función y mejorar la fiabilidad del conjunto, se adoptó un diseño modular presentado en la Tabla 2.3.

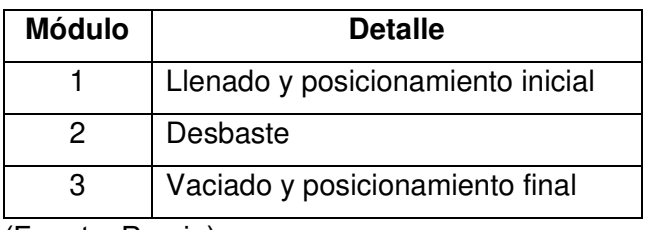

Tabla 2.3 Módulos de la máquina desbastadora.

(Fuente: Propia)

Cada uno de los módulos mencionados anteriormente se divide tal y como se presenta en la Figura 2.1

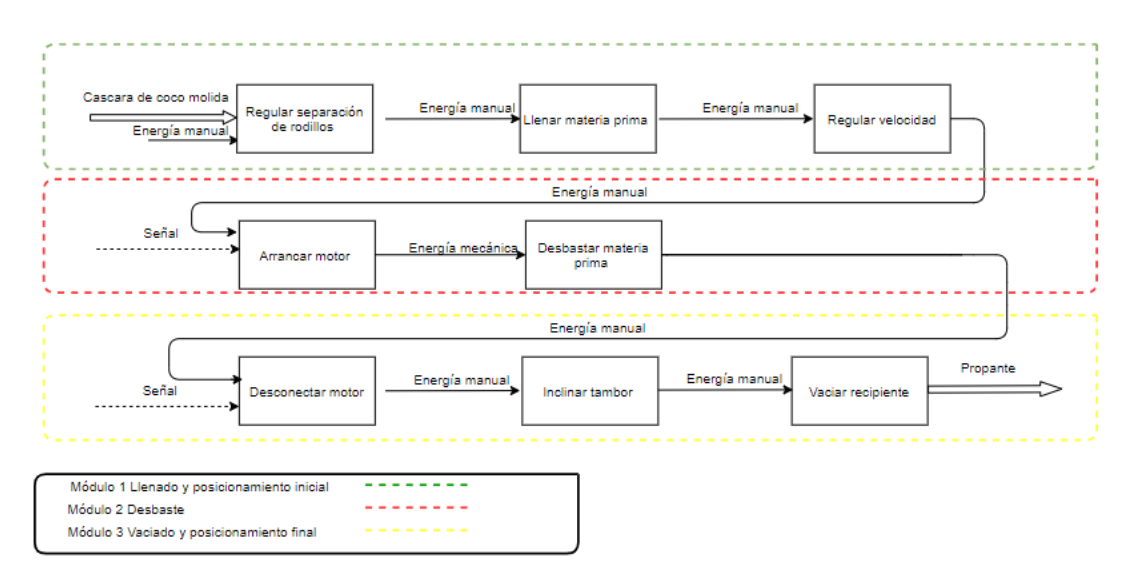

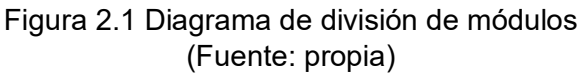

## **2.4.1. Módulo de llenado y posicionamiento inicial**

Este módulo busca establecer la forma de calibrar los parámetros iniciales previos al desbaste y el llenado de la materia prima.

A continuación de detallará las posibles soluciones para cada una de las funciones del módulo 1.

#### • **Regulación de separación de elemento de desbaste**

Los granos no poseen un tamaño estándar por lo cual se implementa la posibilidad de regular la separación entre los elementos de desbaste y el tanque como se apreciar en las Figuras 2.2 en la cual el extremo del rodillo está colocado en un soporte que con ayuda de un tornillo regula la distancia con respecto a la pared del recipiente y la Figura 2.3 que presenta la opción de un cubo en el cual se inserta el extremo del rodillo y con ayuda de un pequeño tornillo, se logra delimitar la separación mínima que tendrá el rodillo con relación a la pared y acompañado de las Tablas 2.4 y 2.5 respectivamente.

### **a.- Regulación en conjunto**

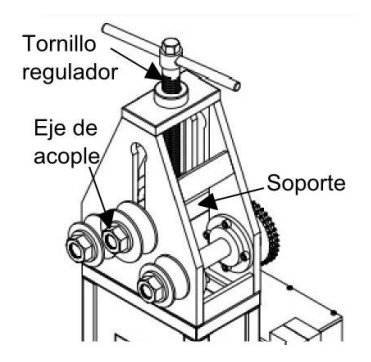

Figura 2.2 Esquema de regulación de separación en conjunto. (Fuente: Llive & Imbaquingo, 2020)

| Ventajas                                              | <b>Desventajas</b>               |
|-------------------------------------------------------|----------------------------------|
| Rápido ajuste de posición<br>$\overline{\phantom{0}}$ | Restringe el movimiento de los   |
| Posicionamiento<br>fijo<br>la<br>en<br>-              | rodillos a rodar alrededor de su |
| separación entre el rodillo y<br>la                   | eje                              |
| pared del recipiente                                  | complejidad<br>de<br>Mayor       |
|                                                       | construcción                     |
|                                                       | Mayor complejidad en adaptación  |
|                                                       | para evitar la ruptura de los    |
|                                                       | granos                           |
|                                                       | Complejidad en transmisión de    |
|                                                       | potencia en conjunto de rodillos |

Tabla 2.4 Ventajas y desventajas de la regulación de separación en conjunto

(Fuente: Propia)

## **b.- Regulación individual**

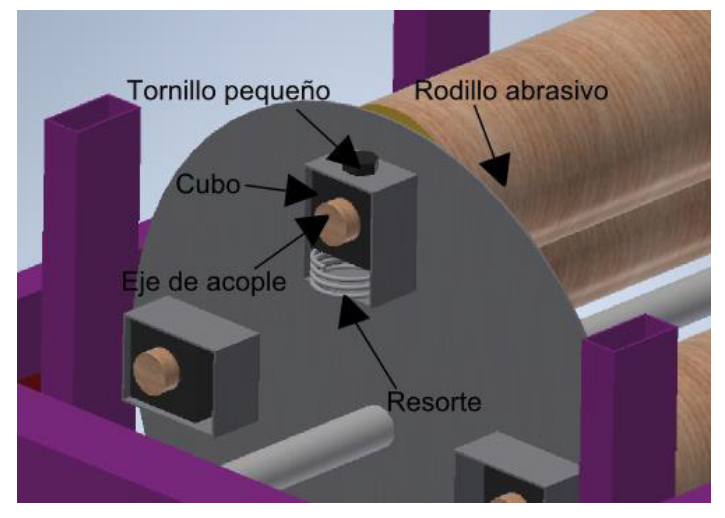

Figura 2.3 Esquema de regulación de separación individual (Fuente: propia)

Tabla 2.5 Ventajas y desventajas de la regulación de separación individual

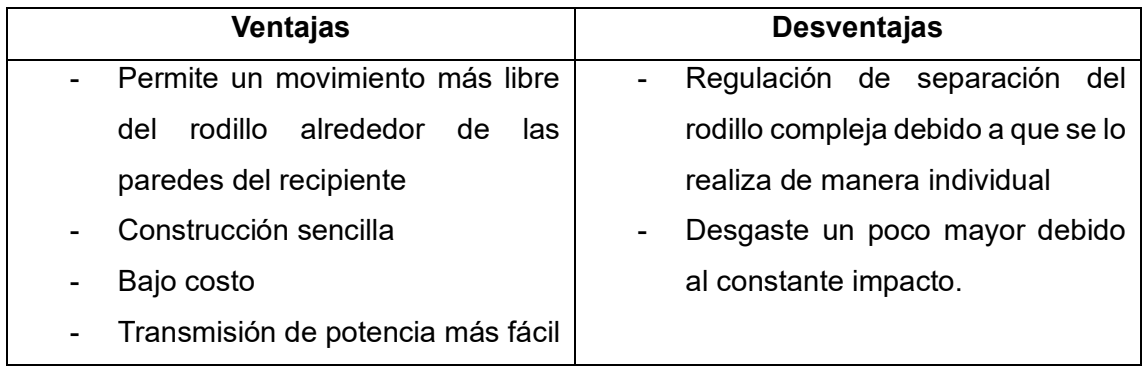

#### • **Soporte de tanque**

La posición que ocupe el tanque es primordial para garantizar la concentricidad con respecto a los rodillos giratorios internos que desbastan la cáscara para lo que se plantea las siguientes alternativas que pueden ser apreciado en las Figuras 2.4 y 2.5, además se plantea las ventajas y desventajas de cada opción presentadas en las Tablas 2.6 y 2.7

 **a.- Estructura de anillo sujeto al recipiente para transmitir un movimiento rotatorio de las paredes** 

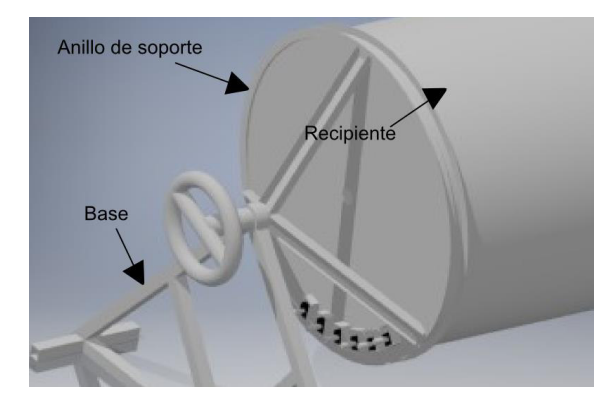

Figura 2.4 Esquema de soporte de tanque lateral. (Fuente: Propia)

Tabla 2.6 Ventajas y desventajas de posicionamiento externo

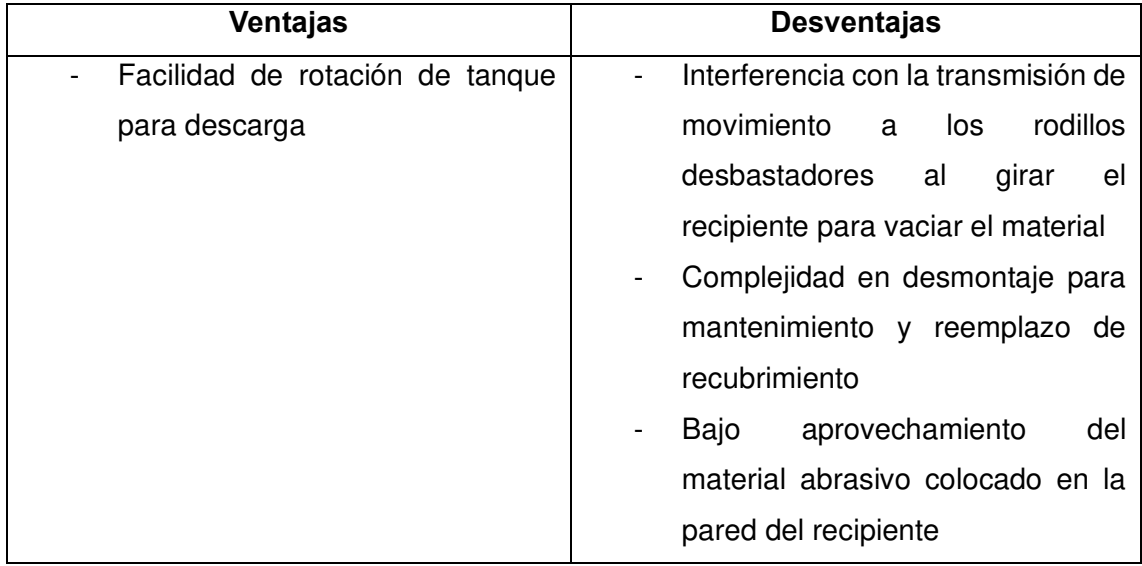

### **b.- Soporte de recipiente cuadrado**

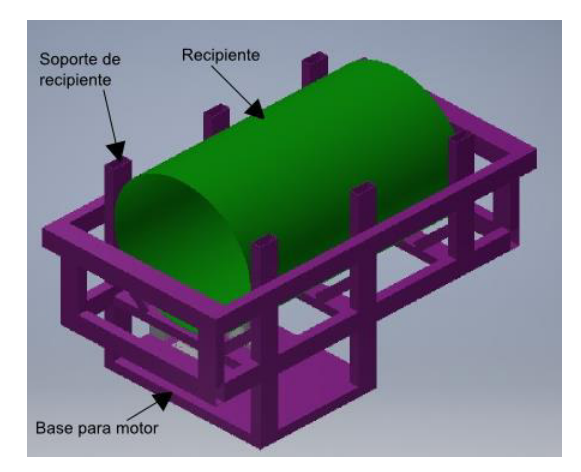

Figura 2.5 Esquema de posicionamiento por pedestal (Fuente: Propia)

Tabla 2.7 Ventajas y desventajas de posicionamiento por pedestal

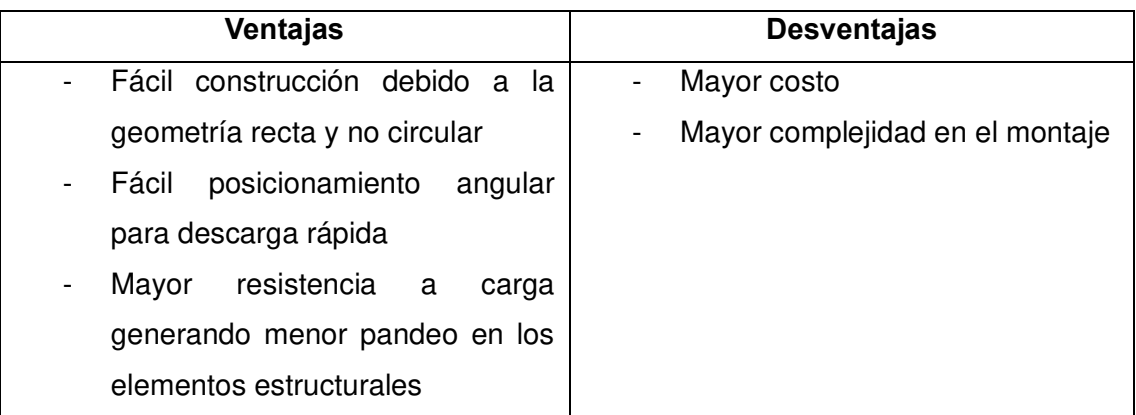

(Fuente: Propia)

### • **Regulación de velocidad**

El equipo necesita una rápida y fácil adaptabilidad para el cambio de velocidad en el máquinado, para lo cual se postulan dos alternativas de transmisión de velocidad que pueden varias la relación y se las puede apreciar en las Figuras 2.6 y 2.7 que también están acompañadas de las Tablas 2.8 y 2.9 con las ventajas que presenta cada solución.

#### **a.- Cambio de velocidad mediante ruedas de fricción**

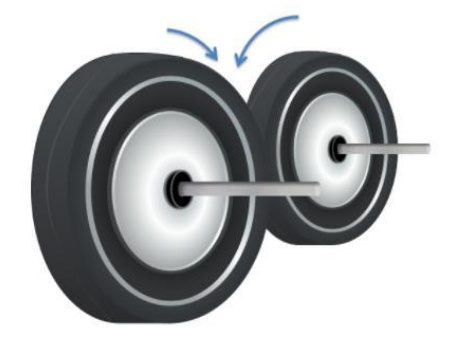

Figura 2.6 Esquema de ruedas de fricción (Fuente: Torres, 2021)

Tabla 2.8 Ventajas y desventajas de las ruedas de fricción

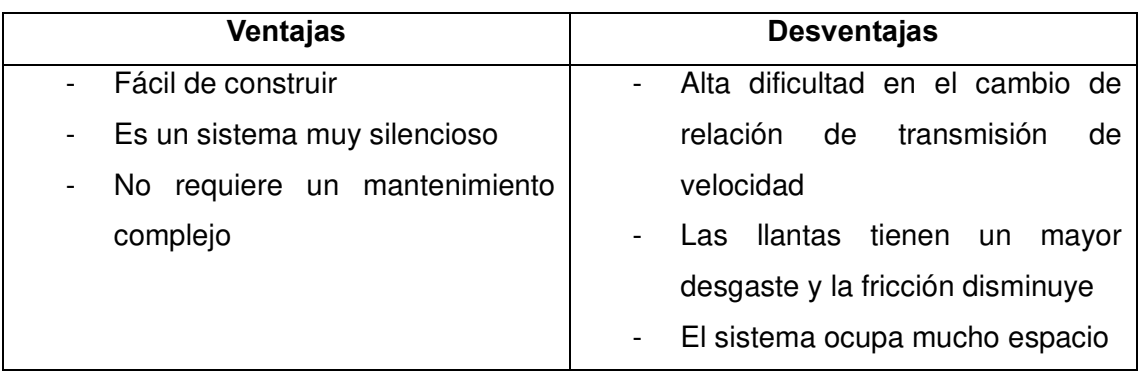

(Fuente: Propia)

## **b.- Cambio de velocidad mediante piñones**

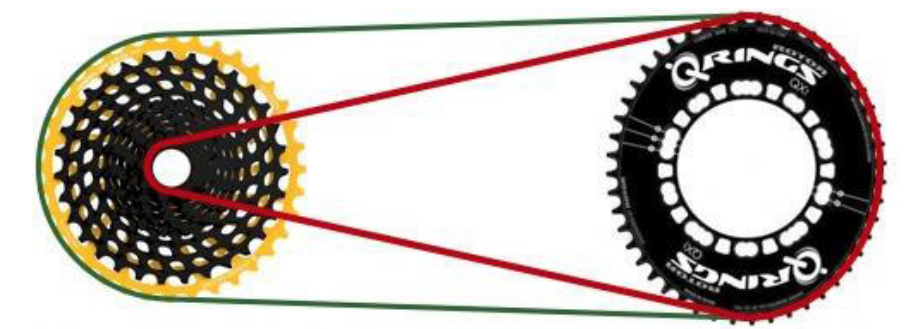

Figura 2.7Esquema de piñón-cadena (Fuente: enstock-3s.top, s.f.)

Tabla 2.9 Ventajas y desventajas de piñón-cadena

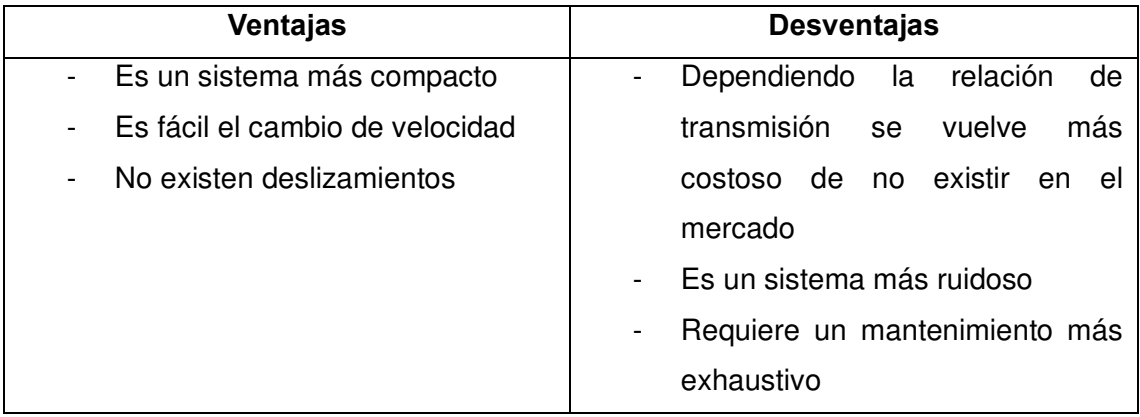

## **DIAGRAMA DE MATRIZ MORFOLÓGICA PARA EL MÓDULO1**

Una vez conseguidas todas las alternativas, se procede a combinarlas y obtener distintas soluciones para el módulo 1 como se presenta en la Tabla 2.10

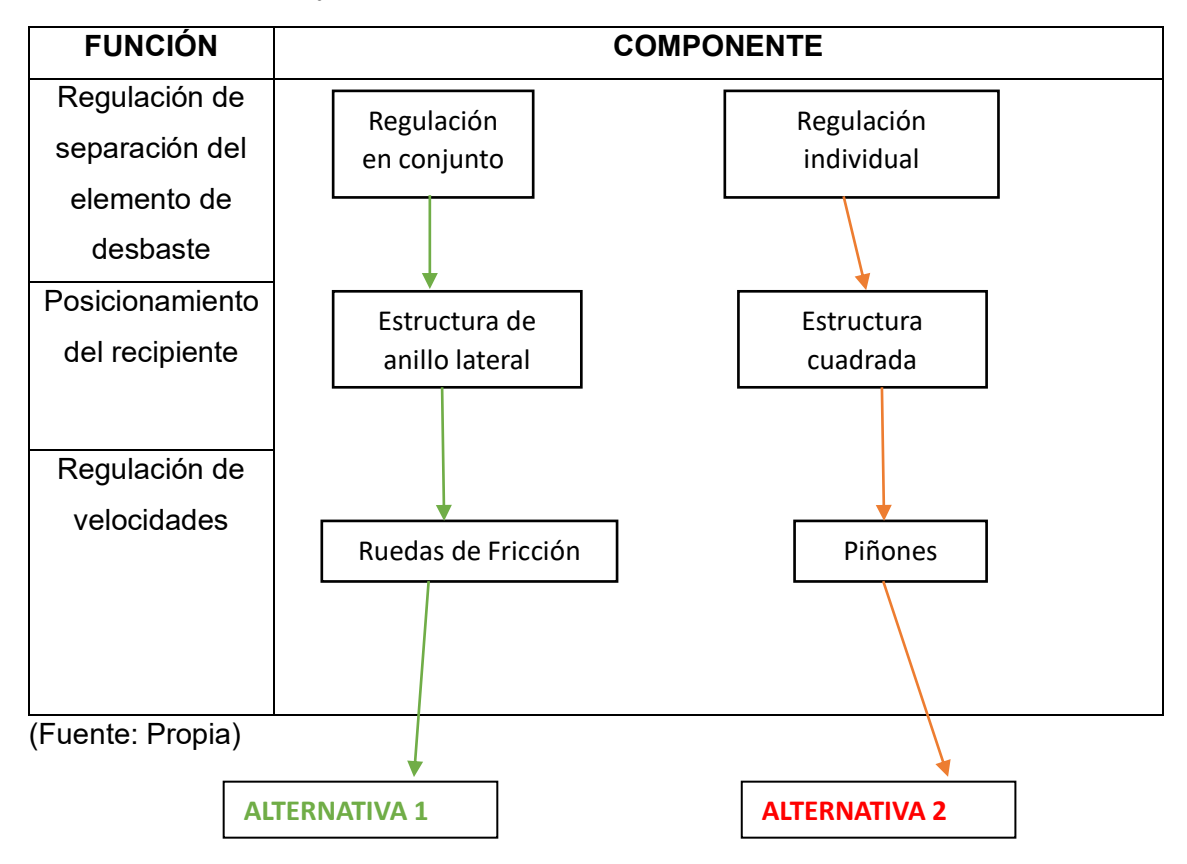

Tabla 2.10 Funciones y componentes del módulo 1

A continuación, se presentan los esquemas gráficos para cada una de las alternativas planteadas.

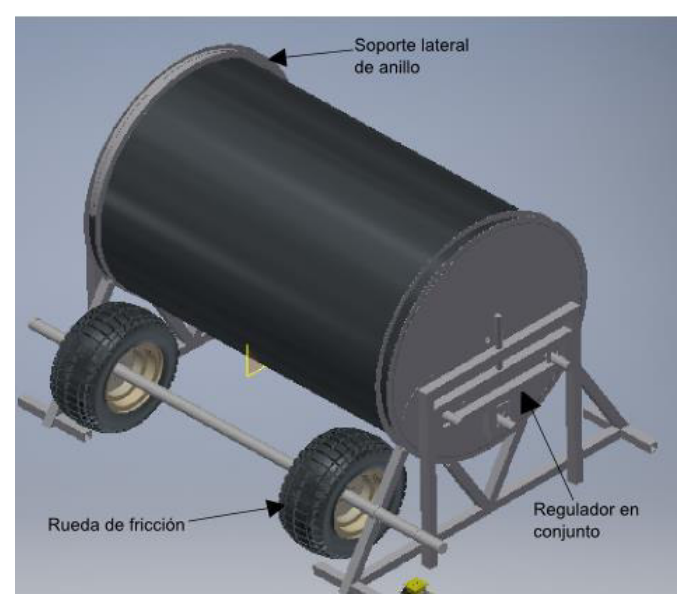

Figura 2.8 Esquema gráfico de la alternativa 1 del módulo 1 (Fuente: propia)

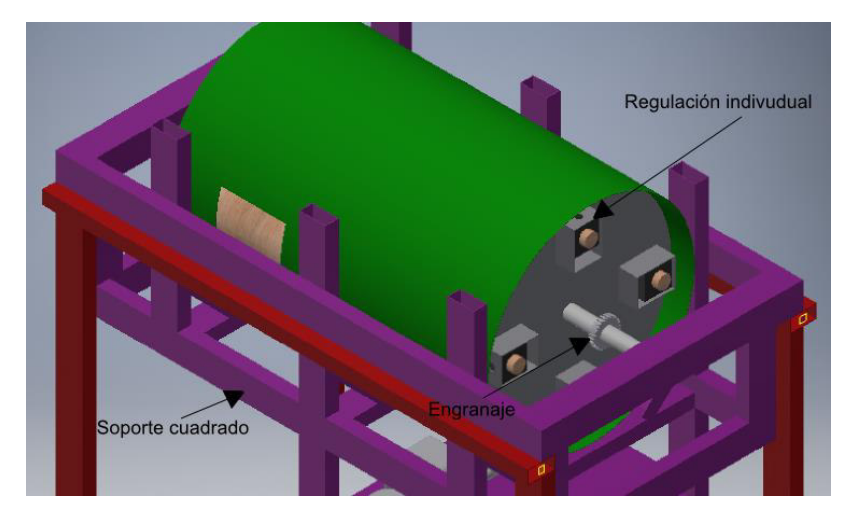

Figura 2.9 Esquema gráfico de la alternativa 2 del módulo 1 (Fuente: propia)

## **EVALUACIÓN Y SELECCIÓN DE LOS MÓDULOS**

Para la determinación de la alternativa de solución más conveniente, se emplea el método de criterios ponderados.

Los criterios de valoración más determinantes son:

- o Costo
- o Complejidad
- o Capacidad

Los criterios de evaluación que se consideraron más determinantes de acuerdo con lo evaluado en la Tabla 2.11 fueron:

- a) Costo, ya que al ser una máquinaria para el arranque de un emprendimiento es necesario que el precio sea bajo porque no se dispone de grandes recursos y se ve reflejado los resultados en la Tabla 2.12
- b) Complejidad, ya que de ser necesario el mantenimiento de las superficies rugosas, sea posible realizarlo con poco personal, evaluando las alternativas en la Tabla 2.13

La evaluación de los criterios y módulos se detalla en las siguientes tablas:

Tabla 2.11 Evaluación de funciones y componentes del módulo 3

#### Costo > Complejidad

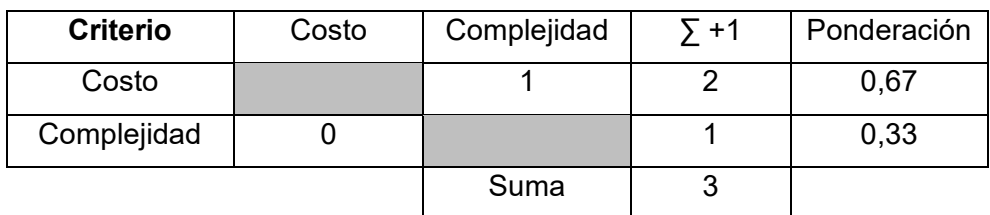

A continuación, se evalúan las 3 alternativas de acuerda a cada criterio:

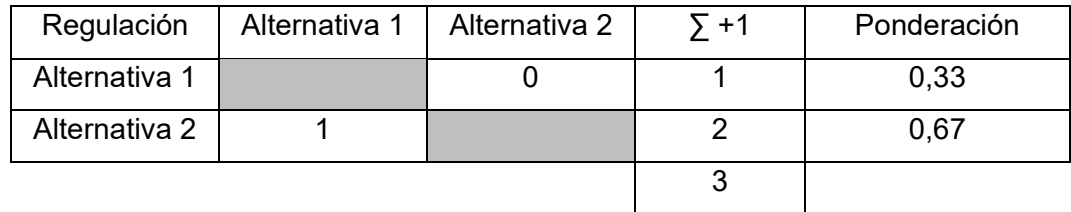

Tabla 2.12 Evaluación de las alternativas respecto a costo

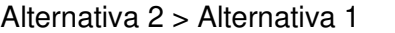

(Fuente: Propia)

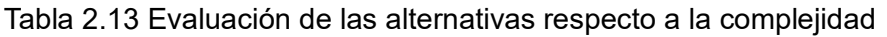

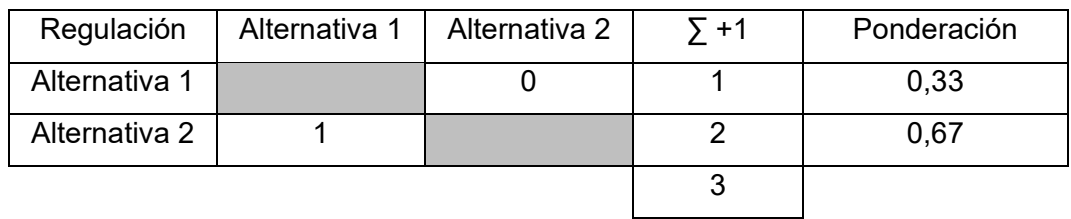

```
Alternativa 2 > Alternativa 1
```
(Fuente: Propia)

El análisis final se ve reflejado en la Tabla 2.14 que presenta los ponderados globales con base en cada uno de los criterios evaluados.

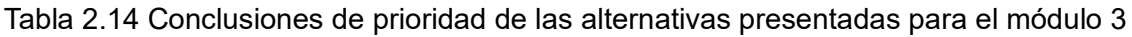

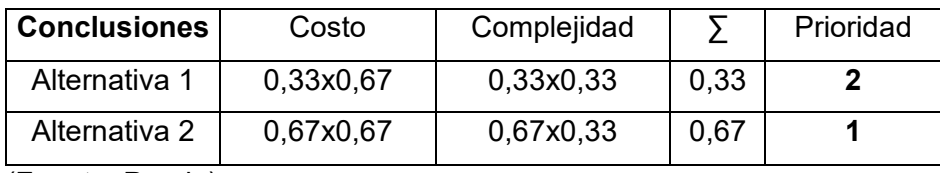

(Fuente: Propia)

Según la Tabla 2.14 de conclusiones, en cuanto a la ponderación de los criterios importantes para el módulo 1 "Llenado y posicionamiento inicial", se tiene que la solución óptima es la alternativa 2 presentada en la Figura 2.9, ya que esta es la solución que presenta un diseño mejor ponderado.

## **2.4.2. Módulo de desbaste**

Este módulo busca establecer la geometría de cada uno de los elementos involucrados en el proceso de desbaste.

A continuación de detallará las posibles soluciones para cada una de las funciones del módulo 2.

## • **Control de motor**

La máquina será movida mediante un motor eléctrico que requiere ser encendido y apagado para lo cual se plantean las alternativas de la Figura 2.10 que es el clásico interruptor sencillo y la Figura 2.11 que es una solución más avanzada conocida como PLC acompañadas de sus respectivas Tablas comparativas 2.15 y 2.16

### **a.- Interruptor sencillo**

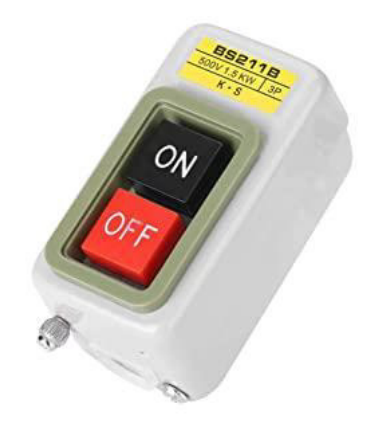

Figura 2.10 Interruptor sencillo. (Fuente: Amazon)

Tabla 2.15 Ventajas y desventajas de interruptor sencillo

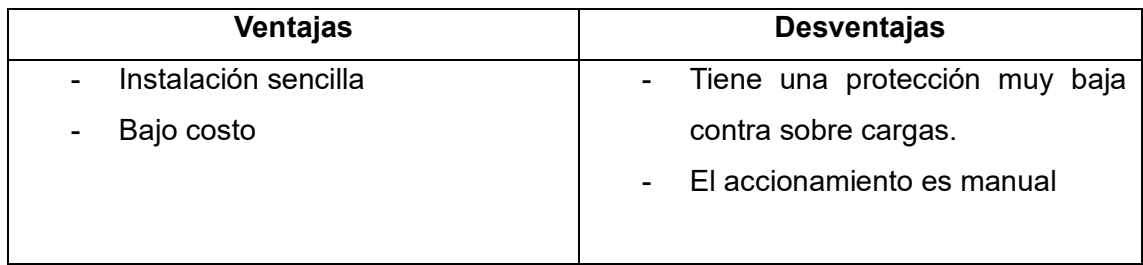

(Fuente: Propia)

### **b.- PLC**

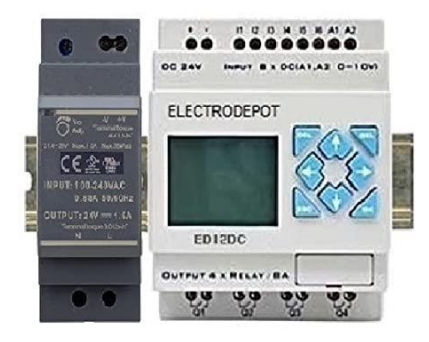

Figura 2.11 PLC (Fuente: Amazon)

Tabla 2.16 Ventajas y desventajas de PLC

| Ventajas                                     | <b>Desventajas</b>   |
|----------------------------------------------|----------------------|
| Es susceptible para automatizar el<br>$\sim$ | Elevado costo        |
| proceso                                      | Compleja instalación |
| <b>Protecciones</b><br>contra<br>varios      |                      |
| desperfectos de la máquina                   |                      |

(Fuente: Propia)

## • **Recipiente para el desbaste**

La geometría del recipiente que contiene la materia prima es de suma importancia ya que está planteada en función a la capacidad que se desea procesar, para esto surgen las alternativas expuestas en las Figuras 2.12 en la cual se puede ver un recipiente que mantiene una relación  $\frac{D}{h}$  > 5 y 2.13 que muestra un recipiente que tiene una relación

h  $_D^{\frac{1}{m}}$  $> 5$  acompañadas de sus respectivas Tablas comparativas 2.17 y 2.18

## **a.- Recipiente con gran diámetro y baja altura**

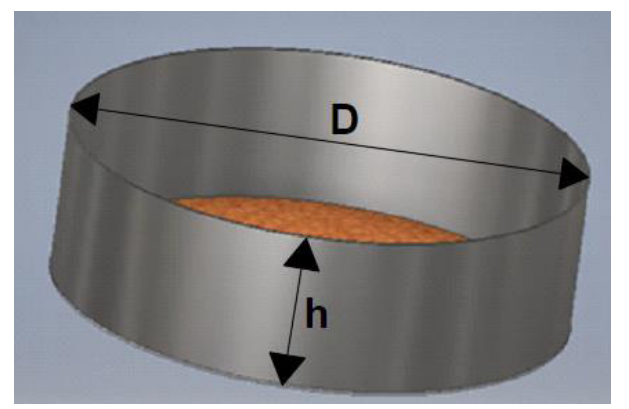

Figura 2.12 Esquema de recipiente de gran diámetro y baja altura (Fuente: propia)

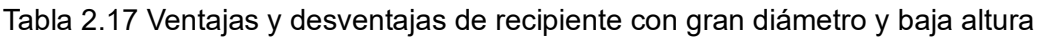

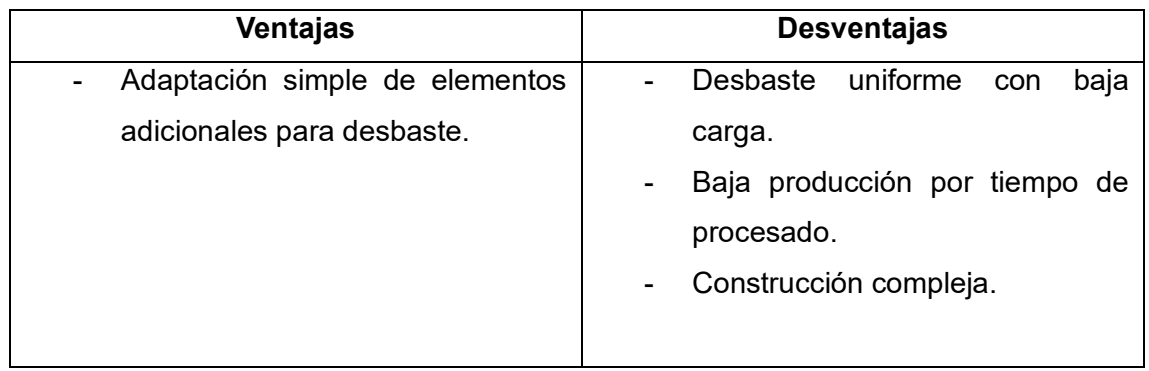

**b.- Recipiente de pequeño diámetro y gran altura**

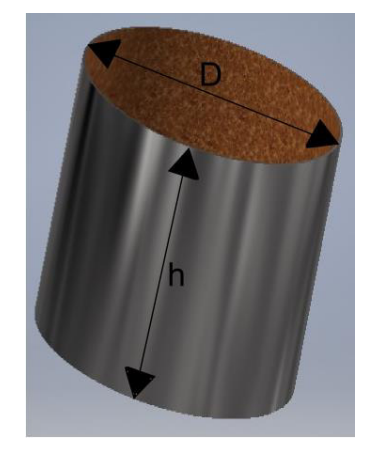

Figura 2.13 Esquema de recipiente de pequeño diámetro y gran altura. (Fuente: Propia)

Tabla 2.18 Ventajas y desventajas de recipiente con diámetro pequeño y gran altura

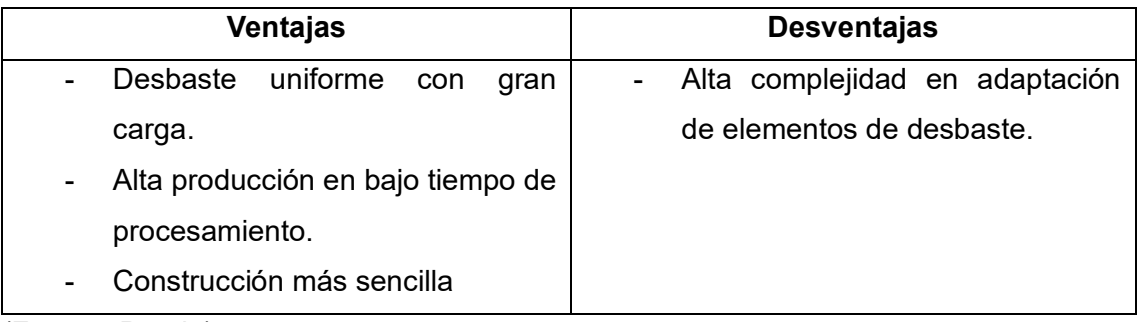

(Fuente: Propia)

### • **Elementos de desbaste**

Los elementos de desbaste son parte esencial para la reducción de tiempo en el desbaste de la cascarilla de coco por que se busca maximizar el área de contacto para dar la esfericidad necesaria a mayor cantidad de granos, como se puede ver en las Figuras 2.14 y 2.15 se tiene dos diferentes geometrías acompañadas de sus ventajas y desventajas presentadas en las Tablas 2.19 y 2.20

### **a.- Rodillo**

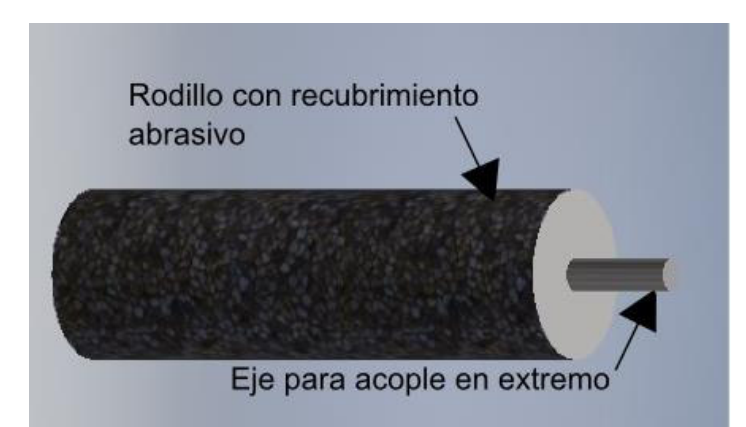

Figura 2.14 Esquema de un rodillo con recubrimiento de alta rugosidad (Fuente: Propia)

Tabla 2.19 Ventajas y desventajas de rodillo con recubrimiento de alta rugosidad

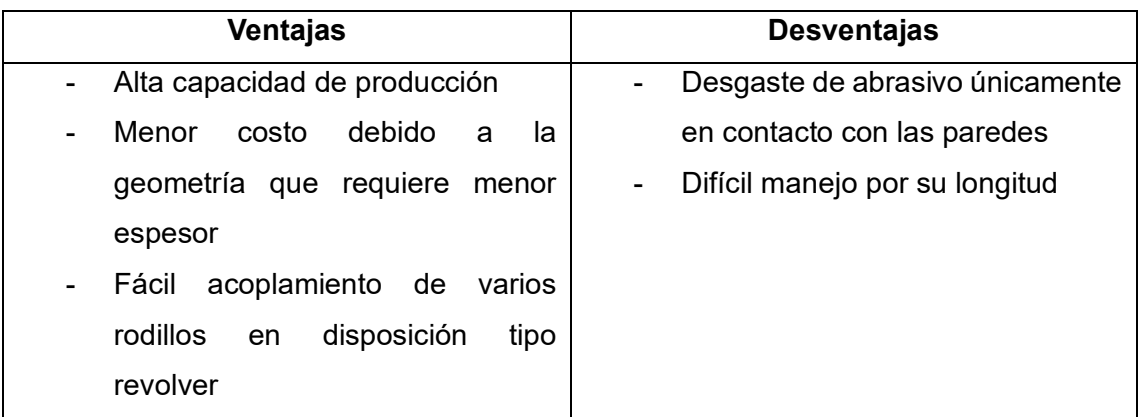

(Fuente: Propia)

 **b.- Disco grueso**

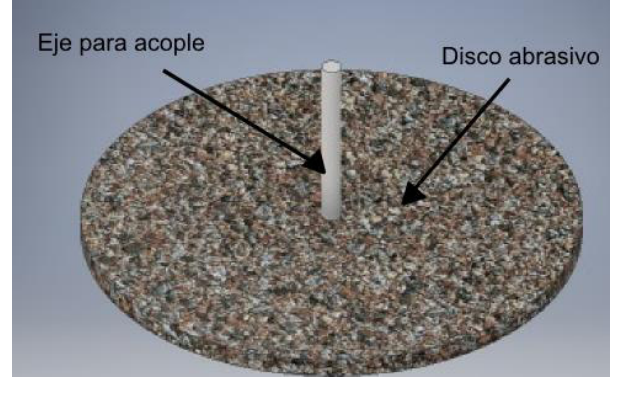

Figura 2.15 Esquema de disco con recubrimiento de alta rugosidad. (Fuente: propia)

Tabla 2.20 Ventajas y desventajas de disco con recubrimiento de alta rugosidad

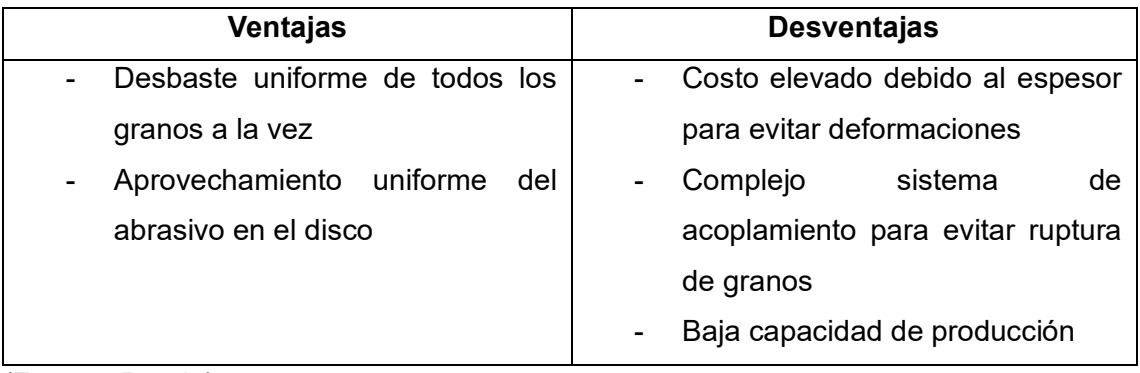

## **DIAGRAMA DE MATRIZ MORFOLÓGICA PARA EL MÓDULO 2**

Una vez conseguidas todas las alternativas, se procede a combinarlas y obtener distintas soluciones para el módulo 2 como se presenta en la Tabla 2.21

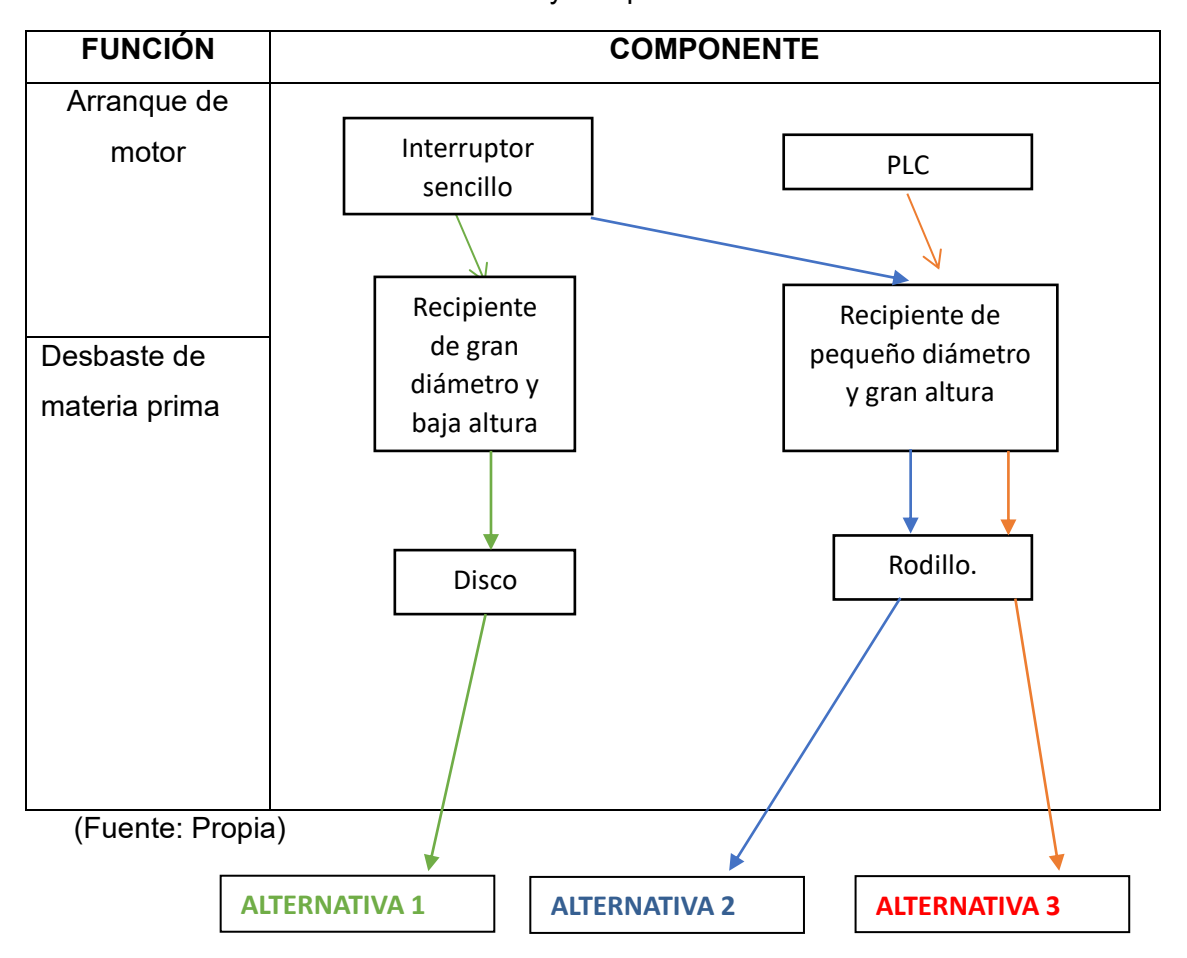

Tabla 2.21 Funciones y componentes del módulo 2

A continuación, se presentan los esquemas gráficos para cada una de las alternativas planteadas.

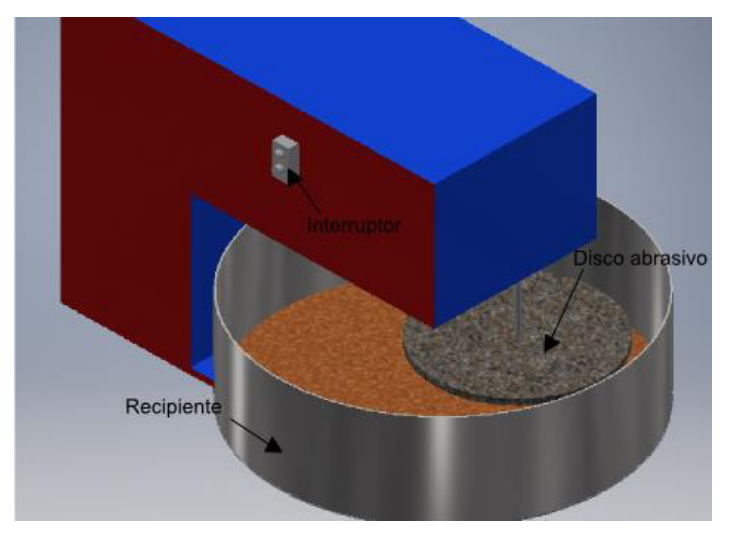

Figura 2.16 Esquema gráfico de la alternativa 1 del módulo 2 (Fuente: propia)

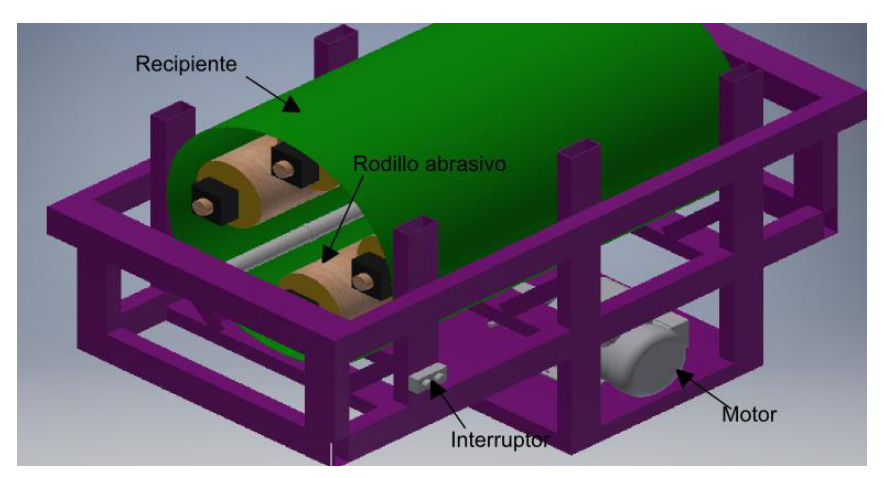

Figura 2.17 Esquema gráfico de la alternativa 2 del módulo 2 (Fuente: propia)

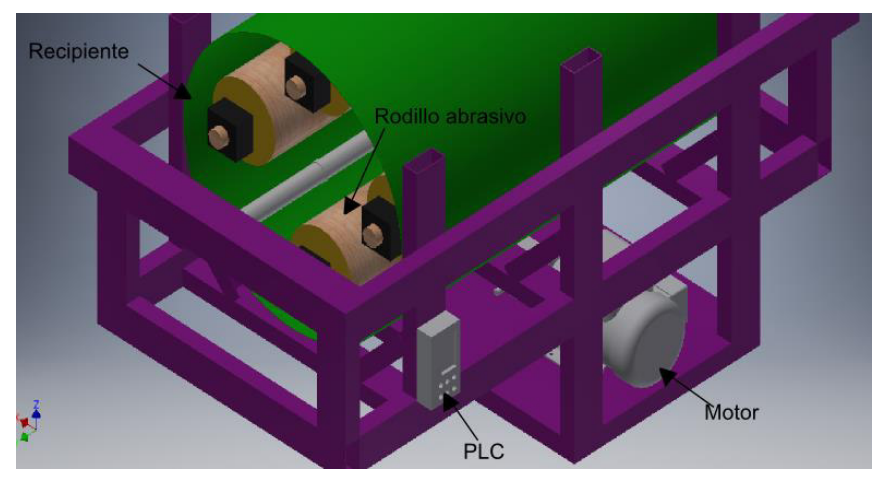

Figura 2.18 Esquema gráfico de la alternativa 3 del módulo 2 Fuente: propia

## **EVALUACIÓN Y SELECCIÓN DE LOS MÓDULOS**

Para la determinación de la alternativa de solución más conveniente, se emplea el método de criterios ponderados.

Los criterios de valoración más determinantes son:

- o Costo
- o Complejidad
- o Capacidad

Los criterios de evaluación que se consideraron más determinantes de acuerdo con lo evaluado en la Tabla 2.22 fueron:

- a) Costo, ya que al ser una máquinaria para el arranque de un emprendimiento es necesario que el precio sea bajo porque no se dispone de grandes recursos y se ve reflejado los resultados en la tabla 2.23
- b) Complejidad, ya que de ser necesario el mantenimiento de las superficies rugosas, sea posible realizarlo con poco personal, evaluando las alternativas en la tabla 2.24

c) Capacidad, ya que el cliente solicitó una cierta cantidad de material para ser procesado, en la tabla 2.25 se presenta la evaluación de alternativas con base en este criterio.

La evaluación de los criterios y módulos se detalla en las siguientes tablas:

Tabla 2.22 Evaluación de funciones y componentes del módulo 1

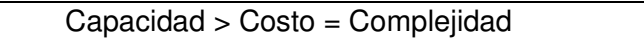

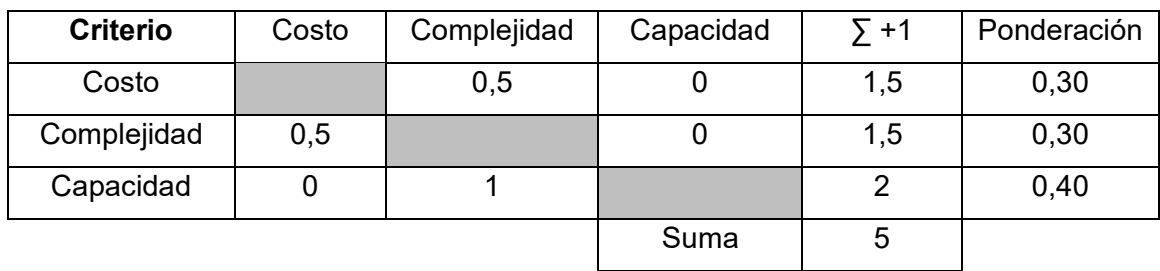

(Fuente: Propia)

A continuación, se evalúan las 3 alternativas de acuerda a cada criterio:

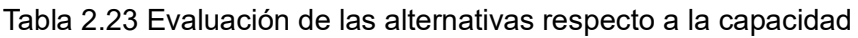

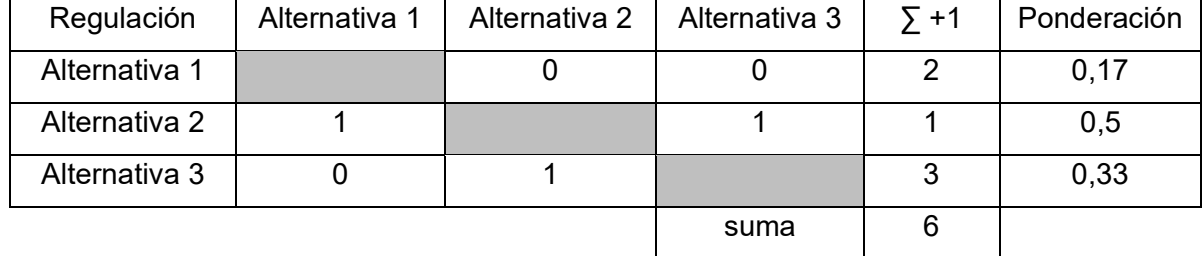

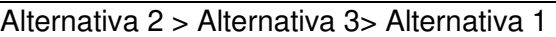

(Fuente: Propia)

Tabla 2.24 Evaluación de las alternativas respecto al costo

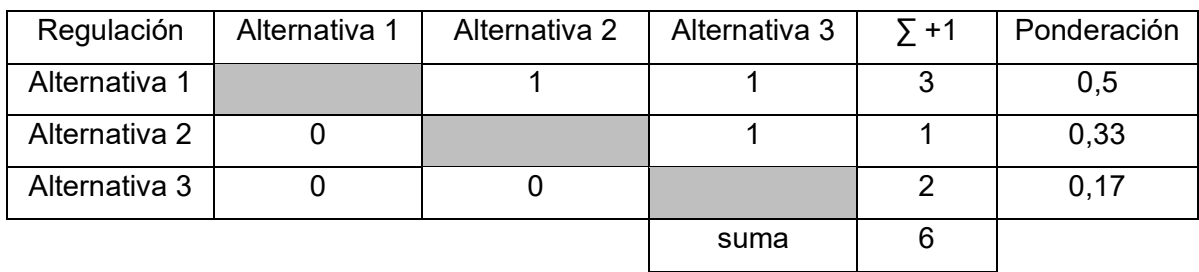

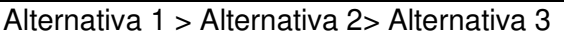

Tabla 2.25 Evaluación de las alternativas respecto al complejidad

| Regulación    | Alternativa 1 | Alternativa 2 | Alternativa 3 | $\Sigma$ +1 | Ponderación |
|---------------|---------------|---------------|---------------|-------------|-------------|
| Alternativa 1 |               |               |               |             | 0,2         |
| Alternativa 2 | 0,5           |               | 0,5           |             | 0,4         |
| Alternativa 3 | 0,5           | 0,5           |               |             | 0,4         |
|               |               |               | suma          | 5           |             |

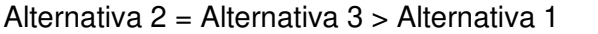

(Fuente: Propia)

El análisis final se ve reflejado en la tabla 2.26 que presenta los ponderados globales con base en cada uno de los criterios evaluados.

| <b>Conclusiones</b> | Capacidad | Costo    | Peso    |      | Prioridad |
|---------------------|-----------|----------|---------|------|-----------|
| Alternativa 1       | 0,17x0,4  | 0,5x0,3  | 0,2x0,3 | 0.23 |           |
| Alternativa 2       | 0,5x0,4   | 0,33x0,3 | 0,4x0,3 | 0.41 |           |
| Alternativa 3       | 0,33x0,4  | 0,17x0,3 | 0.4x0,3 | 0.34 |           |

Tabla 2.26 Conclusiones de prioridad de las alternativas presentadas para el módulo 1

(Fuente: Propia)

Según la tabla 2.26 de conclusiones, en cuanto a la ponderación de los criterios importantes para el módulo 2 "Desbaste", se tiene que la solución óptima es la alternativa 2 presentada en la Figura 2.17, ya que esta es la solución que presenta un diseño mejor ponderado.

### **2.4.3. Módulo de vaciado y posicionamiento final**

Este módulo busca establecer los mecanismos empleados para el vaciado y posicionamiento final de la máquina.

A continuación de detallará las posibles soluciones para cada una de las funciones del módulo 3.

### • **Inclinación de tambor**

Una vez procesado el material es necesario el poder extraer con facilidad y rapidez del tambor para lo cual es necesario generar una pequeña inclinación para que, con ayuda de la gravedad, el tambor sea evacuado más rápido para lo cual se plantea las alternativas mostradas en las Figuras 2.19 y 2.20 acompañadas de sus respectivas Tablas 2.27 y 2.28 que muestran los beneficios de cada alternativa.

#### **a.- Pistón neumático**

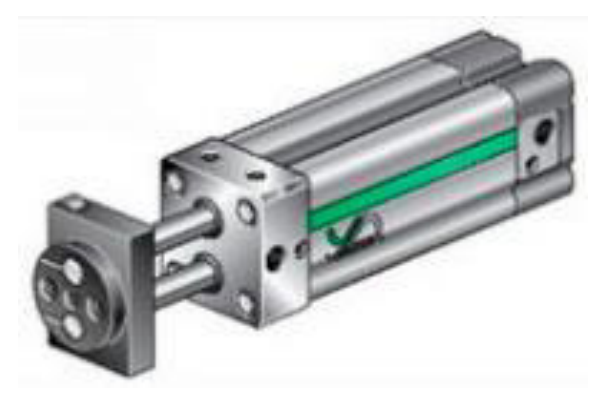

Figura 2.19 Esquema de pistón neumático (Fuente: Direct industry, 2021)

Tabla 2.27 Ventajas y desventajas de pistón neumático

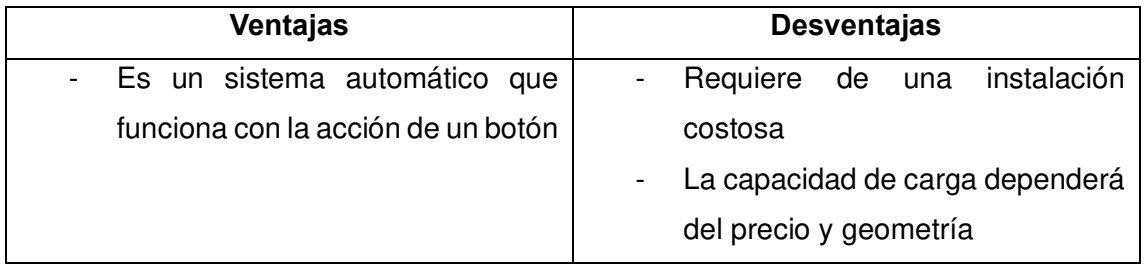

(Fuente: Propia)

## **b.- Gata para vehículo**

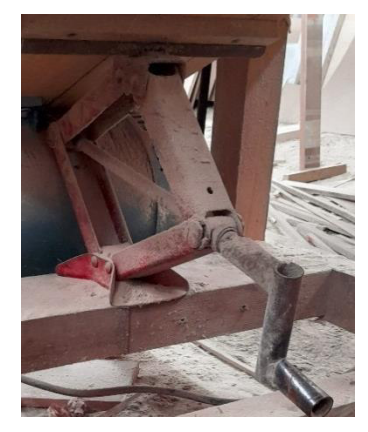

Figura 2.20 Esquema de disposición de conjunto rotatorio (Fuente: propia)

Tabla 2.28 Ventajas y desventajas de gata para vehículo

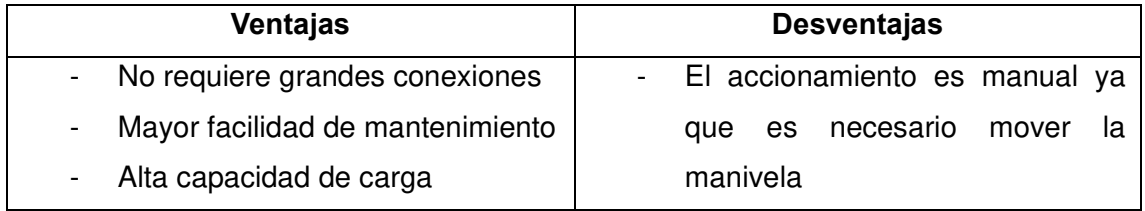

### • **Extracción de propante**

El final del ciclo es el retiro del propante del interior del tambor y es necesario el sacar todo el producto final de su interior para volver a iniciar el ciclo, para esto se muestra una solución en la Figura 2.21 y sus comentarios en la Tabla 2.29

## **a.- Compuerta en el tanque**

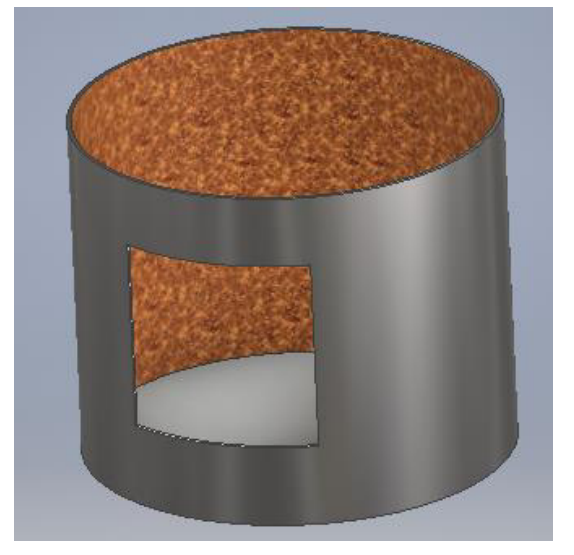

Figura 2.21 Esquema de compuerta en el tanque (Fuente: Propia)

Tabla 2.29 Ventajas y desventajas de compuerta en el tanque

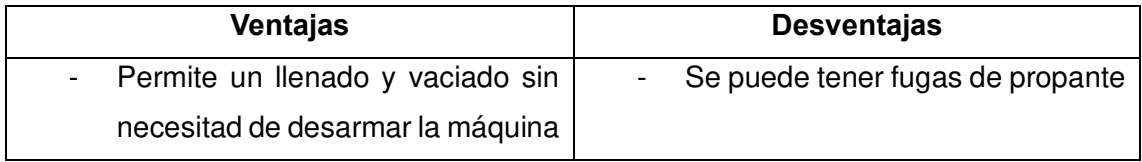

## **DIAGRAMA DE MATRIZ MORFOLÓGICA PARA EL MÓDULO 3**

Una vez conseguidas todas las alternativas, se procede a combinarlas y obtener distintas soluciones para el módulo 3 como se presenta en la Tabla 2.30

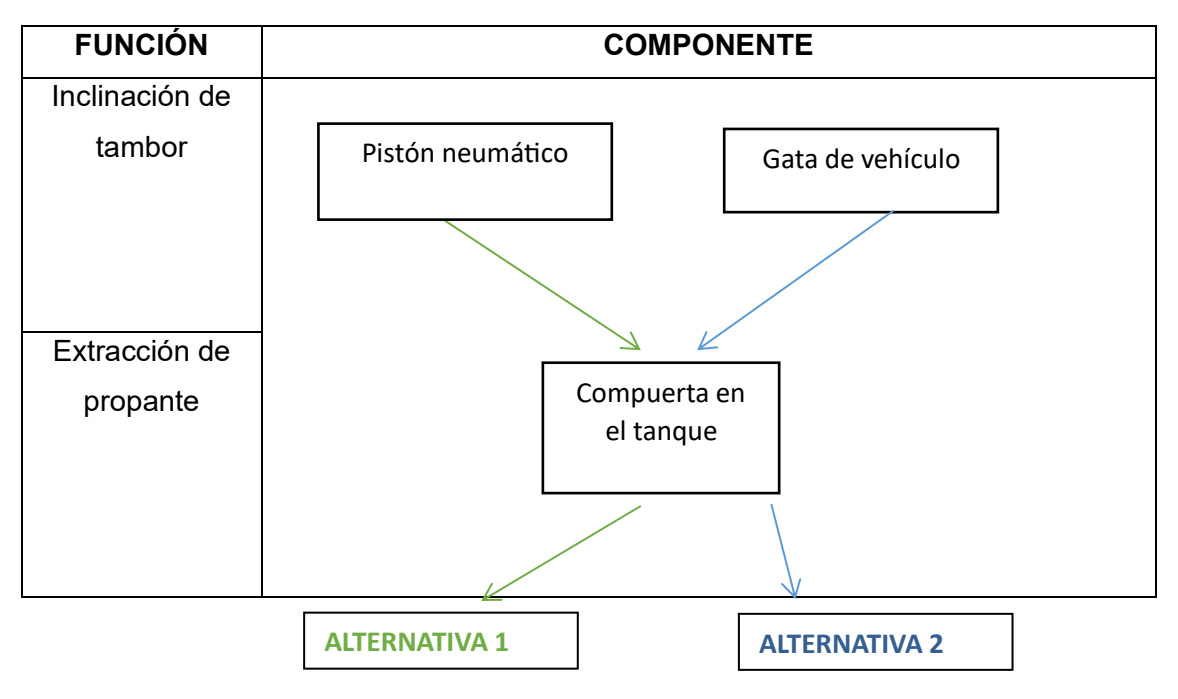

Tabla 2.30 Funciones y componentes del módulo 3

(Fuente: Propia)

A continuación, se presentan los esquemas gráficos para cada una de las alternativas planteadas.

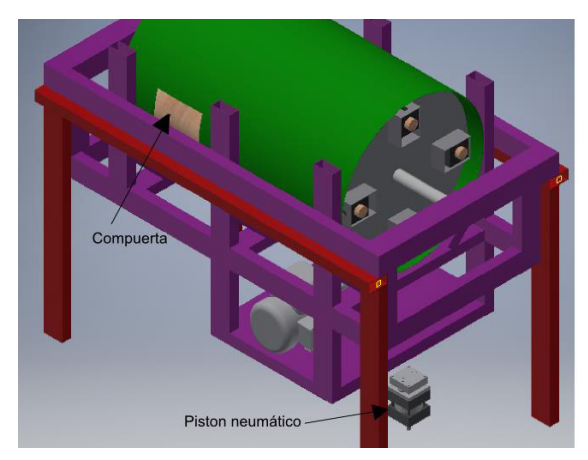

Figura 2.22 Esquema gráfico de la alternativa 1 del módulo 3 (Fuente: propia)

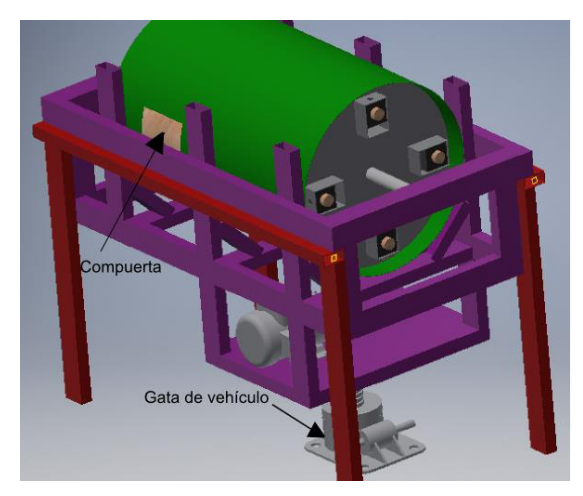

Figura 2.23 Esquema gráfico de la alternativa 2 del módulo 3 (Fuente: propia)

## **EVALUACIÓN Y SELECCIÓN DE LOS MÓDULOS**

Para la determinación de la alternativa de solución más conveniente, se emplea el método de criterios ponderados.

Los criterios de valoración más determinantes son:

- o Costo
- o Complejidad

Los criterios de evaluación que se consideraron más determinantes de acuerdo con lo evaluado en la Tabla 2.31 fueron:

- a) Costo, debido a que como se mencionó, es un prototipo y no requiere de un acabado de alta calidad y el análisis de las alternativas con base en este criterio se ve en la Tabla 2.32
- b) Complejidad, debido a la instalación necesaria para el funcionamiento del sistema y con base en este criterio se refleja el análisis de las alternativas en la Tabla 2.33

La evaluación de los criterios y módulos se detalla a continuación:

Tabla 2.31 Evaluación de funciones y componentes del módulo 3

#### Costo > Complejidad

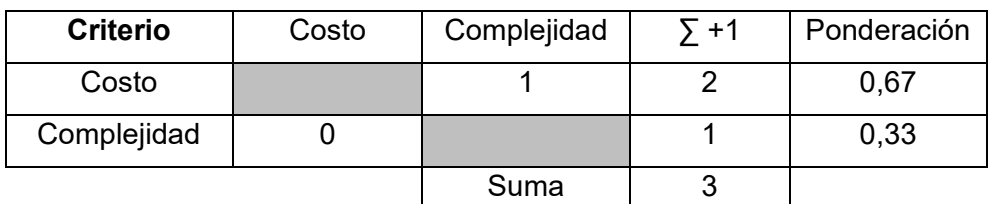

A continuación, se evalúan las 3 alternativas de acuerda a cada criterio:

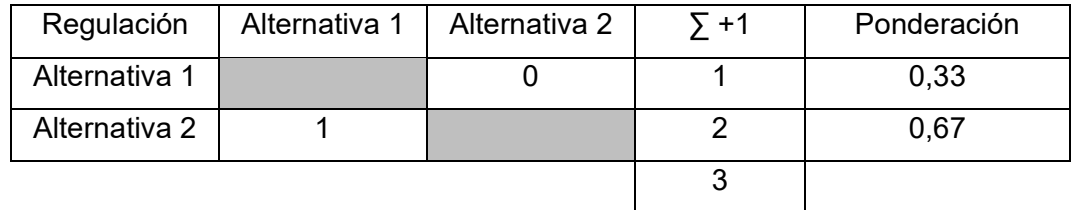

Tabla 2.32 Evaluación de las alternativas respecto a costo

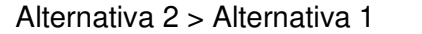

(Fuente: Propia)

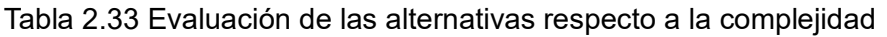

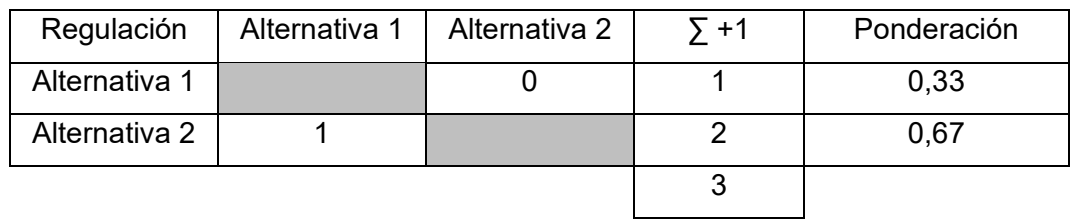

```
Alternativa 2 > Alternativa 1
```
(Fuente: Propia)

El análisis final se ve reflejado en la Tabla 2.34 que presenta los ponderados globales con base en cada uno de los criterios evaluados.

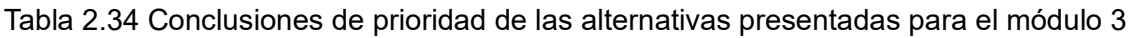

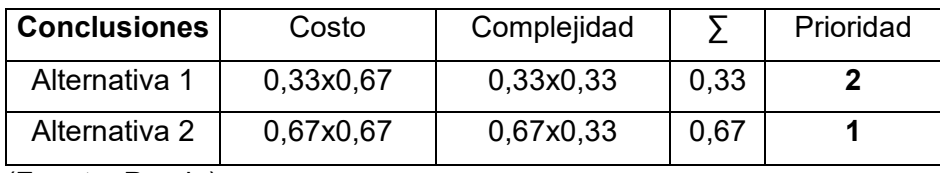

(Fuente: Propia)

Según la Tabla de conclusiones 2.34, en cuanto a la ponderación de los criterios importantes para el módulo 3 "Fin de Operación de la máquina", se tiene que la solución óptima es la alternativa 2 presentada en la Figura 2.23, ya que esta es la solución que presenta un diseño con mejor ponderado.

## **2.4.4. Solución propuesta**

Con base en el criterio de análisis ponderados aplicado a cada módulo, el cual ha considerado aspectos importantes como: el costo, complejidad y capacidad, se plantea la siguiente solución de diseño para cubrir el objetivo global, propuesto en nivel 0 del análisis funcional.

Módulo 1. Alternativa de solución 2 presentada en la Figura 2.9.

Módulo 2. Alternativa de solución 2 presentada en la Figura 2.17.

Módulo 3. Alternativa de solución 2 presentada en la Figura 2.23.

Esta solución de diseño se la puede apreciar en la Figura 2.24 y está conformada por un dispositivo de uso adaptable, pues la versatilidad de operación disminuye el tiempo de procesamiento de material lo cual conlleva una mayor producción.

El operario cumple un papel importante dentro de toda la operación ya que es el encargado de posicionar cada uno de los elementos para su correcto rápida producción. El proceso de fin de uso permite el rápido desalojo de materia prima para poder regresar al inicio del ciclo y aumentar la cantidad de material producido.

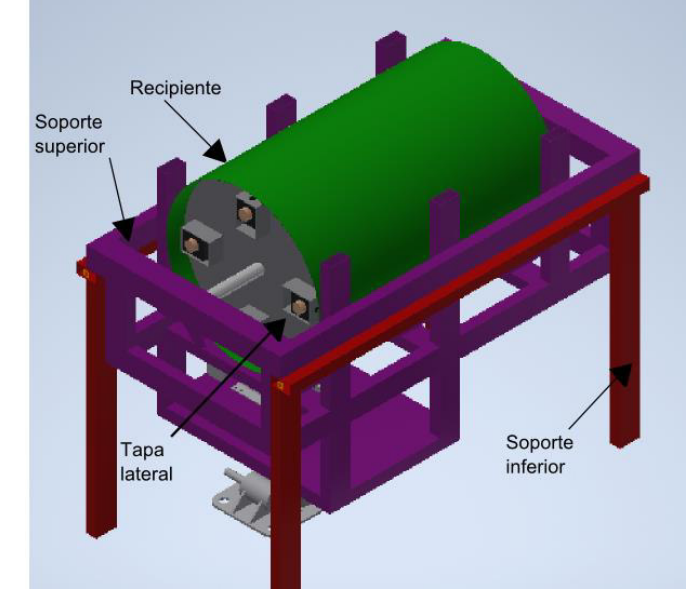

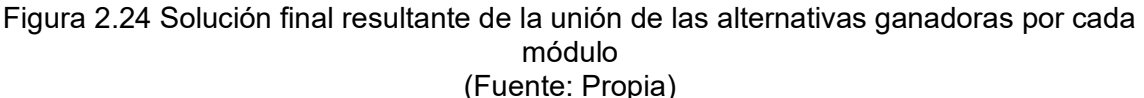

## **2.5. Experimentación**

La experimentación es la parte más importante ya que permite determinar las fuerzas que actúan en el procesamiento de la materia prima, para lo cual se recreó la máquina a pequeña escala con ayuda de un recipiente cilíndrico recubierto como se muestra en la Figura 2.25

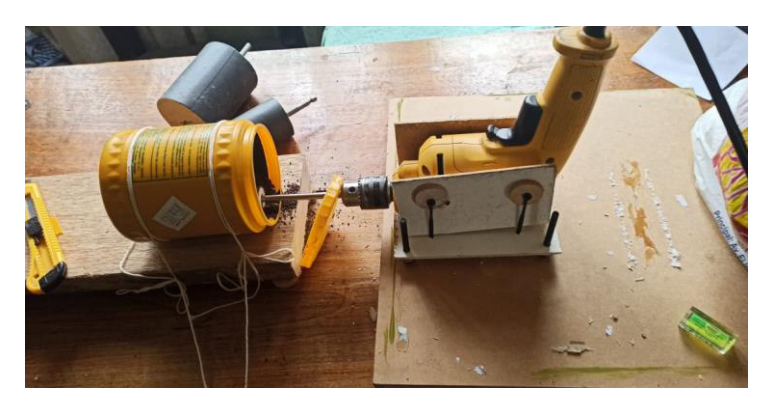

Figura 2.25 Modelo de experimentación para máquina de desbaste. (Fuente: Propia) Como se ve en la Figura 2.25, se recreó el funcionamiento de un rodillo para poder determinar la fuerza que requiere ser aplicada para desbastar la materia prima y dar la forma deseada, de igual forma se planteó la idea de un arreglo en conjunto como se ve en la Figura 2.26.

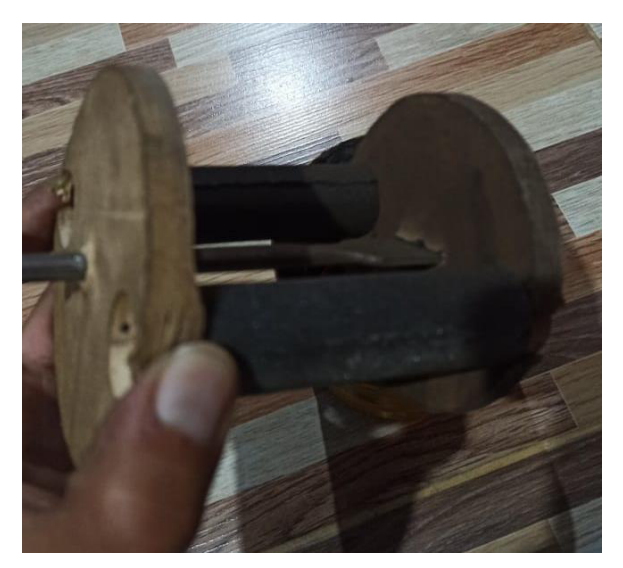

Figura 2.26 Arreglo de rodillos tipo revolver. (Fuente: Propia)

Una vez concluida la primera prueba, se pudo observar que, para llegar a la forma deseada de la materia prima, el arreglo de rodillos tipo revolver favorece la circulación de toda la cascarilla provocando un desbaste uniforme en toda su capacidad, mientras que en el caso del rodillo independiente fue necesario el movimiento manual de materia prima para ser desbastada.

El experimento en su segunda etapa busca determinar si existe una variación en el tiempo de procesamiento vs el diámetro del rodillo para lo cual se empleó rodillos de diferentes diámetros como se observa en a Figura 2.27

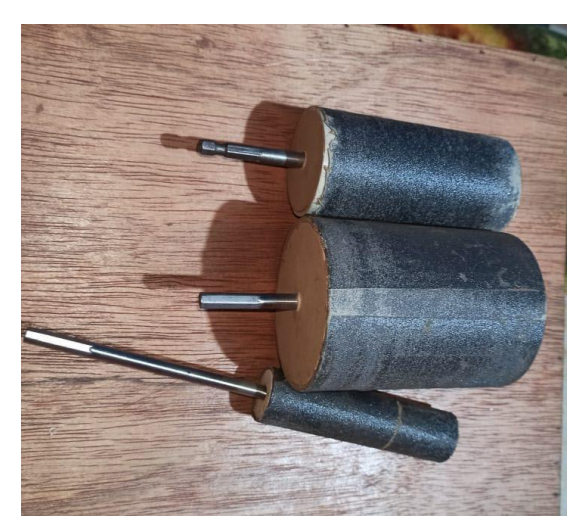

Figura 2.27 Arreglo de rodillos tipo revolver (Fuente: Propia)

A medida que se procesaba la cascarilla se fue inspeccionando y comparando con respecto a la muestra patrón entregada por el cliente. Una vez conseguida la forma deseada se detiene el tiempo y se registraba en función de su diámetro como se presentan en la Tabla 2.35.

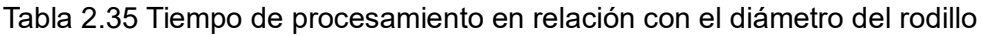

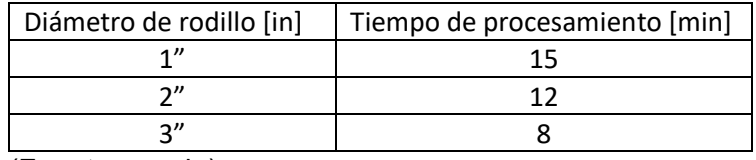

(Fuente: propia)

Como resultado de la experimentación se obtuvo que, mientras más grande es el diámetro del rodillo, menor es el tiempo de procesamiento de la materia prima esto se debe a que existe más área de contacto.

El experimento también se enfocó en buscar la fuerza que requiere ser aplicada sobre los trozos de cascarilla para producir el desbaste en la superficie, para lo cual se acopló un dinamómetro en el extremo del rodillo, se aplicó una fuerza perpendicular al rodillo y a medida que se incrementaba su valor, se vio un incremento en el polvo que expulsaba el recipiente, lo cual implica que se desbasta más. Hasta que se observó un punto máximo y la medida en el dinamómetro fue la presentada en la Figura 2.28

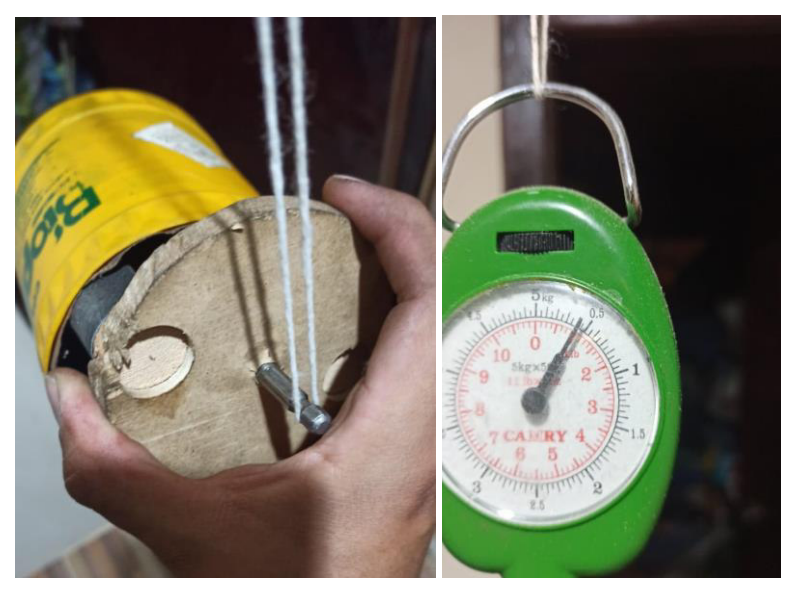

Figura 2.28 Medición de fuerza aplicada en el extremo (Fuente: Propia)

Considerando que la presión se mantendrá igual tanto para el prototipo como para la máquina real se calcula la fuerza requerida en función del área que está en contacto con la materia prima, la fuerza marcada es de 0,5 [kgf] y se pudo ver que los granos que entran en contacto para el desbaste ocupan un área de 1 [cm] por 15 [cm] que es el alto del recipiente, obteniéndose una presión de:

$$
P_d = \frac{F_{res}}{A_d} = \frac{0.5 * 9.81}{0.15 * 0.01} = 3270 \text{ [Pa]}
$$
 (2.1)

Considerando esta presión, se obtiene la fuerza de la máquina real considerando la curvatura del rodillo y estimando la cantidad de granos que entran en contacto entre la pared del recipiente y la superficie del rodillo y da como resultado un área de 1,5 [cm] por 0,5 [m]

$$
F_{res} = P_d * A_d = 3270 * 0.5 * 0.015 = 24.53[N]
$$
 (2.2)

### **2.6. Cálculo y selección de componentes**

Con los resultados obtenidos del análisis funcional realizado en el subcapítulo 2.4 pasado fue posible obtener un diseño conceptual óptimo, a continuación, se detalla cada uno de los elementos antes mencionados.

#### **2.6.1. Determinación de dimensiones y capacidad**

Considerando el procesamiento de 15 kg por cada carga, la cascarilla tiene una  ${\it densidad} =$ 0,720 gr/ ${\rm cm}^3$  de densidad según (Benalcázar & Umaquiza, 2020) por lo cual requiere un volumen  $v=$  0,0209  $\mathrm{m}^{3}$  para su procesamiento por carga, el recipiente debe ser tres veces el volumen requerido para el procesamiento como demostró las pruebas realizadas, es así como se determina un diámetro de  $D = 0.4$  m y una longitud de desbaste necesaria de  $l_r = 0.5$  m. Todas estas dimensiones son proporcionales como en el experimento, ya que se utilizó un recipiente con una relación entre la longitud y el diámetro de:  $\frac{l_r}{D} = 1.25$ .

La carga  $F_{rm rms}$  es la fuerza que el rodillo recibe al intentar mover la materia prima como empuje inicial mostrada en la Figura 2.29, de acuerdo con las dimensiones definidas en el párrafo anterior y considerando un perfil circular de diámetro externo de 3" que es el perfil más grande utilizado en el experimento, se determinó que la fuerza F<sub>rm</sub> delimitada por la línea roja es equivalente a 5[kgf], además también se presenta la carga de aplastamiento  $F_{av}$  que según la geometría es de 5[kgf] aproximadamente.

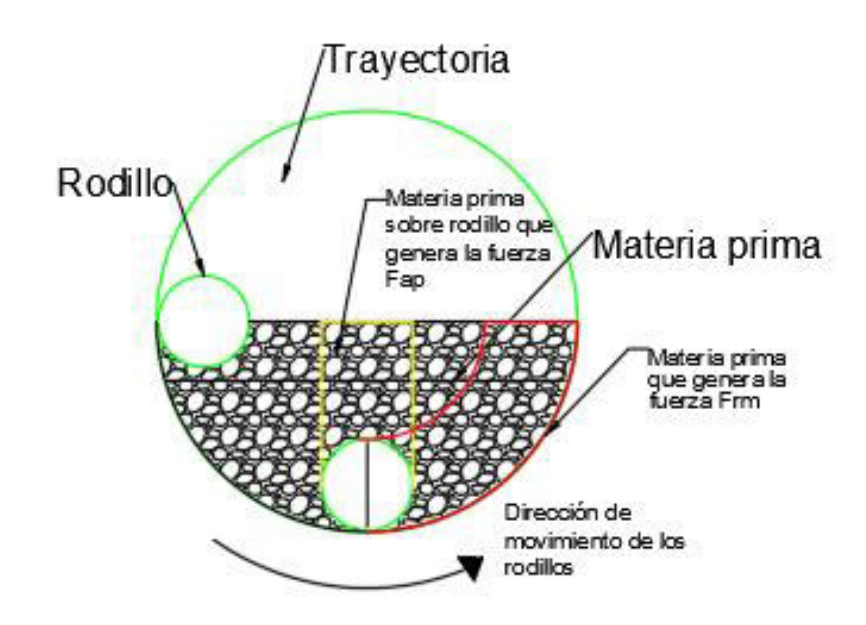

Figura 2.29 Esquema de movimiento de rodillo y origen de fuerzas (Fuente: Propia)

Según se muestra en la sección 2.5, la fuerza de resorte  $F_{res}$  es de 24,53 [N], teniendo en cuenta los valores definidos anteriormente es posible aplicar las ecuaciones (1.14) y (1.15) para determinar la fuerza de rozamiento  $F_{ro}$  que es da como resultado 66,22 [N]

#### **2.6.2. Dimensionamiento del rodillo interno de desbaste**

Para el dimensionamiento de rodillo es necesario comprender el funcionamiento de la máquina, es decir la forma en la cual giran los componentes. En la Figura 2.30 se presenta todo el conjunto que rota en el interior del tambor que contiene la materia prima. Se debe destacar que los rodillos no giran alrededor de su eje longitudinal.

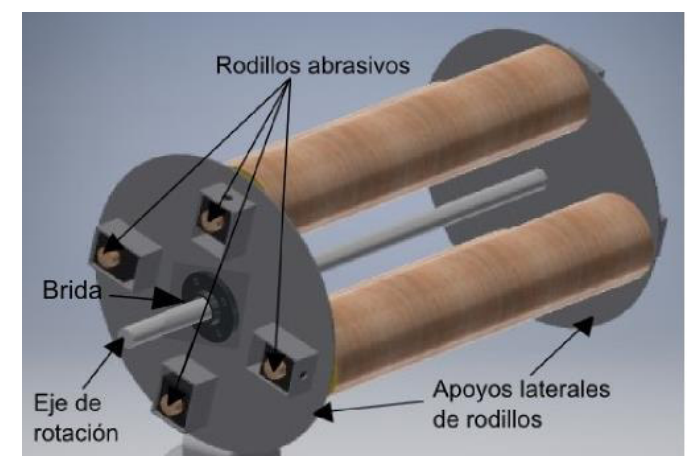

Figura 2.30 Conjunto de rodillos rotatorios (Fuente: Propia)

El rodillo se diseña en función al diagrama de cuerpo libre de la Figura 1.3 en el cual se aplican las fuerzas  $F_{rm} = 49,05[N]$ ,  $F_{ap} = 49,05[N]$ ,  $F_{res} = 24,53[N]$  y  $F_{ro} = 66,22[N]$ , las mismas que se calculan en la sección 2.5 y 2.6.1, estos valores permiten obtener los diagramas presentados a continuación, obteniendo los siguientes valores en los puntos críticos.

Para la obtención del diagrama de cortante se procedió al uso del software SAP 2000 que con la aplicación de fuerzas ya sean distribuidas o puntuales, permite la obtención de los diagramas mostrados en las Figuras 2.31 y 2.32.

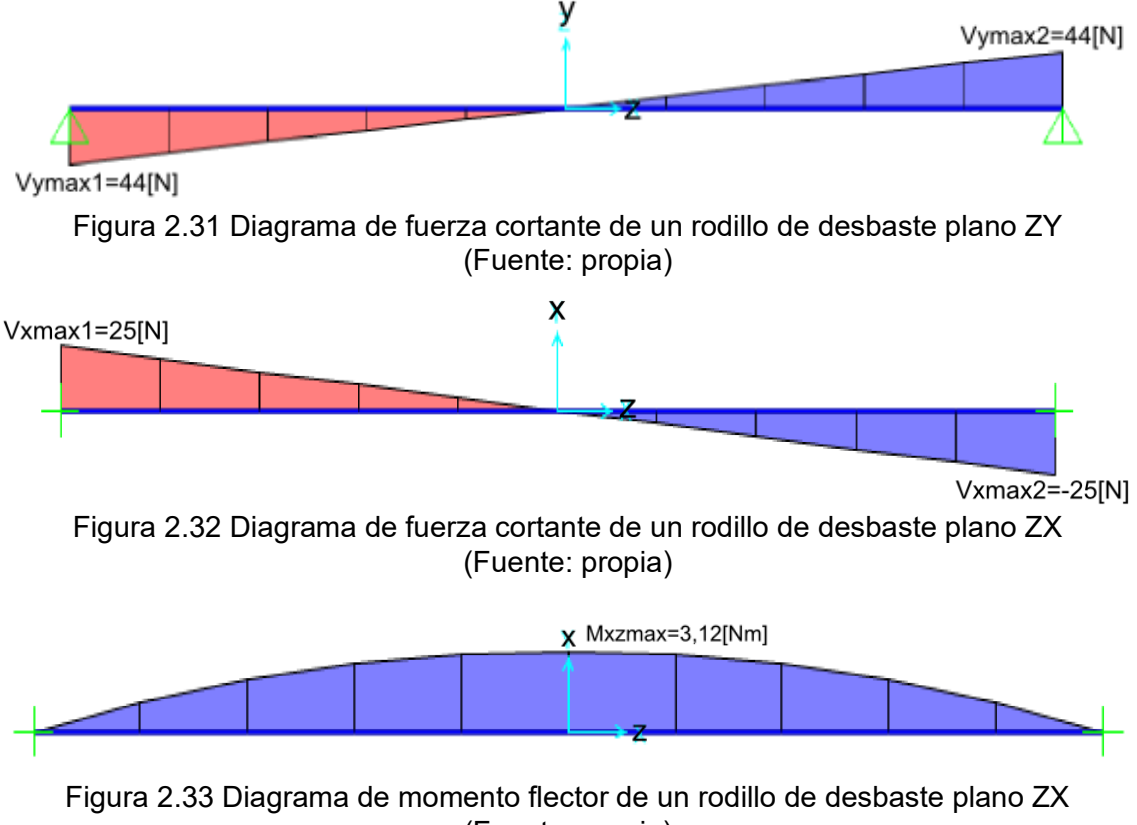

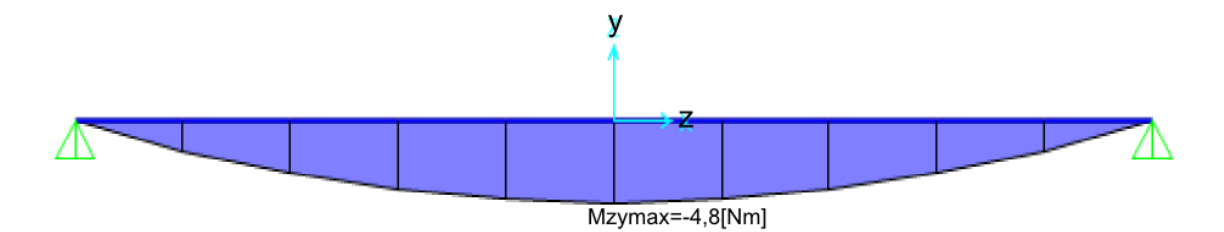

Figura 2.34 Diagrama de momento flector de un rodillo de desbaste plano ZY (Fuente: propia)

La ecuación (2.5) muestra el módulo de rigidez de un perfil ( $W_{\text{per}}$ )

$$
W_{per} = \frac{I}{c} \tag{2.5}
$$

Con los valores de las Figuras 2.33 y 2.34 se determina al momento máximo al que está sometido el rodillo es de 5,72 [Nm]. Se obtiene el módulo de rigidez que debe tener el perfil a ser seleccionado, al reemplazar la ecuación (2.5) en la ecuación (1.1), el resultado obtenido es multiplicarlo por 2 que es el factor de seguridad y este valor es buscado en un catálogo, obteniendo el perfil que pueda soportar las cargas.

$$
W_{per} = \frac{5,72[\text{Nm}]}{250[\text{MPa}]} = 0,023[\text{cm}^3]
$$

Como se mencionó anteriormente, este valor multiplicado por el factor de seguridad nos da como resultado 0,046 [cm<sup>3</sup>]. El perfil más pequeño que se encuentra disponible en el mercado y con un diámetro exterior de 3", que fue determinado mediante experimentación en la sección 2.5, es el tubo circular de acero ASTM A36 de diámetro 3" X1,5 [mm] que cuenta con las características presentadas en la Tabla 2.36.

Tabla 2.36 Propiedades de la sección de tubo circular

| Propiedades de sección                              |      |
|-----------------------------------------------------|------|
| Módulo de rigidez $\lceil$ cm <sup>3</sup> $\rceil$ | 6,45 |
| Distancia al centroide [cm]                         | 3,81 |
| Radio de giro [cm]                                  | 2,64 |

(Fuente: Propia)

Tabla 2.37 Propiedades mecánicas del material

| Propiedades dele elemento ASTM A36                                                                                                    |                |     |  |
|----------------------------------------------------------------------------------------------------|----------------|-----|--|
| Resistencia a la fluencia                                                                                                    | $S_{v}$ [MPa]  | 250 |  |
| Resistencia a la tracción                                                                                                    | $S_{ut}$ [MPa] | 400 |  |
| $\sqrt{2}$ $\sqrt{2}$ $\sqrt{2}$ $\sqrt{2}$ $\sqrt{2}$ $\sqrt{2}$ $\sqrt{2}$ $\sqrt{2}$ $\sqrt{2}$ $\sqrt{2}$ $\sqrt{2}$ $\sqrt{2}$ $\sqrt{2}$ $\sqrt{2}$ $\sqrt{2}$ $\sqrt{2}$ $\sqrt{2}$ $\sqrt{2}$ $\sqrt{2}$ $\sqrt{2}$ $\sqrt{2}$ $\sqrt{2}$ $\sqrt{2}$ $\sqrt{2}$ $\sqrt{2}$ $\sqrt{2}$ $\sqrt{2}$ $\sqrt{2$ |                |     |  |

(Fuente: Novacero S.A, 2019)

#### **2.6.3. Dimensionamiento de pared de recipiente**

El recipiente cilíndrico señalado en la Figura 2.5 es el elemento que soportara la carga de la materia prima y la fuerza de desbaste que se genera en el grano, es necesario tener en cuenta que el tamaño de las partículas es de 3mm y es la separación que tienen los rodillos con respecto a las paredes del cilindro por lo cual, si la deformación supera 1mm, no se puede asegurar el desbaste de todas las partículas.

Para el dimensionamiento del recipiente es necesario tener presente la Figura 1.8 ya que presenta las cargas aplicadas en la pared del recipiente y como lo menciona en la sección 1.3.2. es posible aplicar las ecuaciones (1.4) y (1.5).

La fuerza de resorte aplicada es de 24,53 [N] y la fuerza de rozamiento es de 66,22 [N] de la siguiente manera:

$$
q_{sc} = \frac{m_{sc} * g}{\pi * r}
$$
 (2.6)

Para el reemplazo de los valores, se considera un valor de masa de 30 Kg que es el doble de la masa recomendaba para llenar el recipiente a manera de factor de seguridad:

$$
q_{sc} = \frac{30 * 9.81}{\pi * 0.2} = 468.4 \,[\text{N/m}]
$$

Para poder aplicar las ecuaciones de variación de diámetro vertical y horizontal, es necesario verificar que se cumpla la ecuación (1.3), la cual establece que la carga puntual total q<sub>res</sub> debe ser superior a la suma de las cargas puntuales aplicadas en la parte central – inferior, en este caso es la suma de la fuerza de resorte y la fuerza de rozamiento es de 90,75[N].

Para el cálculo de esta carga se ha considerado un ángulo de aplicación de la fuerza de 60°.

$$
q_{res} = 2 * 468.4 * 0.2 * sin(60) = 162.3[N] > 90.75[N]
$$

Una vez verificada esta característica y conseguida la fuerza distribuida, se procede a utilizar la ecuación (1.4) y (1.5) para obtener el valor de inercial considerando una deformación de 1 [mm], también se considera los factores k =1 ya que las dimensiones son pequeñas y el resultado es muy cercano a 1, por último, se considera un ángulo de 60°.

$$
I = \frac{468.4 * 0.2^4}{200 * 10^9 * 0.001} \left[ \frac{\text{sen}\left(\pi - \frac{\pi}{3}\right)}{2} - \left(1 + \cos\left(\frac{\pi}{3}\right)\right) + \frac{2\left(\pi - \frac{\pi}{3} - \text{sen}\left(\frac{\pi}{3}\right)\right)}{\pi} \right] = 11 * 10^{-10} [m^4]
$$
$$
I = \frac{468.4 * 0.2^4}{200 * 10^9 * 0.001} \left[ \frac{\left(\text{sen}\left(\frac{\pi}{3}\right) + \frac{\pi}{3}\cos\left(\frac{\pi}{3}\right)\right)}{2} + 2\left(1 - \text{sen}\left(\frac{\pi}{3}\right)\right) - \frac{2\left(\pi - \frac{\pi}{3} - \text{sen}\left(\frac{\pi}{3}\right)\right)}{\pi} \right] \right]
$$
  
= 7 \* 10<sup>-10</sup>[m<sup>4</sup>]

Conociendo la inercia requerida para esta deformación, se busca una placa que tenga una inercia superior para disminuir la deformación. En el mercado la chapa metálica que cumple con un valor superior a los obtenidos es la chapa de acero ASTM A - 36 de 3 [mm] de espesor con un momento de inercia de área de  $I_{ac} = 0.28 * 10^{-8} [\text{m}^4]$ 

Además, se verifica los esfuerzos a los que está sometida la placa, esto se realiza aproximando las paredes del recipiente a una viga con carga distribuida como se muestra en la Figura 2.35.

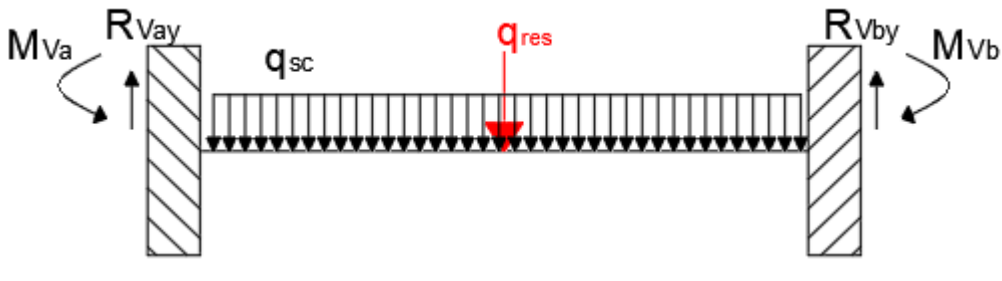

Figura 2.35 Aproximación de pared de recipiente a viga (Fuente: propia)

A continuación, se presentan los diagramas de fuerzas cortantes y momentos flectores en las Figuras 2.36 y 2.37 respectivamente.

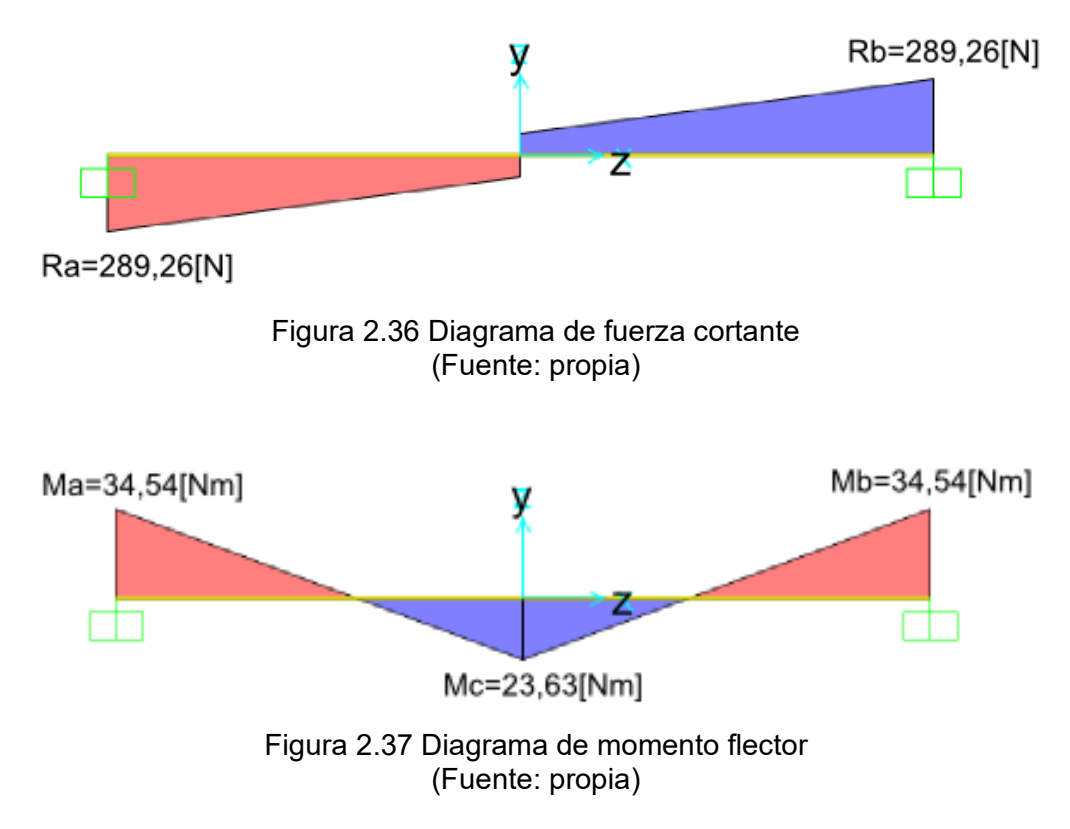

Con los valores de la Figura 2.37 es posible determinar el módulo de rigidez que debe tener el perfil a ser seleccionado, al reemplazar la ecuación (2.5) en la ecuación (1.1) se obtiene un valor que al multiplicarlo por 2 que es el factor de seguridad, es buscado en un catálogo y se encuentra el perfil que pueda soportar las cargas.

$$
W_{per} = \frac{34,54 \text{[Nm]}}{250 \text{[MPa]}} = 0,000000138 \text{[m}^3\text{]}
$$

Como se mencionó anteriormente, este valor multiplicado por el factor de seguridad nos da como resultado 0,000000276 [ $\text{m}^3$ ]. La plancha de acero de 3 [ $\text{mm}$ ] posee un módulo de rigidez de 0,0000018 [m $^3$ ] por lo cual cumple es aceptada ya que su deformación no supera 1 [mm] y los esfuerzos en las paredes del recipiente son menores a la resistencia del material.

#### **2.6.4. Dimensionamiento del motor.**

El motor es el corazón de la máquina que hace posible el movimiento, además es importante considerar las fuerzas de fricción involucradas en el procesamiento y así se estima la fuerza que requiere el motor para mover el conjunto.

El conjunto mencionado anteriormente consta de: 2 tapas laterales y 4 rodillos que sumados a la materia prima presentan resistencia al movimiento que debe ser vencida por el motor.

El momento de inercia de masa que tiene la tapa es calculado con base en las fórmulas de la Tabla 1.2

$$
I_{\text{Tp}} = \frac{1}{2}MR^2 = \frac{1}{2} * 3 * 0.2^2 = 0.06 \text{ [kg} * \text{m}^2\text{]}
$$

Los rodillos que generan el desbaste están dispuestos según la Figura 2.30 y debido a que están desplazados del origen, se debe utilizar la ecuación (1.12) que corrige la separación del elemento.

$$
I_{ro} = \frac{1}{2}M(R_1^2 + R_2^2) + Md_y = \frac{1}{2} * 2,71(0,0381^2 + 0,0351^2) + 2,71 * 0,162
$$
  
= 0,443 [kg \* m<sup>2</sup>]

La materia prima en el interior debe estar en constante movimiento por lo cual requiere ser considerado en el cálculo de inercia con ayuda de la Tabla 1.2

$$
I_{C} = \frac{\pi * L * \rho_{C} * d_{i}^{4} * 0.66}{64} = \frac{\pi * 0.5 * 720 * 0.4^{4} * 0.66}{64} = 0.3 \text{ [kg * m}^{2]}
$$

Con los valores obtenidos es posible conseguir el momento de inercia de masa equivalente total del sistema.

$$
I = \sum_{i=1}^{N} m_i R_i^2 = 0.12 + 4(0.443) + 0.3 = 2.2 [\text{kg} * \text{m}^2]
$$

Es necesario también el cálculo de la aceleración angular con la ecuación (1.13) para lo cual se debe considerar lo que se obtuvo en los experimentos, la velocidad ideal para desbaste es de 120 rpm. El tiempo de estabilización de un motor eléctrico es 2 segundo (Mora, 2008)

$$
a_{\beta} = \frac{N * 2 * \pi}{60 * t_{est}} = \frac{120 * 2 * \pi}{60 * 2} = 6{,}28 \text{ rad/s}^2
$$

Para la obtención del momento del motor se aplica la ecuación (1.11)

$$
M_T = a_{\beta} * I = 6,28 * 2,2 = 13,82 [N * m]
$$

La potencia de diseño se la determina con la ecuación (1.10) teniendo en cuenta un factor F=1,3 debido a las perdidas propias del motor eléctrico.

$$
Pot = M_T * N * F = 13,82 * 12,6 * 1,3 = 226,42[W] \approx 0,3[HP]
$$

También es necesario el cálculo de la potencia de desbaste para lo cual se consideran las fuerzas presentadas en la Figura 1.9 y la aplicación de la ecuación (1.16) que permite determinar el momento de desbaste  $M_d$ 

$$
M_d - 5 * 9,81 * 0,159 - 66,22 * 0,197 = 0
$$
  

$$
M_d = 20,84 \text{ [N * m]}
$$

Finalmente, se vuelve a utilizar la ecuación (1.10)

$$
Pot = 20,84 * 12,6 * 1,3 = 341,35 [W] \approx 0,46 [HP]
$$

 En conclusión, la potencia que requiere la máquina es 0,5 HP para su correcto funcionamiento ya que es la potencia mayor entre las dos.

Para la máquina fue proporcionado por parte del cliente, un motor de 1 HP que es más que suficiente en cuanto al torque requerido ya que con el funcionamiento a 1800 rpm, únicamente entre el 25% y 30% de se ve reducido. (Andreas, 1992)

#### **2.6.5. Dimensionamiento del eje central**

El eje es uno de los elementos más importantes ya que es el encargado de transferir el movimiento a toda la máquina como se muestra en la Figura 2.30, por lo cual es necesario diseñarlo a fatiga ya que debe soportar cargas cíclicas. Es necesario tener varias consideraciones como se muestra en el marco teórico. El primer paso es determinar las fuerzas que actúan sobre el eje y realizar el diagrama de fuerza cortante y momento flector.

El eje tiene varios elementos en distintos puntos como se muestra en la Figura 2.38, en el punto A y E se coloca chumaceras, en los puntos B y C se acoplan dos bridas que transmiten el movimiento a los rodillos y en el punto D se coloca un piñón que transmite la potencia mediante cadenas.

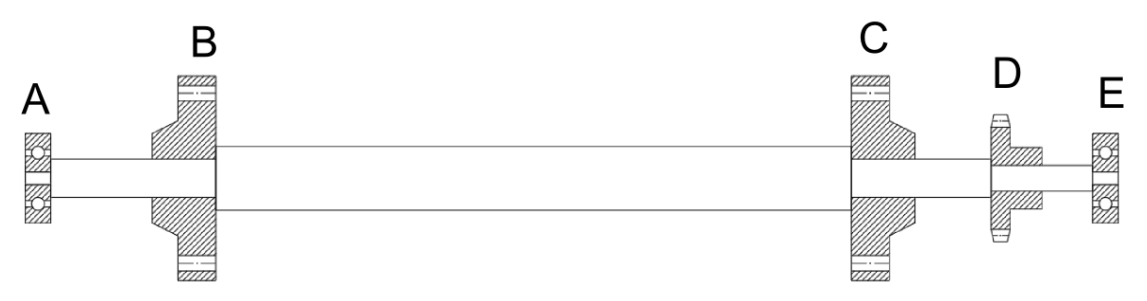

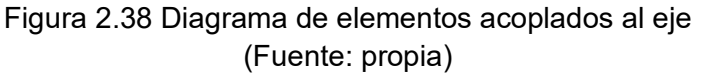

Las fuerzas que actúan sobre el eje se presentan en la Figura 2.39, las mismas que son: el momento que genera el motor  $M_d = 20,84$ [Nm] calculado en la sección 2.6.4., las reacciones en los dos puntos  $V_{\text{ymax1}} = 44 \text{[N]}$ ,  $V_{\text{ymax2}} = 44 \text{[N]}$ ,  $V_{\text{ymax1}} = 25 \text{[N]}$  y  $V_{\text{ymax2}} =$ 25[N] son las reacciones calculadas en la sección 2.6.2. que son resultado de las cargas aplicadas sobre el rodillo y los momentos torsores colocados en B y C son producto de las fuerzas en x y el radio de aplicación  $T_{Vxmax1} = T_{Vxmax2} = 10,24$ [Nm].

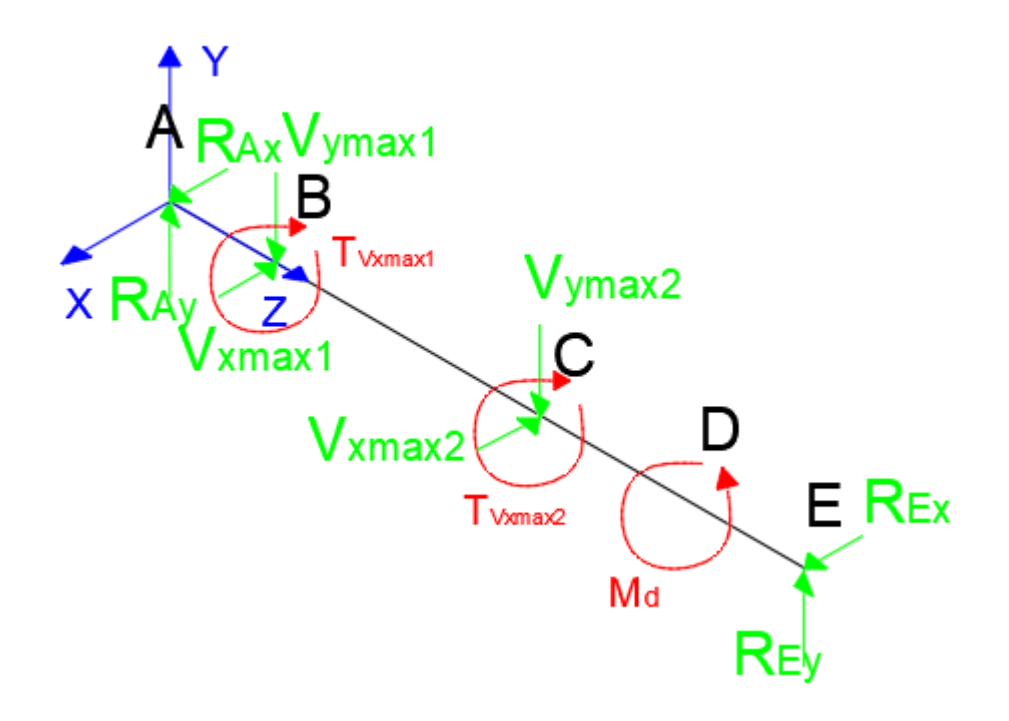

Figura 2.39 Diagrama de cuerpo libre del eje central (Fuente: Propia) A continuación, se presentan los diagramas fuerza cortante, momento flector y momento torsor en las Figuras 2.40, 2.41, 2.42, 2.43 y 2.44 respectivamente que fueron obtenidos con la aplicación de un sencillo balance de fuerzas

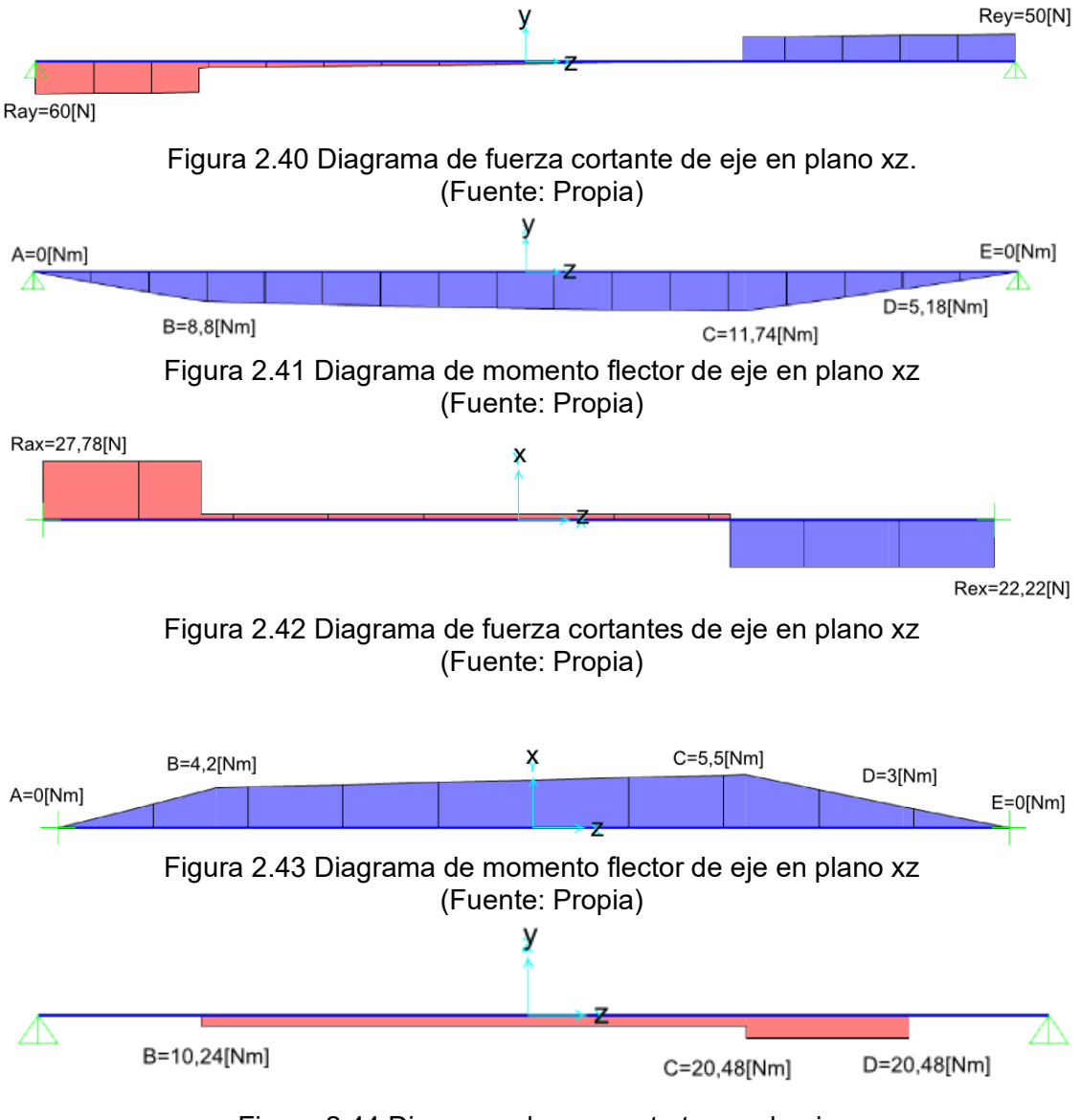

Figura 2.44 Diagrama de momento torsor de eje. (Fuente: Propia)

Tabla 2.38 Reacciones en los extremos del eje central

| Valores de incógnitas |          |  |
|-----------------------|----------|--|
| $R_{Ay}$              | 60[N]    |  |
| $R_{Ev}$              | 50[N]    |  |
| $R_{Ax}$              | 27,78[N] |  |
| $\rm R_{Ex}$          | 22,22[N] |  |

(Fuente: Propia)

Con base en los resultados en las Figuras 2.41, 2.43 el momento máximo es de 12,96 [Nm] y tomando como material al acero AISI 1018 con las propiedades presentadas en la Tabla 2.39 se procede con el cálculo del diámetro del eje.

Tabla 2.39 Propiedades del acero AISI 1018

| Propiedades acero AISI 1045   Valor [MPa] |     |
|-------------------------------------------|-----|
| $S_{\rm hf}$                              | 440 |
|                                           | 370 |

(Fuente: Propia)

El límite de resistencia a la fatiga se lo puede determinar en función a la Tabla 1.3 según sea el caso del material a utilizar.

$$
S'_{e} = 0.5S_{ut}
$$
  

$$
S'_{e} = 0.5 * 440 * 10^{6} = 220 * 10^{6}[Pa]
$$

Este límite debe ser corregido con base en varios parámetros como se presenta en la ecuación (1.21)

$$
S_e = 220 * 10^6 * k_a * k_b * k_c * k_d * k_e
$$

Cada uno de los factores están definidos en la sección 1.3.4. y como resultado se obtiene la Tabla 2.40

Tabla 2.40 Factores de corrección

| Factor de corrección | Valor |
|----------------------|-------|
| $\rm{k_{a}}$         | 0,92  |
| kь                   | 0,9   |
| $k_c = k_d = k_e$    |       |

(Fuente: Budynas, 2008)

Para los factores  $K_f y K_{fs}$  se considera como 1 debido a que no existe concentradores de esfuerzo.

A continuación, se procede al reemplazo de los valores se obtiene el límite de resistencia a la fatiga corregido.

$$
S_e = 220 * 10^6 * 0.92 * 0.9 = 182.16 * 10^6
$$
[Pa]

Finalmente, para obtener el diámetro en los distintos puntos en los que se acoplara un elemento se aplica la ecuación (1.20) y considerando un factor de seguridad de 2. El primer punto importante para revisar en la Figura 2.41, 2.43 y 2.44 es el punto B y C que son el apoyo de los rodillos y el que presenta mayores valores es el punto C, presenta un momento flector total de 12,96 [Nm] y un torsor de 20,48[Nm]

$$
d = \left[\frac{16 * 2}{\pi} \left( \frac{1}{182,16 * 10^6} \left( 4(1 * 12,96)^2 \right)^{\frac{1}{2}} + \frac{1}{440 * 10^6} \left( 3(1 * 20,48)^2 \right)^{\frac{1}{2}} \right) \right]^{\frac{1}{3}} = 0,013 \text{ [m]}
$$

El segundo punto importante para revisar en la Figura 2.41, 2.43 y 2.44 es el lugar donde se acopla el sistema de transmisión de potencia, el punto D tiene un hombro y por ende un diámetro menor, presenta un momento flector total de 5,98 [Nm] y un torsor de 20,48 [Nm]

$$
d = \left[\frac{16 * 2}{\pi} \left(\frac{1}{182,16 * 10^6} \left(4(1 * 5,98)^2\right)^{\frac{1}{2}} + \frac{1}{440 * 10^6} \left(3(1 * 20,48)^2\right)^{\frac{1}{2}}\right)\right]^{\frac{1}{3}} = 0,011 \text{ [m]}
$$

Para complementar los cálculos efectuados, se procede a determinar el diámetro de la sección B, presenta un momento flector total de 9,75 [Nm] y torsor de 10,24 [Nm]

$$
d = \left[\frac{16 * 2}{\pi} \left( \frac{1}{182,16 * 10^6} \left( 4(1 * 9,75)^2 \right)^{\frac{1}{2}} + \frac{1}{440 * 10^6} \left( 3(1 * 10,24)^2 \right)^{\frac{1}{2}} \right) \right]^{\frac{1}{3}} = 0,011 \text{ [m]}
$$

#### **2.6.6. Dimensionamiento de viga critica**

Con base en el funcionamiento de la máquina es posible determinar el perfil adecuado para la viga teniendo en cuenta las fuerzas que actúan sobre las mismas.

La viga que se pretende diseñar es la que sirve de apoyo al eje central que se muestra en la Figura 2.24 con empotramiento en sus dos extremos, como se aprecia en la Figura 2.45 la viga que sirve como apoyo para el eje central es la que recibe la reacción de este, la única reacción a considerar es la encontrada en la Tabla 2.38 en específico la reacción en el punto A que es de 60[N].

Para determinar el perfil que soporte esta carga es necesario el graficar los diagramas de fuerza cortante y momento flector, como se ve en la Figura 2.46 y 2.47 respectivamente.

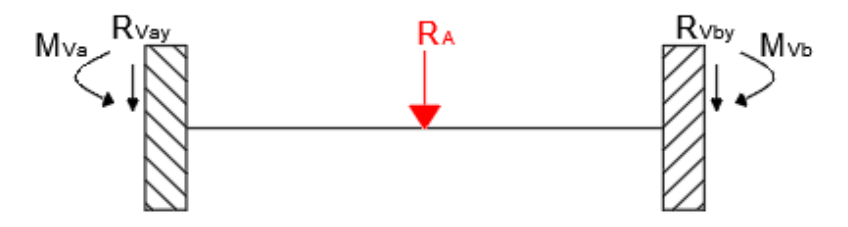

Figura 2.45 Diagrama de cuerpo libre de viga critica. (Fuente: Propia)

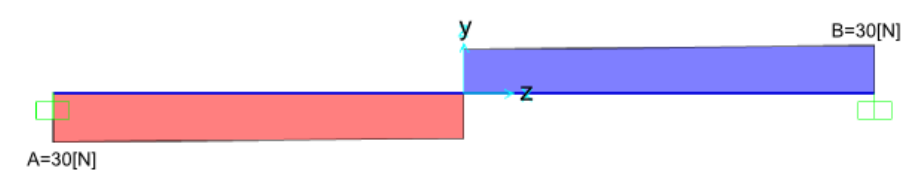

Figura 2.46 Diagrama de fuerza cortante de perfil de estructura. (Fuente: Propia)

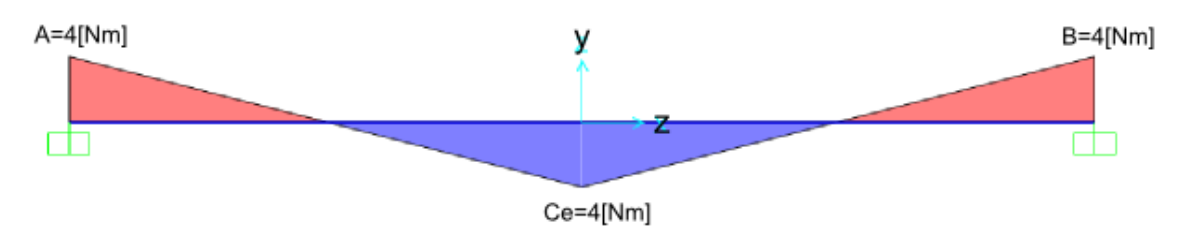

Figura 2.47 Diagrama de momento flector de perfil de estructura. (Fuente: Propia)

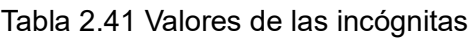

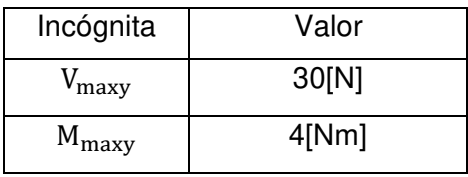

(Fuente: Propia)

Con los valores de la Tabla 2.42 es posible determinar el módulo de rigidez que debe tener el perfil a ser seleccionado, al reemplazar la ecuación (2.5) en la ecuación (1.1) se obtiene un valor que al multiplicarlo por 2 que es el factor de seguridad, es buscado en un catálogo y se encuentra el perfil que pueda soportar las cargas.

$$
W_{per} = \frac{4[\text{Nm}]}{250[\text{MPa}]} = 0.016[\text{cm}^3]
$$

Como se mencionó anteriormente, este valor multiplicado por el factor de seguridad nos da como resultado 0,032 [cm<sup>3</sup>]. El perfil más pequeño que se encuentra disponible en el mercado es el tubo cuadrado de acero ASTM A36 de dimensiones 20X2 [mm] que cuenta con las características presentadas en la Tabla 2.42

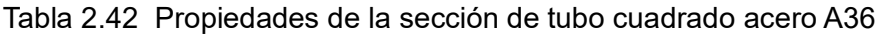

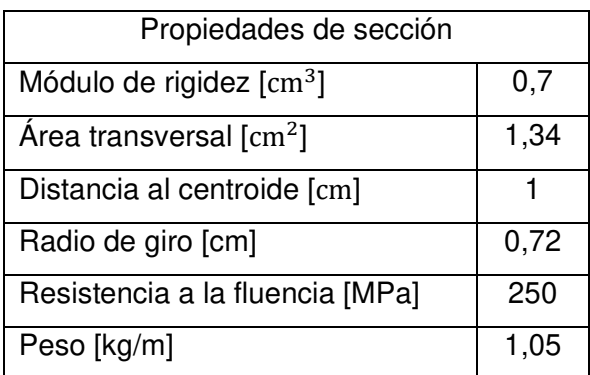

(Fuente: Propia)

#### **2.6.7. Diseño de resorte de compresión para desbaste**

El resorte de compresión presentado en la Figura 2.3, es el resorte que se encarga de permitir el paso de las partículas sin romperlas, pero aplicando una presión que asegure el desbaste. Para el cálculo es importante delimitar unos parámetros iniciales como

primer punto se toma en cuenta que el materia sea alambre de piano con un diámetro de 2 [mm] y un diámetro de espiral de 15 [mm], una parte importante del resorte es determinar la constante elástica mediante la ecuación (1.24) considerando que la fuerza de resorte  $F_{res}$  es de 24,53[N] para los dos resortes, en este caso para el cálculo de uno solo se asume como la mitad, es decir 12,27[N] con una compresión de 3 [mm] como fuerza inicial  $\mathrm{F_{i},}$  pero también es importante considerar que el resorte se comprimirá en casos hasta 6[mm] debido al paso de 2 partículas a la vez y esta será la fuerza máxima. Con estos parámetros definidos es posible establecer la constante elástica mediante la ecuación (1.24)

$$
k = \frac{12,27}{3*10^{-3}} = 4,09[kN/m]
$$

A continuación, se busca encontrar el valor de numero de espiras activas  $\mathrm{N_{a}}$  mediante la ecuación (1.25)

$$
N_a=\tfrac{0{,}002^4*80*10^9}{8*0{,}015^3*4{,}09*10^3}=11{,}6
$$

El límite de resistencia ultimo a la tensión para el material que en este caso es alambre de piano, se calcula mediante la ecuación (1.26)

$$
S_{\rm ut} = \frac{2.2 \times 10^9}{2^{0.145}} = 2 \text{[GPa]}
$$

La resistencia máxima debido a la torsión se calcula mediante la ecuación (1.27)

$$
S_{sy} = 0.45 * 2 * 10^9 = 895.33 \text{[MPa]}
$$

El factor de corrección debido a la curvatura se calcula mediante la ecuación (1.28)

$$
K_{\rm B} = \frac{4 \times 7.5 + 2}{4 \times 7.5 - 3} = 1,185
$$

La fuerza máxima soportada por el material del resorte es 24,53[N] con una deflexión máxima será de 6[mm]

El siguiente paso es definir la geometría del resorte mediante el uso de las ecuaciones planteadas en la Tabla 1.5 para lo cual se selecciona un resorte con extremos a escuadra y cerrado, los resultados se presentan en la Tabla 2.43

Tabla 2.43 Propiedades de la sección de tubo cuadrado

| Término              | Valor |
|----------------------|-------|
| Espiras de extremo   | 2     |
| Espiras totales      | 14    |
| Longitud libre [mm]  | 36    |
| Longitud solida [mm] | 30    |
| Paso [mm]            | 5,25  |

(Fuente: Propia)

El esfuerzo máximo que puede recibir un resorte está establecido mediante la ecuación (1.31)

$$
\tau_{\text{res}} = \frac{8 * 158.24 * 0.015}{\pi * 0.002^3} \left(\frac{2 * 7.5 + 1}{2 * 7.5}\right) = 805.9 \text{[MPa]}
$$

Finalmente, para el diseño estático es necesario verificar el factor de seguridad mediante la ecuación (1.32)

$$
\eta_{\rm es} = \frac{895,33}{805,9} = 1,11
$$

Para el diseño dinámico se calcula la fuerzas alternantes y medias por medio de las ecuaciones (1.33) y (1.34) respectivamente.

$$
F_a = \frac{24,53 - 0}{2} = 12,26[N]
$$

$$
F_m = \frac{24,53 + 0}{2} = 12,26[N]
$$

Cada una de las fuerzas antes calculadas, generan sus respectivos esfuerzos y se los obtiene mediante las ecuaciones (1.35), (1.36) y (1.37). La fuerza  $F_t$  es 6,125[N] ya que es la precarga que tiene el resorte que está comprimido 3 [mm] inicialmente.

$$
\tau_{a} = \frac{8 * 12,26 * 0,015}{\pi * 0,002^{3}} \left(\frac{4 * 7,5 + 2}{4 * 7,5 - 3}\right) = 69,38 \text{ [MPa]}
$$

$$
\tau_{m} = \frac{8 * 12,26 * 0,015}{\pi * 0,002^{3}} \left(\frac{4 * 7,5 + 2}{4 * 7,5 - 3}\right) = 69,38 \text{ [MPa]}
$$

$$
\tau_{i} = \frac{8 * 6,125 * 0,015}{\pi * 0,002^{3}} \left(\frac{4 * 7,5 + 2}{4 * 7,5 - 3}\right) = 34,69 \text{ [MPa]}
$$

Por último, se obtiene el factor de seguridad dinámico debido a las cargas antes calculadas mediante la ecuación (1.38) y el valor resultante es superior a 2 por lo cual el resorte es aceptado.

#### **2.6.8. Selección de rodamientos laterales para el eje principal**

Los rodamientos son elementos muy importantes en el funcionamiento de una máquina y en este caso es parte fundamental para el movimiento de desbaste, con base en el manual de SKF (2015) es posible realizar una selección adecuada, considerando las cargas halladas en el extremo del eje principal de la sección 2.6.5, en específico las reacciones mostradas en la Tabla 2.38 siento esta carga radial la única que soporta el rodamiento de bola.

Para iniciar con la selección del rodamiento se determina las cargas a las cuales está sometido el rodamiento, en este caso solo se dispone de cargas radiales de las cuales se obtiene la resultante y se la reemplaza en la ecuación 1.40

$$
P = \sqrt{60^2 + 28^2} * 0.46 = 30.5[N]
$$

Este valor debe ser menor a la capacidad de carga dinámica  $C$  obtenida del catálogo

del rodamiento. La chumacera UCF 201-08 tiene  $C = 1[kN]$  por lo cual es aceptado. Por último, se verifica la vida nominal básica de revoluciones mediante la ecuación (1.41)

$$
L_{10} = \left(\frac{1}{30.5 * 10^{-3}}\right)^3 = 35245
$$
 millones de revoluciones

Para complementar el cálculo anterior se toma en consideración la Tabla 2.44 que muestra las horas de funcionamiento recomendadas por el fabricante para la aplicación.

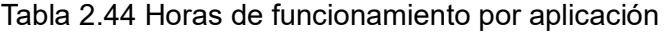

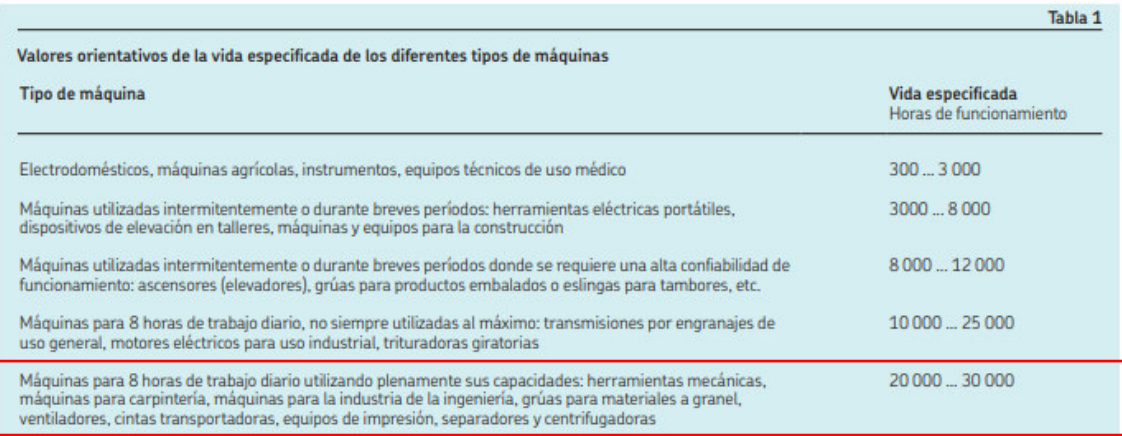

(Fuente: SKF, 2015)

Aplicando la ecuación (1.42) se obtiene el número de horas de funcionamiento que ofrece el rodamiento bajo las cargas que soporta.

$$
L_{10h} = \frac{10^6}{60(120)} 35245 = 4895138 \text{ horas de funcionaiento}
$$

Con esto se puede ver que efectivamente el rodamiento soporta mas horas de funcionamiento, en comparación con las horas recomendadas por el proveedor

#### **2.6.9. Diseño de sistema de transmisión por cadena**

El sistema de transmisión debe ser diseñado según la potencia del motor que es 0,5 hp y según la Tabla 1.9 el tipo de cadena adecuada es de paso ¼"

La velocidad de salida en el motor eléctrico es de 1800 rpm, pero se requiere que se reduzca la velocidad a 120 rpm, para lo cual se reducirá en 2 etapas. La primera etapa reducirá la velocidad a 360 rpm y la relación se calcula mediante la ecuación (1.43)

$$
Relación = \frac{1800}{360} = 5
$$

Para la potencia que se dispone es necesario el uso de una cadena número 25, con ayuda de la Tabla 1.10 se encuentra que el número de dientes para una potencia de 0,76 hp es de 11 dientes.

Por medio de la ecuación (1.44) se puede encontrar el número de dientes que tendrá la segunda rueda dentada y es de 55

Seguidamente es necesario el cálculo de diámetros de paso de las catarinas mediante la ecuación (1.45)

$$
D_1 = \frac{0.25}{\text{sen}(\frac{180^\circ}{11})} = 0.8874 \text{ pulg}
$$

$$
D_2 = \frac{0.25}{\text{sen}(\frac{180^\circ}{55})} = 4.379 \text{ pulg}
$$

La longitud necesaria en pasos se calcula mediante la ecuación (1.46)

$$
L = 60 + \frac{55 + 11}{2} + \frac{(55 - 11)^2}{120\pi^2} = 94,635 \text{ passo} = 23,66 \text{ pulg}
$$

La distancia teórica entre centros está dada por la ecuación (1.47)

$$
D_{\text{cen}} = \frac{1}{4} \left[ 95 - \frac{55 + 11}{2} + \sqrt{ \left[ 95 - \frac{55 + 11}{2} \right]^2 - \frac{8(55 - 11)^2}{4\pi^2}} \right] = 30,188 \text{ passo} = 7,55 \text{ pulg}
$$

Esto en cuanto refiere a la primera etapa, para la segunda etapa es necesario reducir la velocidad de 360 rpm hasta 120 rpm y el proceso se repite de la misma manera.

La relación se calcula mediante la ecuación (1.43)

$$
Relación = \frac{360}{120} = 3
$$

Con ayuda de la Tabla 1.10 se encuentra que el número de dientes para una potencia de 0,76 hp es de 11 dientes.

Por medio de la ecuación (1.44) se encuentra el número de dientes que tendrá la segunda rueda dentada y es de 33

Seguidamente es necesario el cálculo de diámetros de paso de las catarinas mediante la ecuación (1.45)

$$
D_1 = \frac{0.25}{\text{sen}(\frac{180^\circ}{11})} = 0.8873 \text{ pulg}
$$

$$
D_2 = \frac{0.25}{\text{sen}(\frac{180^\circ}{33})} = 2.63 \text{ pulg}
$$

La longitud necesaria en pasos se calcula mediante la ecuación (1.46)

$$
L = 60 + \frac{33 + 11}{2} + \frac{(33 - 11)^2}{120\pi^2} = 82,409 \text{ pasos} = 20,6 \text{ pulg}
$$

La distancia teórica entre centros está dada por la ecuación (1.47)

$$
D_{\text{cen}} = \frac{1}{4} \left[ 82 - \frac{33 + 11}{2} + \sqrt{\left[ 82 - \frac{33 + 11}{2} \right]^2 - \frac{8(33 - 11)^2}{4\pi^2}} \right] = 29,794 \text{ passo} = 7,45 \text{ pulg}
$$

#### **2.6.10. Diseño de soldadura**

Para la junta soldada de la viga critica se considera la Figura 2.47, ya que de aquí se obtiene el momento máximo que es: 4 [Nm]. Considerando que el material de aporte es el electrodo E6011 el esfuerzo permisible se obtiene mediante la ecuación (1.51) y es de: 256,2 [MPa], con este valor se aplica la ecuación (1.48) para obtener el momento de inercia de la soldadura.

$$
I_s = \frac{4 * 0.01}{256.2} = 2 * 10^{-10} [m^4]
$$

La garganta efectiva de la soldadura permite determinar las dimensiones del cordón de soldadura por lo cual se utiliza la Tabla 1.11 para obtener el valor del segundo momento de inercia de la soldadura y de esta forma aplicando la ecuación (1.49) se obtiene la garganta.

$$
t = \frac{2 \times 10^{-10}}{5,33 \times 10^{-6}} = 3 \times 10^{-5} [m]
$$

Por último, para determinar el valor del lado de la junta tipo filete se aplica la ecuación (1.50)

$$
w = \frac{3 * 10^{-5}}{0,707} = 0,04 \, [mm]
$$

Esto quiere decir que el talón de soldadura debe ser mayor a 0,04 [mm] pero, en es sumamente complicado tener un talón tan pequeño por ello el mínimo valor que puede tener es de 3 [mm].

#### **2.7. Elaboración de planos**

Con las dimensiones encontradas mediante los cálculos y selección de elementos de la sección 2.6, es posible elaborar los planos de taller y de conjunto para su respectiva construcción adjuntos en el Anexo II.

#### **2.8. Construcción de máquina desbastadora**

La máquina fue construida en el laboratorio de soldadura de la Escuela Politécnica Nacional. En la Figura 2.48 se presenta el inicio del material con el corte de la plancha y perfiles, en la Figura 2.49 se muestra el avance del armado de las partes de la máquina, la Figura 2.50 presenta elementos del equipo, la Figura 2.51 muestra la máquina ensamblada antes del inicio de la prueba. Finalmente, la Figura 2.52 presenta la maquina finaliza con la aplicación del recubrimiento.

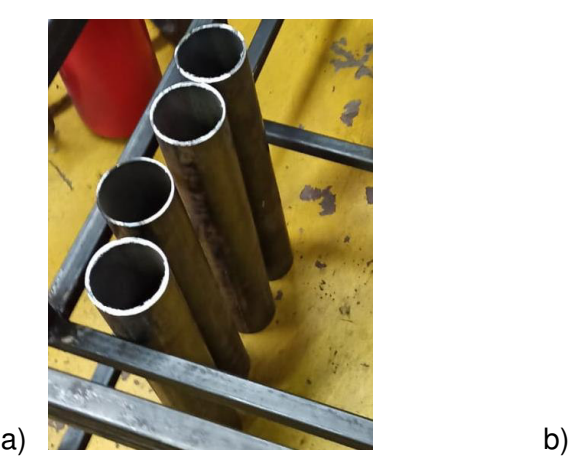

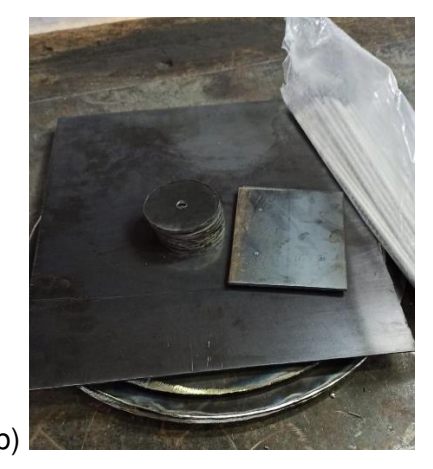

Figura 2.48 (a) Corte de Perfiles. (b) Corte de tapas. (Fuente: Propia)

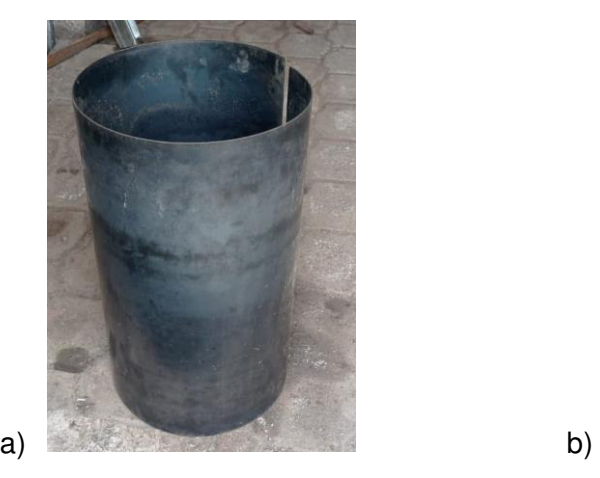

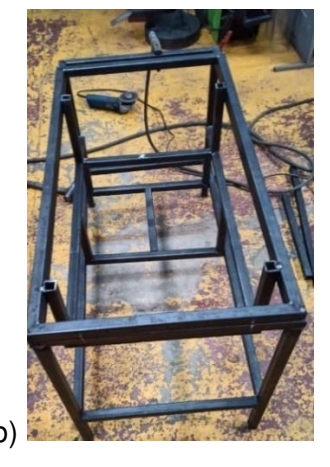

Figura 2.49 (a) Recipiente rolado. (b) Soldadura de estructura base. (Fuente: Propia)

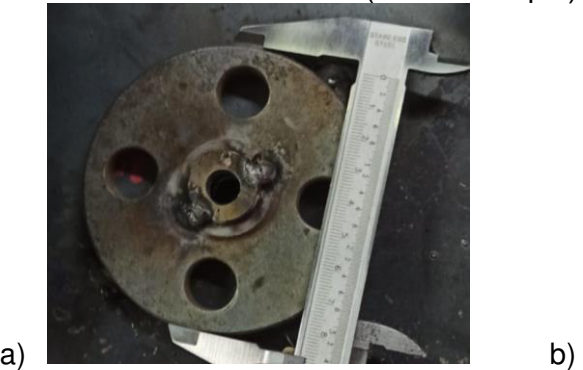

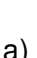

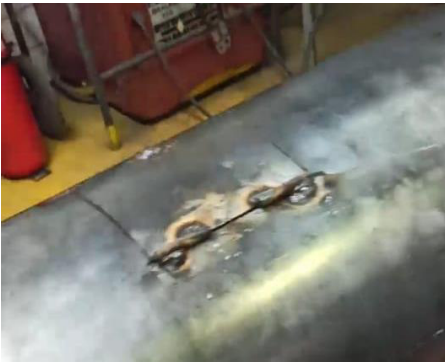

Figura 2.50 (a) Control de brida. (b) Corte de compuerta. (Fuente: Propia)

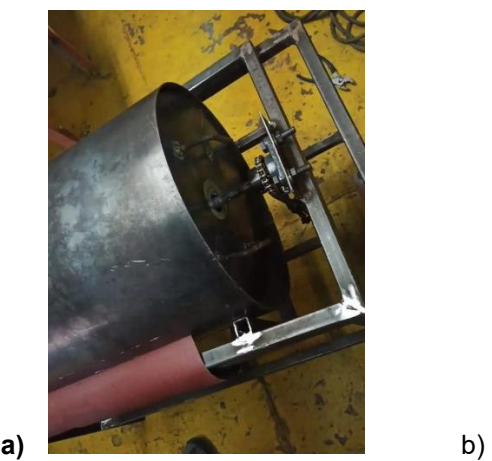

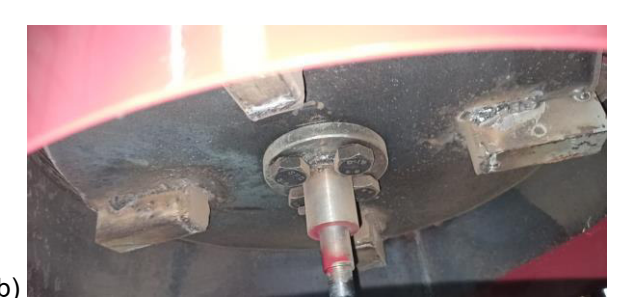

Figura 2.51 (a) Ensamble de máquina. (b) Acople de apoyo lateral y brida. (Fuente: Propia)

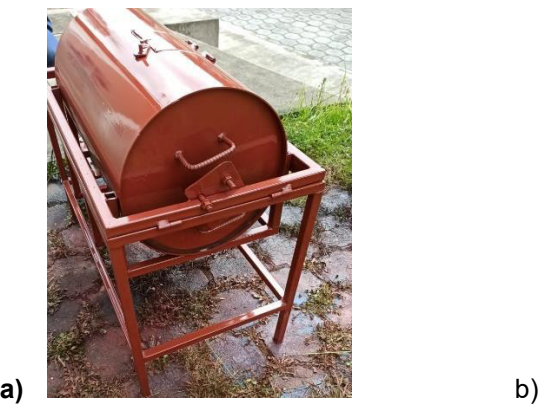

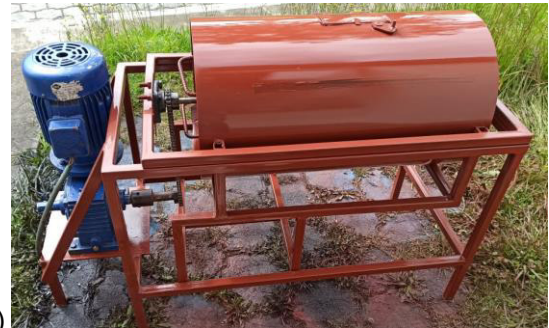

Figura 2.52 (a) Pintado de máquina. (b) Ensamble de motor. Fuente: Propia

# **2.9. Costos**

Después de determinar los elementos de la máquina se presenta a continuación un resumen de todos los costos.

### **2.9.1. Costo de materiales**

La máquina consta de varias partes, en su mayoría son: tubos cuadrados y redondos, planchas de acero y ejes entre otros como se detalla en la Tabla 2.45

Tabla 2.45 Costos de material

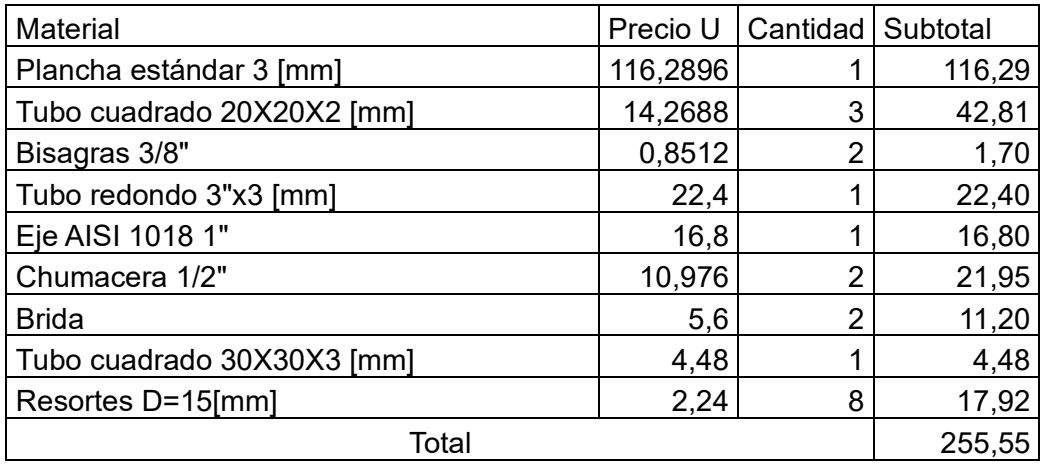

(Fuente: Propia)

También en la máquina se implementaron elementos normalizados como son pernos en su mayoría y para la transmisión de movimiento cadenas y piñones como se describe en la Tabla 2.46.

Tabla 2.46 Costos de elementos normalizados

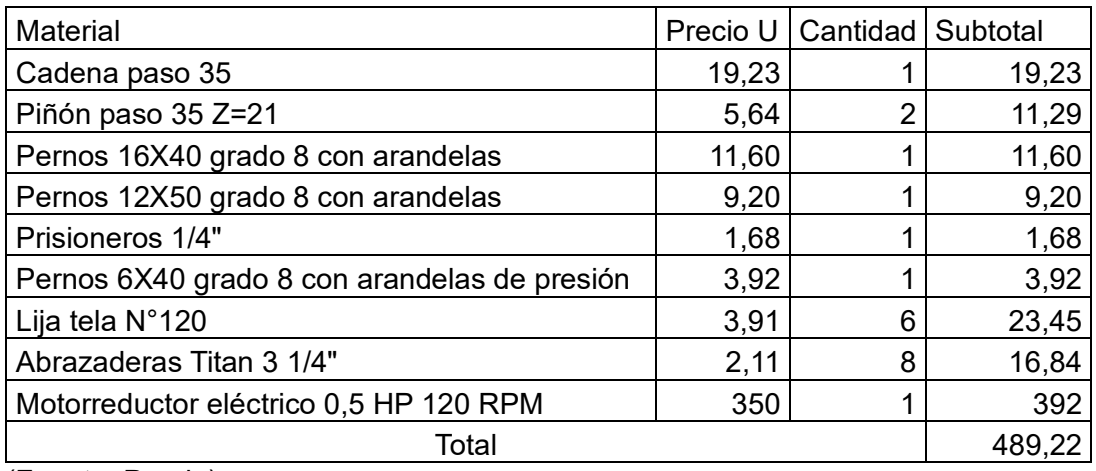

(Fuente: Propia)

Por último, se detallar los costos generados por los acabados como se presenta en la Tabla 2.47

Tabla 2.47 Costos de acabados

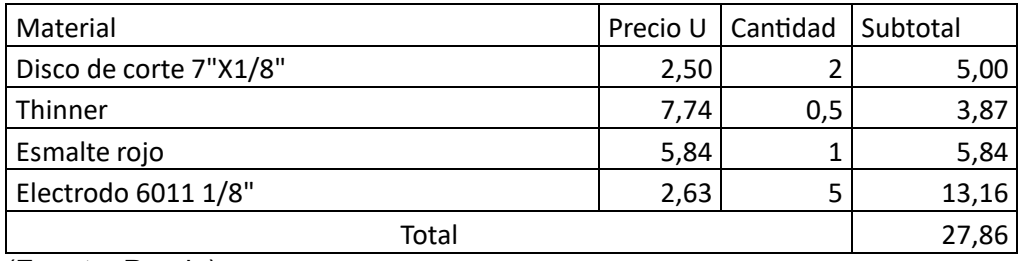

(Fuente: Propia)

De este modo es que sumados los 3 costos presentados en las tablas anteriores se tiene un total de: 772,63[USD]

#### **2.9.2. Costos de mano de obra**

El proceso de fabricación de la máquina utilizó los siguientes recursos de mano de obra mostrados en la Tabla 2.48

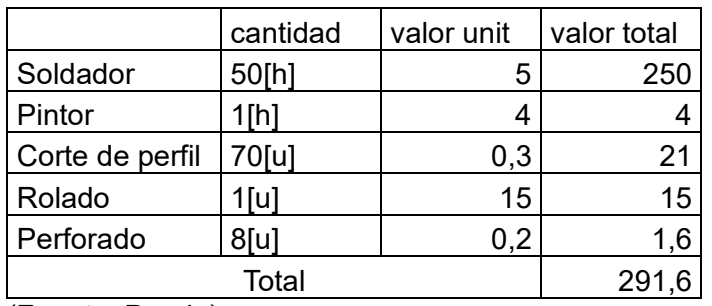

Tabla 2.48 Costo de mano de obra

(Fuente: Propia)

### **2.9.3. Costo total de la máquina**

Adicional a los costos de material y mano de obra se considera un 10% del costo del diseño y 15% de utilidad de la máquina. Como se presenta en la Tabla 2.49

#### Tabla 2.49 Costo total

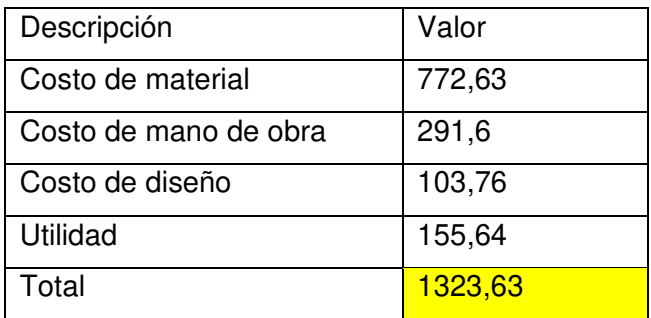

(Fuente: Propia)

## **2.10. Protocolo de pruebas**

Concluida la etapa de construcción, se procede al desarrollo del protocolo de uso y pruebas iniciales que verifiquen el cumplimiento de los requerimientos del cliente.

#### **2.10.1. Protocolo de uso**

Objetivo. - Determinar el procedimiento para la operación adecuada de la máquina.

Responsable. - Operador

Actividades:

- Colocar la materia prima en el interior del recipiente.

- Cerrar la tapa y asegurar la misma.
- Accionar el motor.
- Esperar un tiempo prudente para que se desbaste todo el material ingresado.
- Desconectar el motor.
- Elevar el tambor con ayude la de gata mecánica.
- Retirar la tapa lateral y extraer el material ya procesado.

Entradas. - Materia prima.

Salida. - Verificar esfericidad del producto.

#### **2.10.2. Protocolo de pruebas**

Objetivo. -Dar esfericidad a la materia prima.

Responsable. - Operador.

Actividades:

- Verificar que la materia prima no sobrepase los 15 kg.
- Verificar que la máquina se encuentre nivelada con el nivel de burbuja.
- Colocar la materia prima en el recipiente.
- Asegurar la compuerta de carga.
- Accionar el motor.
- Cronometrar 5 minutos desde el inicio del desbaste.
- Desconectar el motor.

- Verificar la uniformidad de desbaste en toda la materia prima comparando la esfericidad con el material procesado entregado por el cliente.

- Accionar el motor.
- Cronometrar 2 minutos.
- Desconectar el motor.

- Verificar la uniformidad de desbaste en toda la materia prima comparando la esfericidad con el material procesado entregado por el cliente.

- Accionar el motor.

- Cronometrar 2 minutos.

- Desconectar el motor.

- Verificar la uniformidad de desbaste en toda la materia prima comparando la esfericidad con el material procesado entregado por el cliente.

- Elevar el tambor con ayuda de la de gata mecánica.

- Retirar la tapa lateral y extraer el material ya procesado

Entradas. – 15 Kg de materia prima.

Salida. – Verificar la esfericidad del producto.

# **3. RESULTADOS Y DISCUSIÓN**

En este capítulo se describe los resultados obtenidos después de haber construido la máquina y realizado el protocolo de pruebas para encontrar el tiempo de procesamiento y capacidad optima.

El cliente expuso sus necesidades que fueron fundamentales en el proceso de diseño de la máquina ya que con base en esta necesidad se arrancó planteando varias alternativas que cumplen con los requerimientos impuestos, de manera general las propuestas cumplían el objetivo de dar la esfericidad a la cascarilla molida de coco pero con base en criterios ponderados y tablas comparativas de ventajas y desventajas se llegó a la conclusión de que el modelo presentado en la Figura 2.24, es la mejor alternativa ya que cumple con todos los requerimientos del cliente, aprovecha casi en su totalidad la pared de recipiente y de esta forma se puede procesar mayor cantidad de materia prima.

La alternativa seleccionada fue puesta a prueba en un prototipo a escala 1:20 en el cual se procesó una pequeña cantidad de material como se muestra en la sección 2.5. En el cual fue posible obtener principalmente la fuerza con la cual el rodillo debe oprimir a los trozos de cascarilla de coco para desbastar su superficie, el valor obtenido en el prototipo se relaciona directamente con el área del rodillo que está desbastando el material y es así como, considerando la superficie de contacto de la máquina de escala real, se obtuvo el valor de 12,27[N].

La etapa de diseño se realizó con ayuda de las cargas encontradas en la experimentación, pero al llegar al cálculo de los esfuerzos a los cuales se encuentran sometidos los elementos principales como lo son: rodillos y viga de soporte en los cuales se encontraron esfuerzos del rango de 2 – 6 [MPa] que es muy inferiores a la resistencia del material, pero en el caso de los rodillos, el diámetro fue seleccionado por su funcionalidad ya que como se comprobó en el experimentos, mientras más grande es el diámetro del rodillo, el material es desbastado más rápido, en el caso de la viga, la situación fue similar, dado que en el mercado local no se encontró disponible un perfil de menor tamaño, se eligió el perfil cuadrado de 20x2 [mm].

El motor según los cálculos debe tener una potencia de  $\frac{1}{2}$  [HP], pero el cliente proporcionó un motorreductor con una potencia de 1 [HP] que ocupa más espacio y también producía vibraciones que afectaban al correcto funcionamiento, por lo tanto, fue necesario la implementación de un soporte adicional al diseño de la máquina pensado inicialmente.

El prototipo se pasó del presupuesto del material proporcionado por el cliente que fue de 500 [USD], como se muestra en la Tabla 2.47, el costo de los materiales fue superior en 222,63 [USD] esto debido a las adecuaciones que requirió el acoplamiento del motor proporcionado por el cliente.

Después del protocolo de pruebas, se observó que el tiempo de procesamiento para llegar a los requerimientos del cliente es de 15 minutos con una carga máxima de 15 [kg]. El cliente proporciono un poco de material ya procesado y se lo categorizo con una esfericidad de 0,9 y una redondez entre 0,5 y 0,9 según la Figura 1.2 por lo cual se ingresa la materia prima como se ve en la Figura 3.1, la materia prima presenta aristas puntiagudas que deben ser eliminadas. Mientras en la Figura 3.2 se muestra el material procesado.

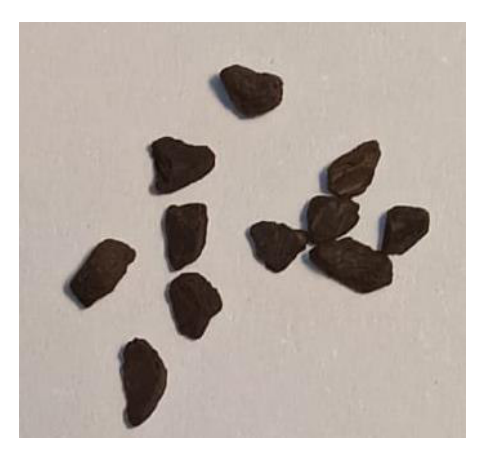

Figura 3.1 Materia prima sin procesar (Fuente: Propia)

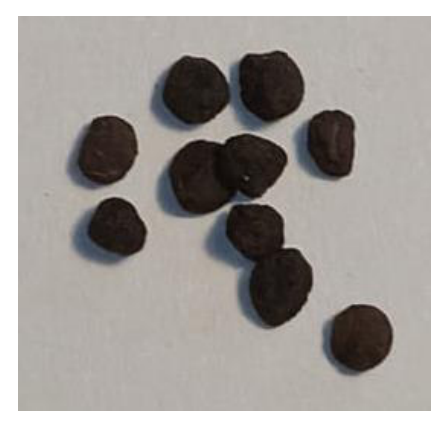

Figura 3.2 Material procesado (Fuente: Propia)

# **4. CONCLUSIONES Y RECOMENDACIONES**

## **4.1. Conclusiones**

- Se diseño y construyo la máquina para dar esfericidad a la cáscara molida de coco con base en los requerimientos planteados por el cliente, comprobando su funcionalidad mediante el protocolo de pruebas.
- Se planteo alternativas de diseño para cada módulo de funcionamiento de la máquina y con base en ponderación se seleccionó la mejor opción.
- Se diseño la máquina para dar esfericidad a la cáscara molida de coco en función a la alternativa ganadora, teniendo presente cada una de sus partes y cargas críticas.
- Se construyo la máquina en función de los planos de taller, con modificaciones pequeñas debido a los elementos proporcionados por el cliente.
- El costo de la máquina superó el presupuesto debido a las adaptaciones que se realizaron para utilizar el motor proporcionado por el cliente.
- El tiempo de desbaste es de 15 minutos para una carga de 15 kg.
- Las partículas llegaron a tener una esfericidad de 0,9 y la redondez se encuentra entre 0,5 y 0,9 lo que cumple con los requerimientos.

# **4.2. Recomendaciones**

- Para obtener una buena esfericidad, se recomienda no sobrepasar la carga máxima de 15 kg de materia prima ya que reduce la calidad del procesamiento.
- Para una mayor producción, se recomienda el construir una máquina más grande ya que en este proyecto se construyó únicamente un prototipo que demuestra la funcionalidad del mecanismo.

# **5. Bibliografía**

- [1] Andreas, J. (1992). Energy-efficient electric motors . New York: Marcel Dekker inc.
- [2] Anguiano, A. (6 de Octubre de 2018). Prezi. Obtenido de Prezi: https://prezi.com/p/\_tizq8hakcgv/esfuerzos-circunferenciales-y-longitudinalesen-cilindros-de-pared-delgada-y-tuberias-diagrama-de-esfuerzo-deformacion/
- [3] Arias, L., & Trujillo, A. (2013). El coco, recurso renovable para el diseño de materiales verdes . Pereira.
- [4] Arosemena, A. (29 de Octubre de 2015). academia.utp.ac.pa. Obtenido de Clase 8 determinación de frecuencias naturales: https://www.academia.utp.ac.pa/sites/default/files/docente/72/clase\_8\_determin acion de frecuencias naturales y formas modales.pdf
- [5] Benalazar, P., & Umaquisa, J. (2020). Diseño y caracterizacion de un propante nacional apra fracturamiento de pozos petroleros . Quito : PGE PETROLEOS Y GAS .
- [6] Budynas, R. &. (2008). Diseño en ingeniería mecánica de Shigley. Mexico: Mc Graw Hill.
- [7] Cevallos, Y. (2009). Optimización de la produccion mediante el fracturamiento hidraulico al reservorio M-1 del pozo y. Quito.
- [8] Cienciasfera . (s.f.). Obtenido de cienciasfera : https://www.cienciasfera.com/materiales/tecnologia/tecno01/tema13/4\_transmis in por ruedas de friccin.html
- [9] Departamento de ingeniería mecánica. (2007). Cálculo y diseño de máquinas. Madrid: Universidad Carlos III de Madrid.
- [10] DIMEC . (2012). Curso resistencia de materiales | 15006 . Santiago de Chile : Universidad de Santiago de Chile .
- [11] Direct industry. (2021). Obtenido de Direct industry: https://www.directindustry.es/request/form.html?token=1R3RagWDvGZ884BGd PmpkVDH1bQA5xfyIuiDr78dF9nt9v5yCW03ZUsxsI3g7Z63k17pWrJ5wc6yalrhu GC8ipg3ou2OeL5qM6Sc97r3G0aEwF60z8cCb4ozmo5PVWRdrFMGSHziqq4T H8R7LzGTZuyDnXEldcfguqa4vMp7OkQp9SrRoGLIrpJmuFG9w1lqaFtDxXAzk
- [12] enstock-3s.top. (s.f.). Obtenido de enstock-3s.top: https://www.enstock-3s.top/ProductDetail.aspx?iid=96104220&pr=83.99
- [13] Forys, E. (1984). *"Accurate Spring Heights", en Machine Design, vol. 56.* Londres : Butterworth.
- [14] Gere, J. (2012). Mecánica de materiales . Mexico : Thompson.
- [15] Inca, D., & Barona, A. (2016). DISEÑO Y CONSTRUCCIÓN DE UN SISTEMA DE TRANSMISIÓN CON CADENA Y DIFERENCIAL BASADO EN LA NORMATIVA VIGENTE DE LA SAE PARA UN VEHÍCULO TIPO MONOPLAZA *DE COMPETICIÓN EN LA FÓRMULA STUDENT".* Riobamba: ESPOCH.
- [16] INTERMEC. (2013). La transmision de potencia por cadena de rodillos 5ta Edición. Intermec limitada.
- [17] Krumbein., S. (1963). Stratigraphy and sedimentation. San Francisco: W. H. Freeman and Company.
- [18] Llive, B., & Imbaquingo, K. (2020). Diseño y construcción de una roladora semiautomatica para elementos esbeltos estructurales para la metalmecanica de san bartolo . Quito: EPN.
- [19] Martínez, E. (2013). Cálculo de resorte helicoidales de compresion. Cartagena: Universidad Politecnica de cartagena .
- [20] Megyesy, E. (1992). Manual de recipientes a presión. Mexico, D.F: Grupo noriega editores .
- [21] Méndez, A. (Octubre de 2013). Oilproduction. Obtenido de IMP : http://www.oilproduction.net/files/Aspectos-de-Produccion.pdf
- [22] Ministerio de Economía y Finanzas. (31 de Marzo de 2020). INFORME ANUAL DE EJECUCIÓN. Obtenido de PRESUPUESTO GENERAL DEL ESTADO (Enero - Diciembre 2019): https://www.finanzas.gob.ec/wpcontent/uploads/downloads/2020/04/Inf\_ejec.presupuestaria\_2019.pdf
- [23] Mora, J. (2008). Máquinas eléctricas . España : McGraw-Hill.
- [24] Mott, R. (2006). Diseño de elementos de máquinas . Ciudad de México : Pearson.
- [25] Muñoz, S. C. (2012). Selección del material propante en procesos de fracturamiento hidraulico en un pozo de petroleo. Santander .
- [26] Muñoz, S., & Carrillo, B. (2012). Selección de materiales propantes en procesos de frecturamiento hidráulico en un pozo petrolero . Santander : Facultad de ingeniería Físico-Químicas, Universidad Industrial de Santander .
- [27] Norton, R. (2010). Diseño de máquinaria. México: McGRAW-HILL.
- [28] Pasten, A., & Nicolás, T. (5 de Marzo de 2017). EDOC. TIPS. Obtenido de Procedimiento para el diseño de ejes : https://edoc.tips/download/procedimiento-para-el-diseao-de-ejes\_pdf#
- [29] Peñaranda, V. (2014). Arene más allá del Acatamiento de las Normas . Cuyo : Facultad de ingeniería, Universidad Nacional de Cuyo.
- [30] Quillos, S. (17 de Julio de 2014). Slideshare. Obtenido de Cadenas: https://es.slideshare.net/petitareyes/cadenas-37091574
- [31] Renold. (s.f.). Acoplamientos gearflex.
- [32] Saldungaray, P. (2013). Understanding CCeramic Proppants: Are They all created iqual? Society of petroleum engineers.
- [33] SENA. (2013). 7) Montaje de ruedas dentadas. Bogotá: Centro de gestión de mercados, logística y TIC'S .
- [34] SENA. (2013). Elementos de máquina 7. Bogotá: Centro de gestión de marcados, logística y TIC's.
- [35] SKF. (2015). Rodamientos .
- [36] Torres, M. (30 de Septiembre de 2021). Xunta. Obtenido de Xunta: https://www.edu.xunta.gal/espazoAbalar/sites/espazoAbalar/files/datos/146494 7673/contido/41\_ruedas\_de\_friccin.html
- [37] Vargas, F. (21 de Septiembre de 2021). Transmisiones de Correa y Cadena. Obtenido de Slideshare: https://es.slideshare.net/ingmanttovargas/transmisiones-de-correa-y-decadena?from\_action=save
- [38] Young, W., & Budynas, R. (2002). Roark's Formulas for Stress and Strain. New York: McGraw-Hill.

# **Anexo I**

Pocas piezas Gran peso 15Kg/ por carga

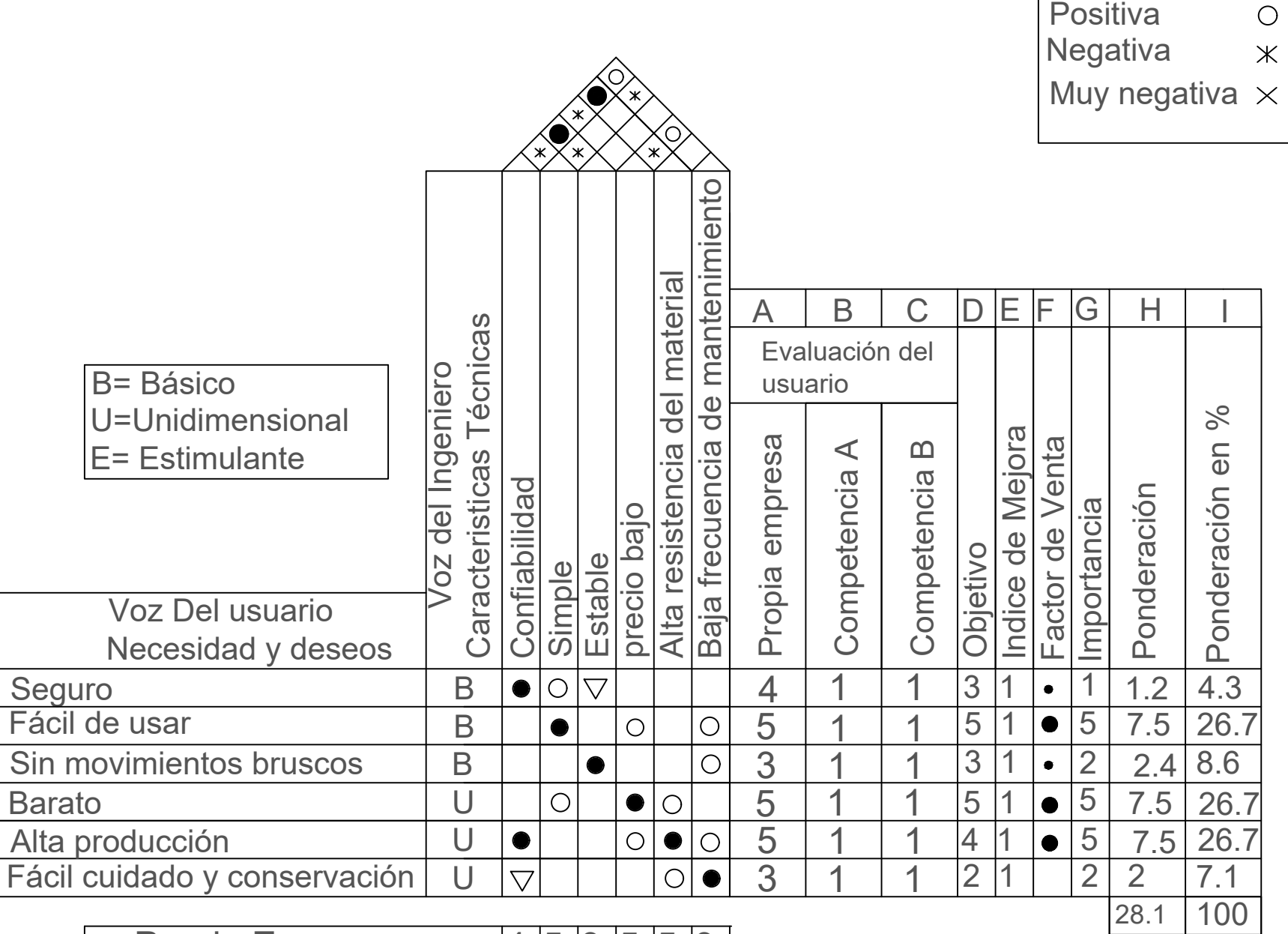

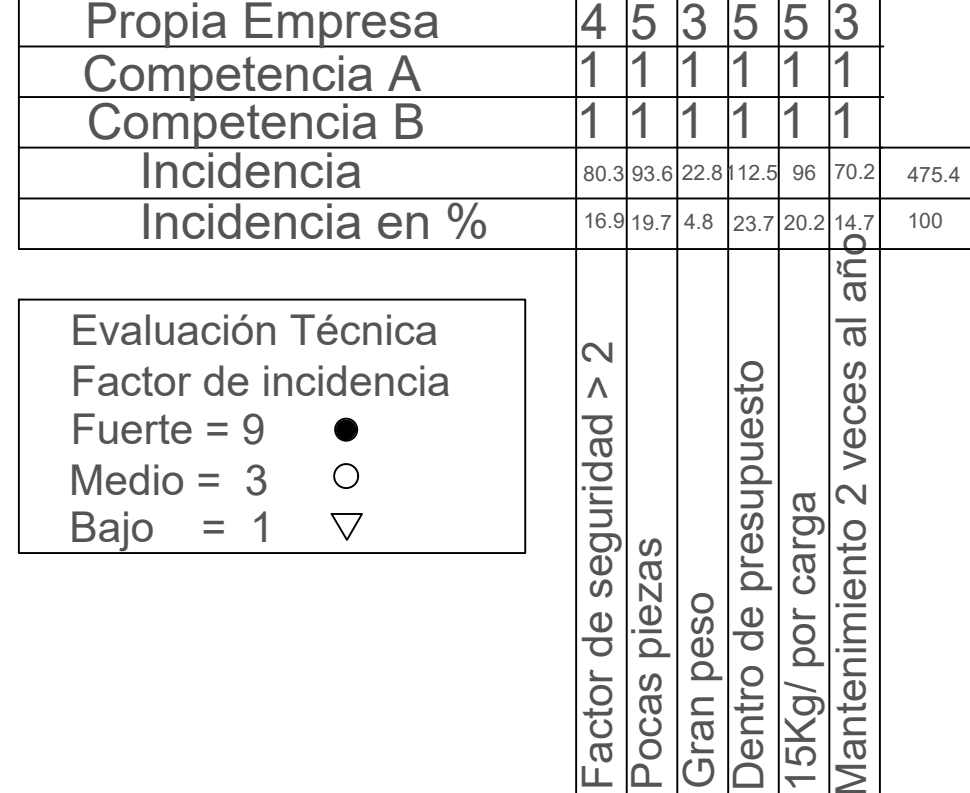

 $\blacksquare$ 

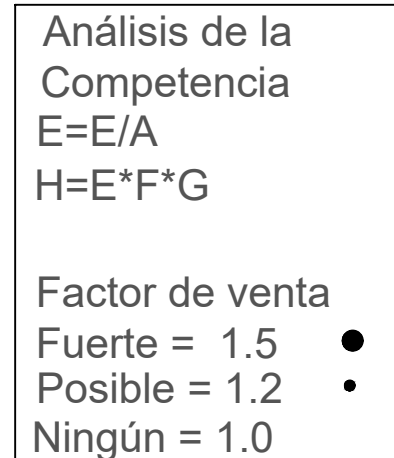

Muy positiva

# **Anexo II**

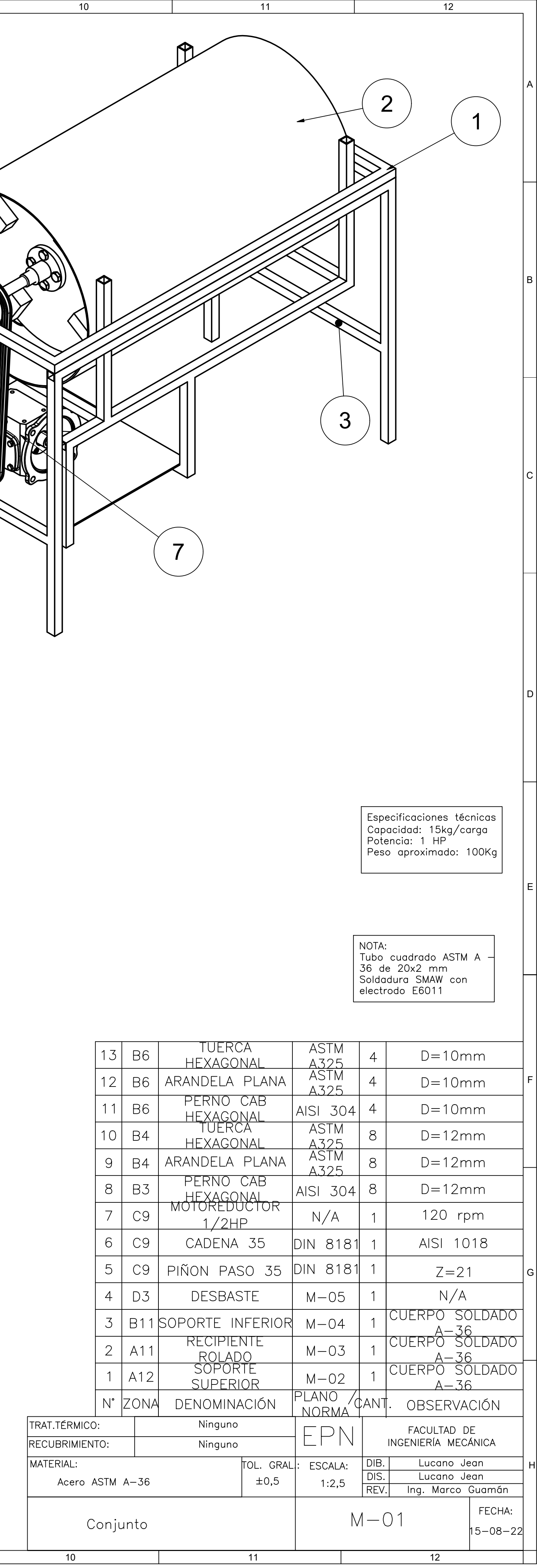

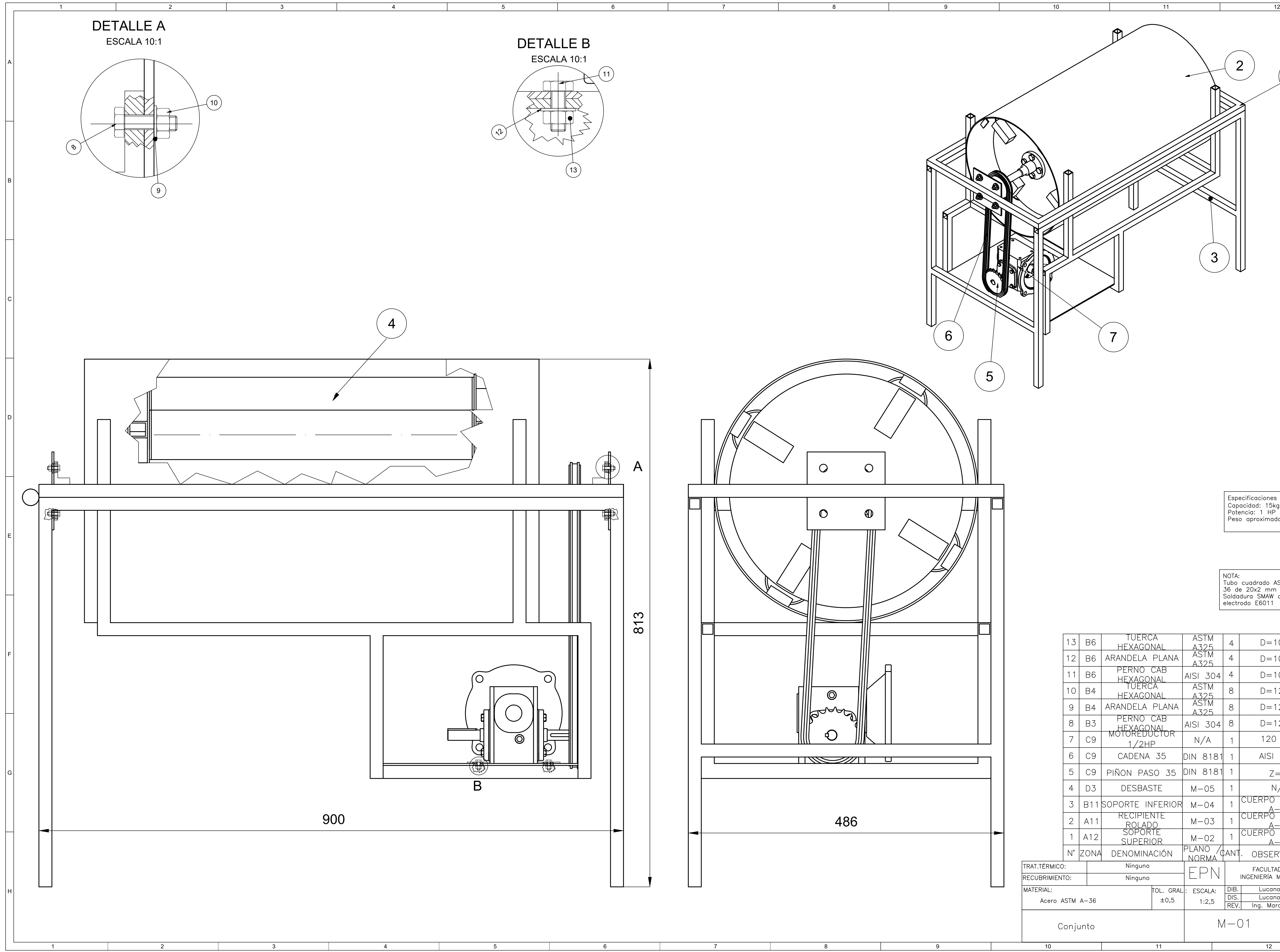

1 2 3 4 5 6 7 8 9

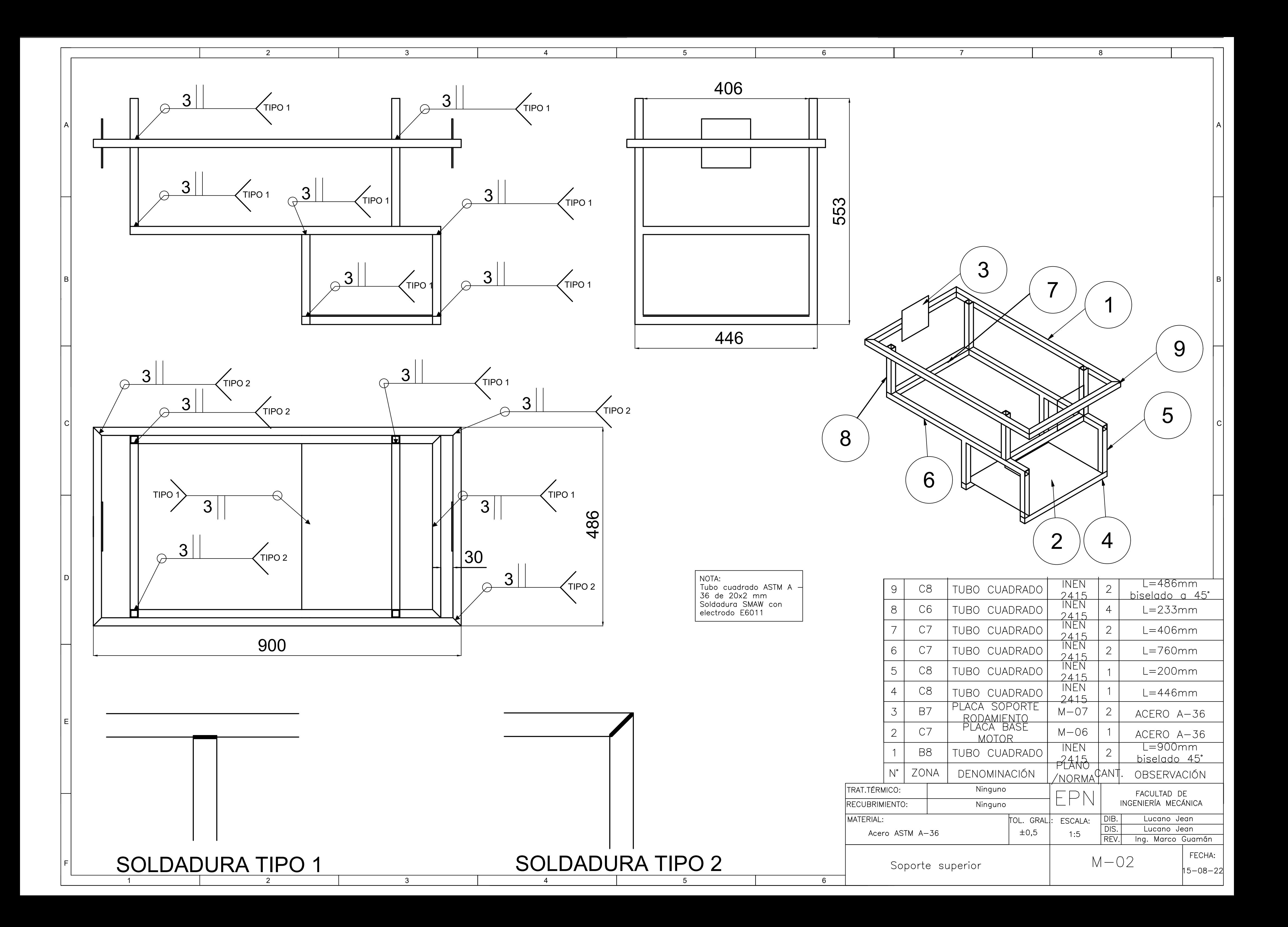

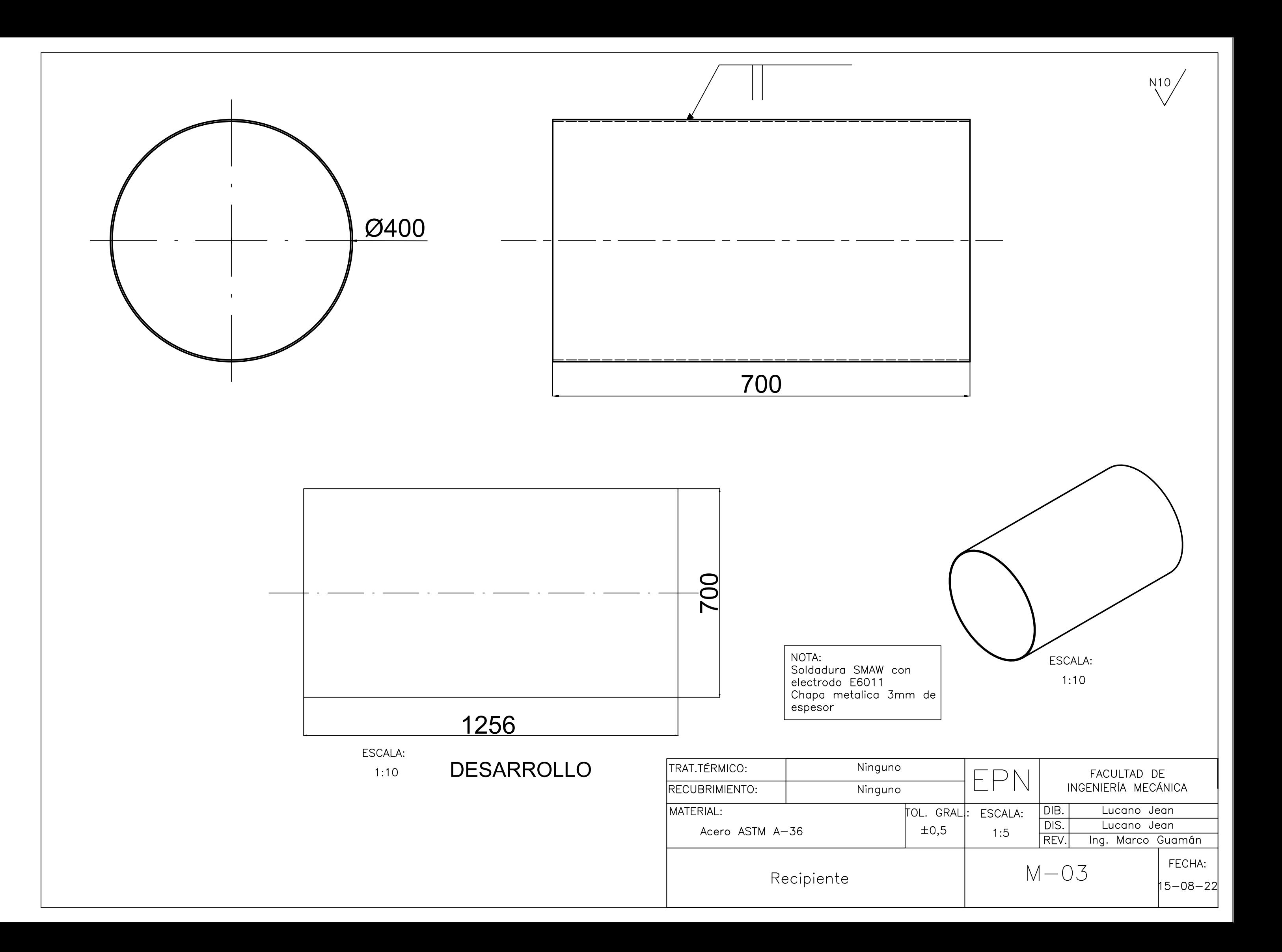

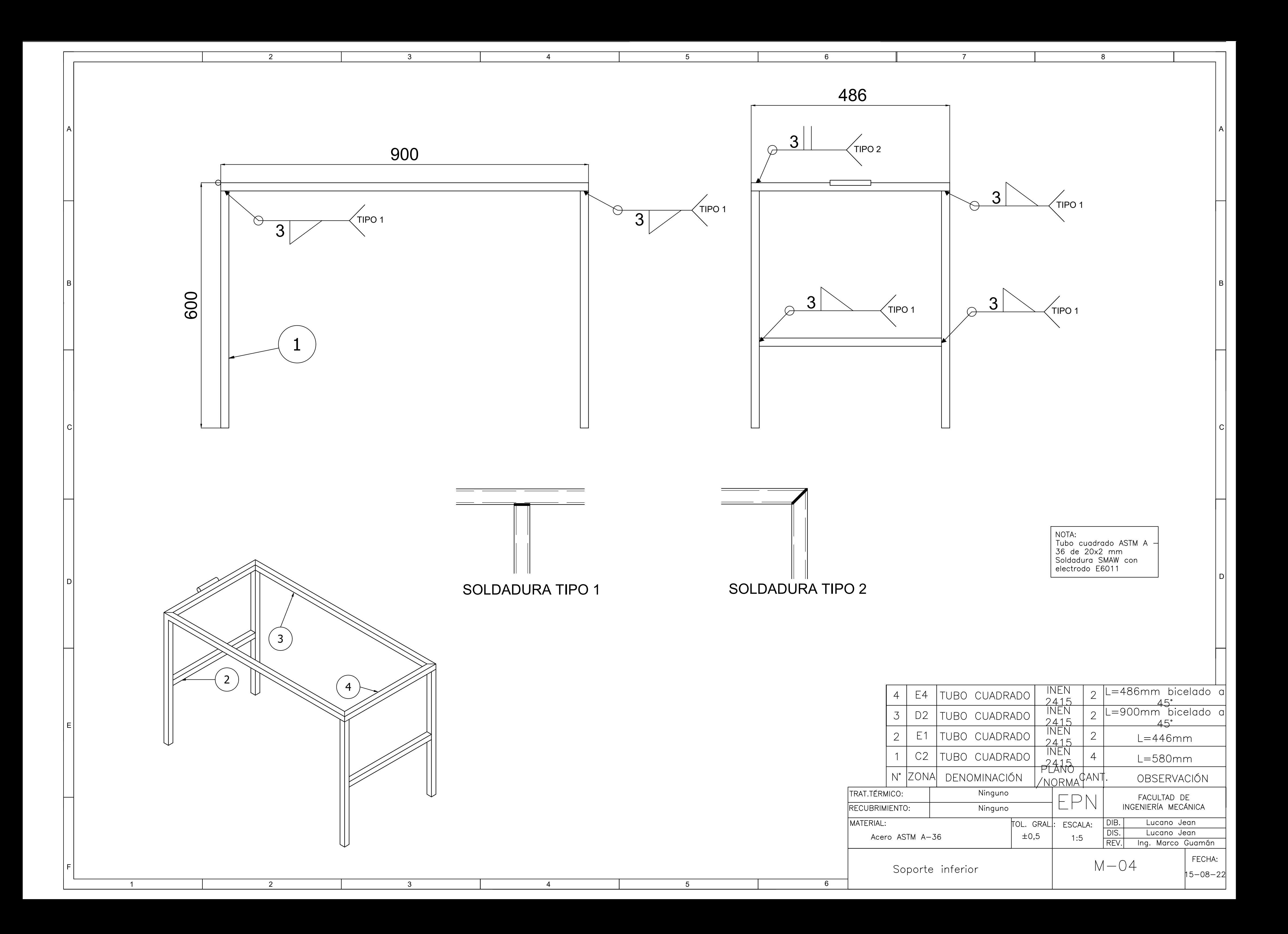

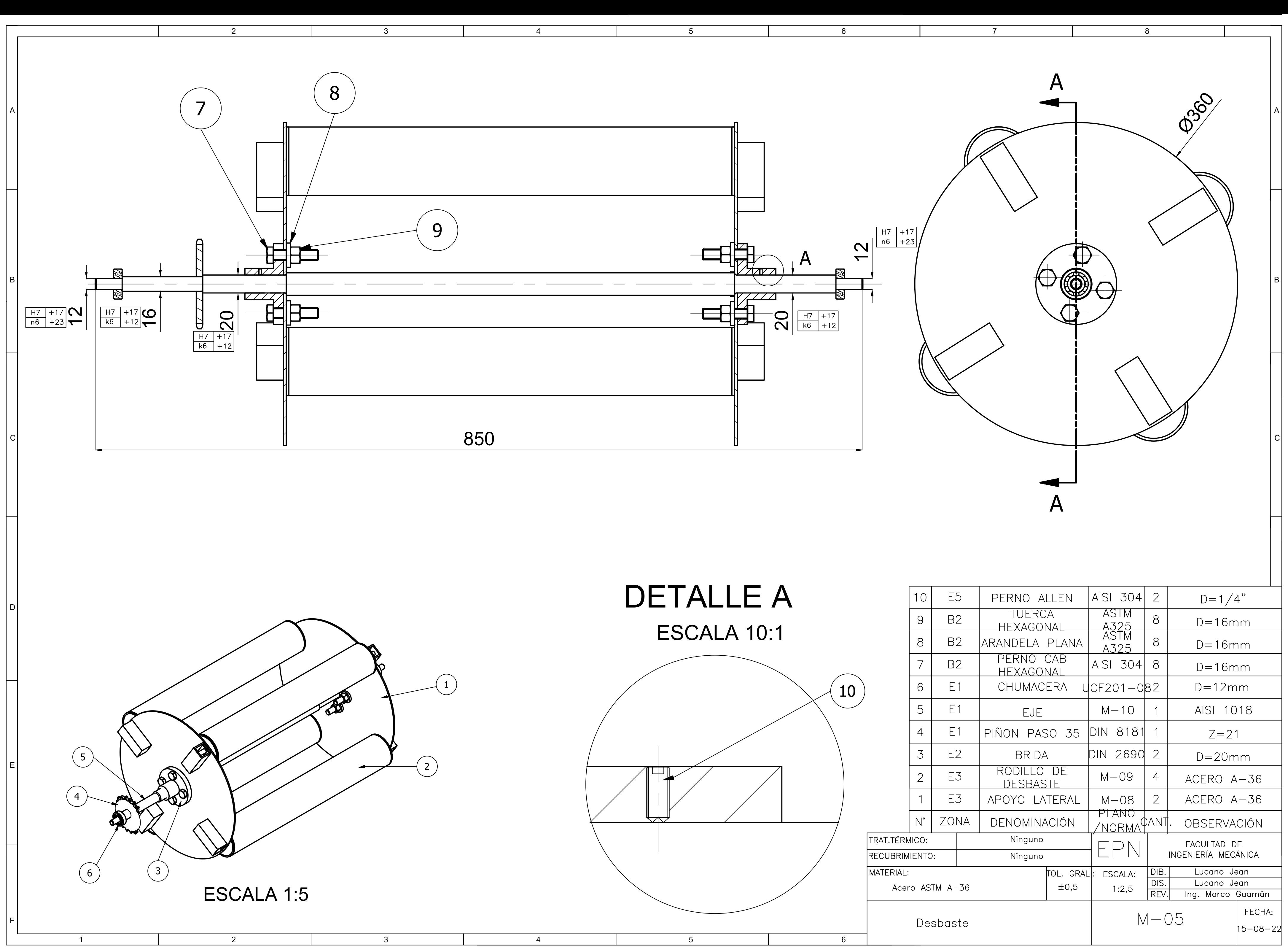

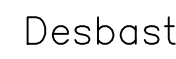

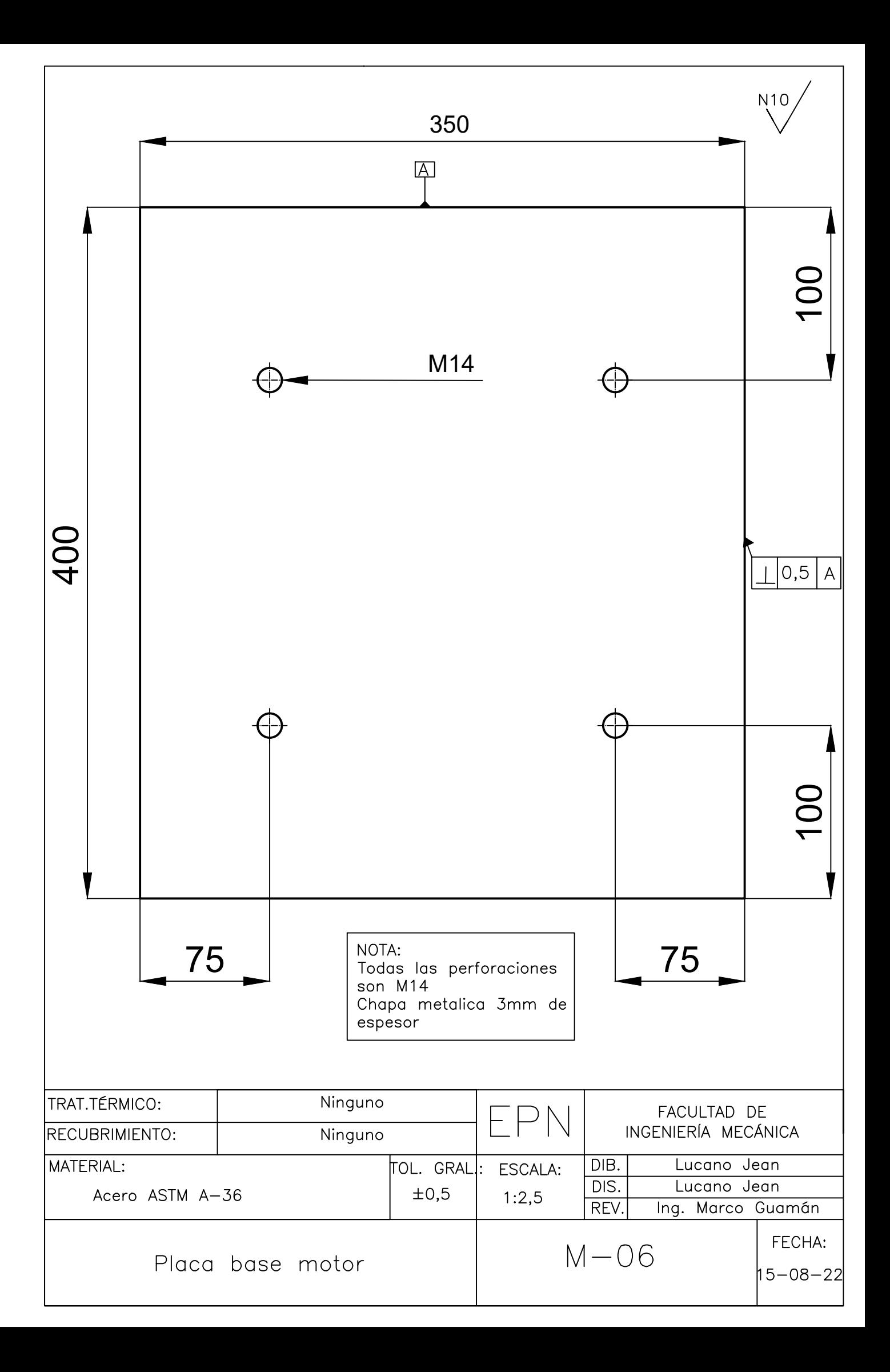

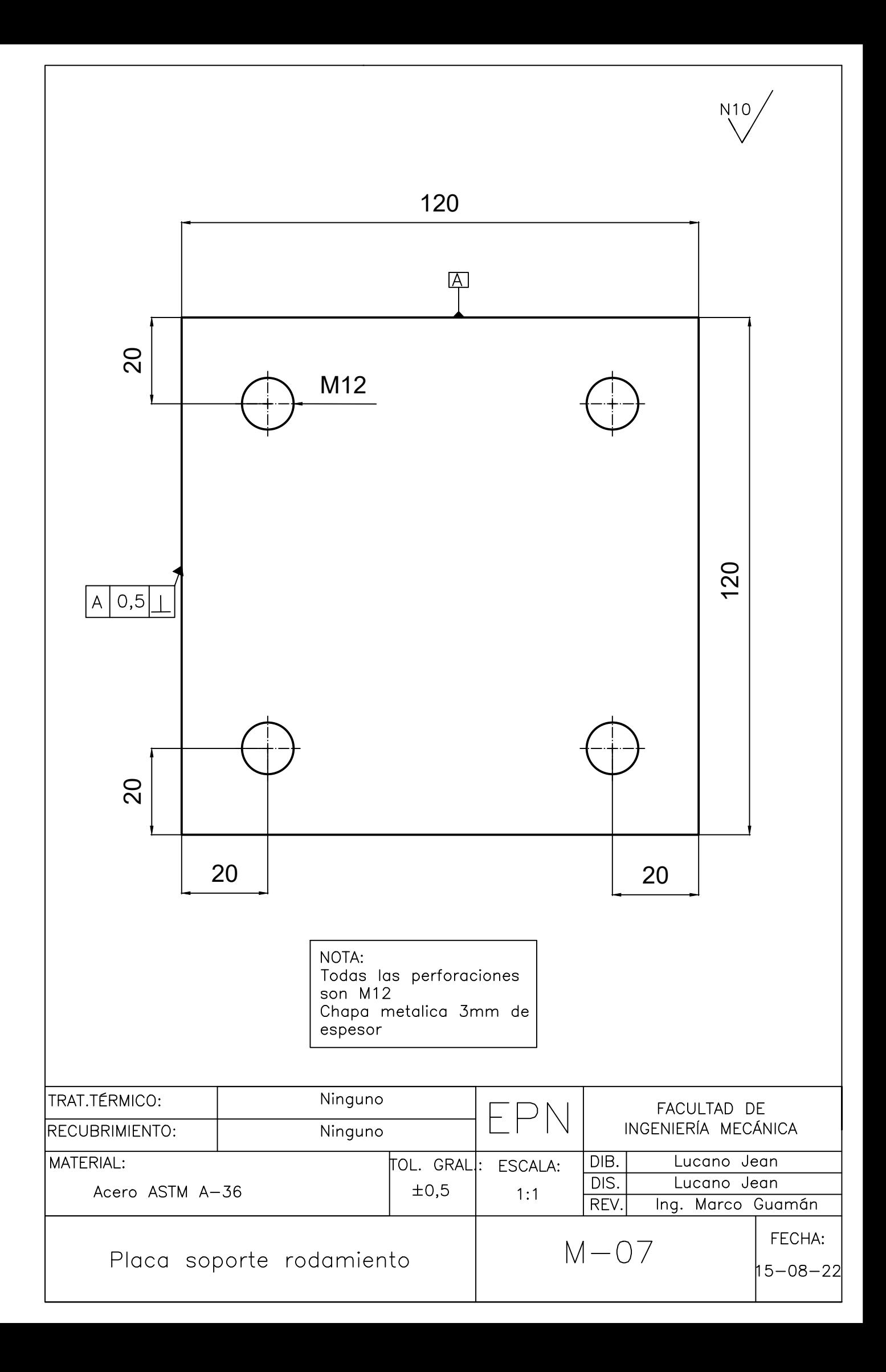

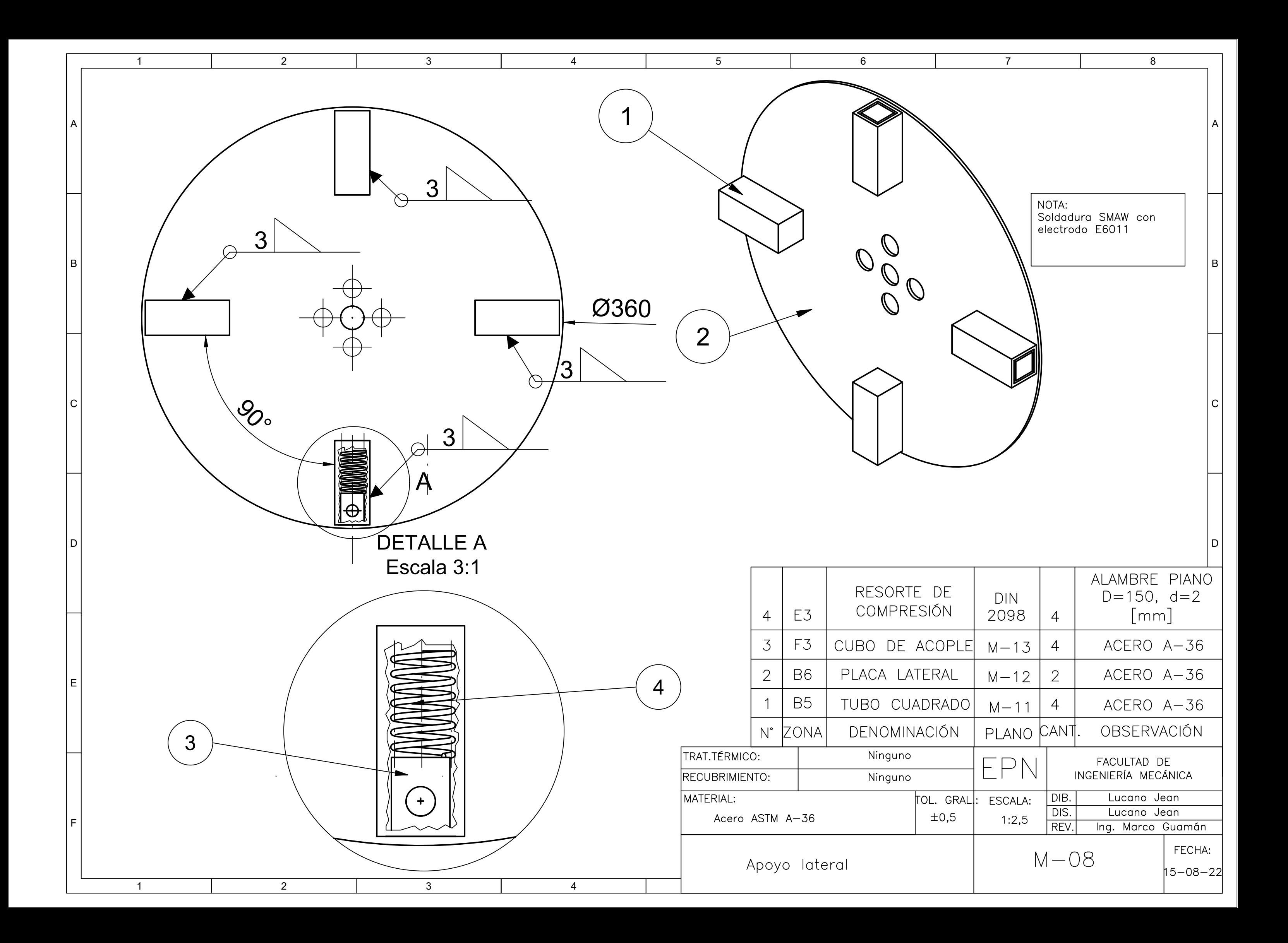
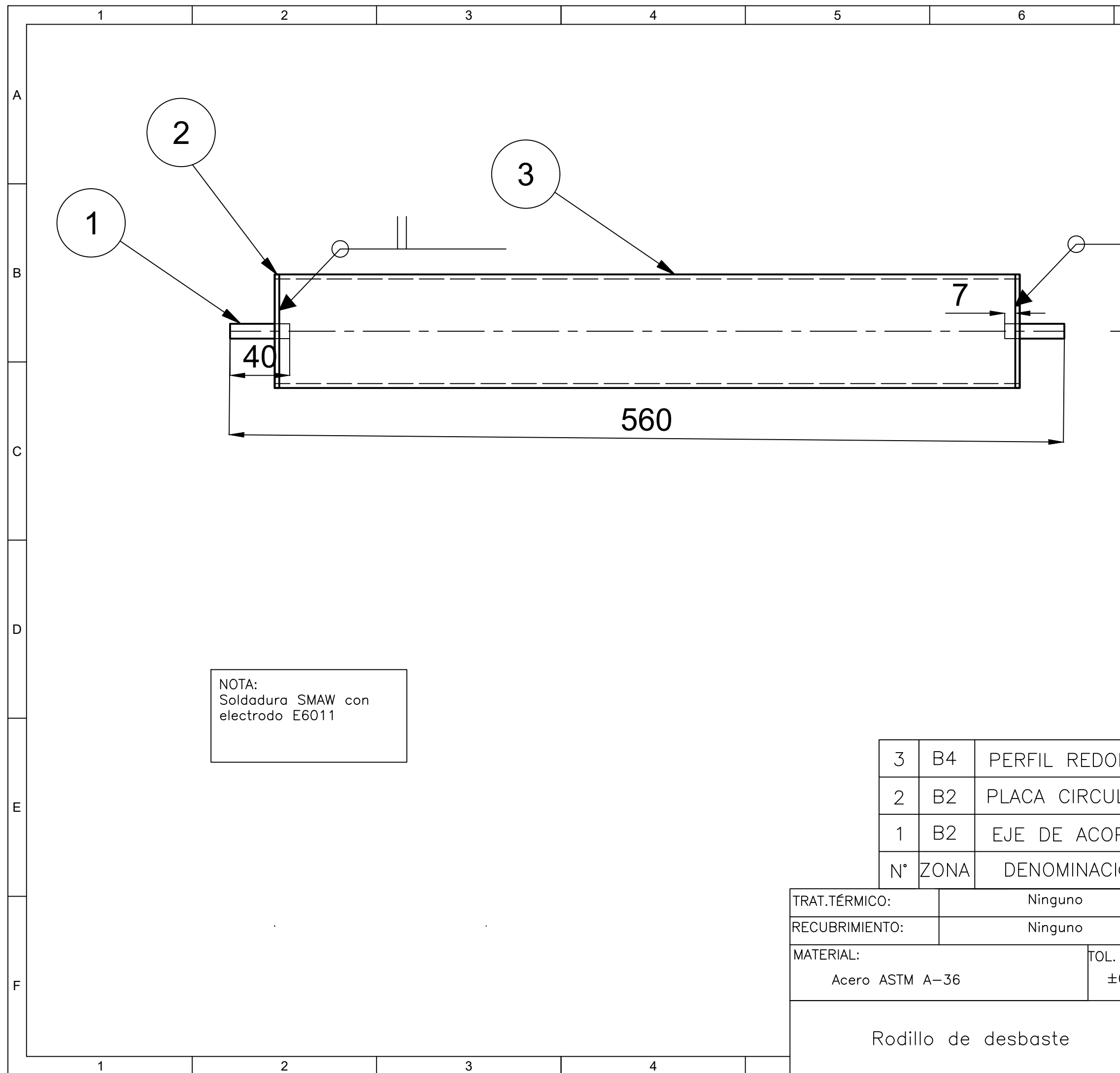

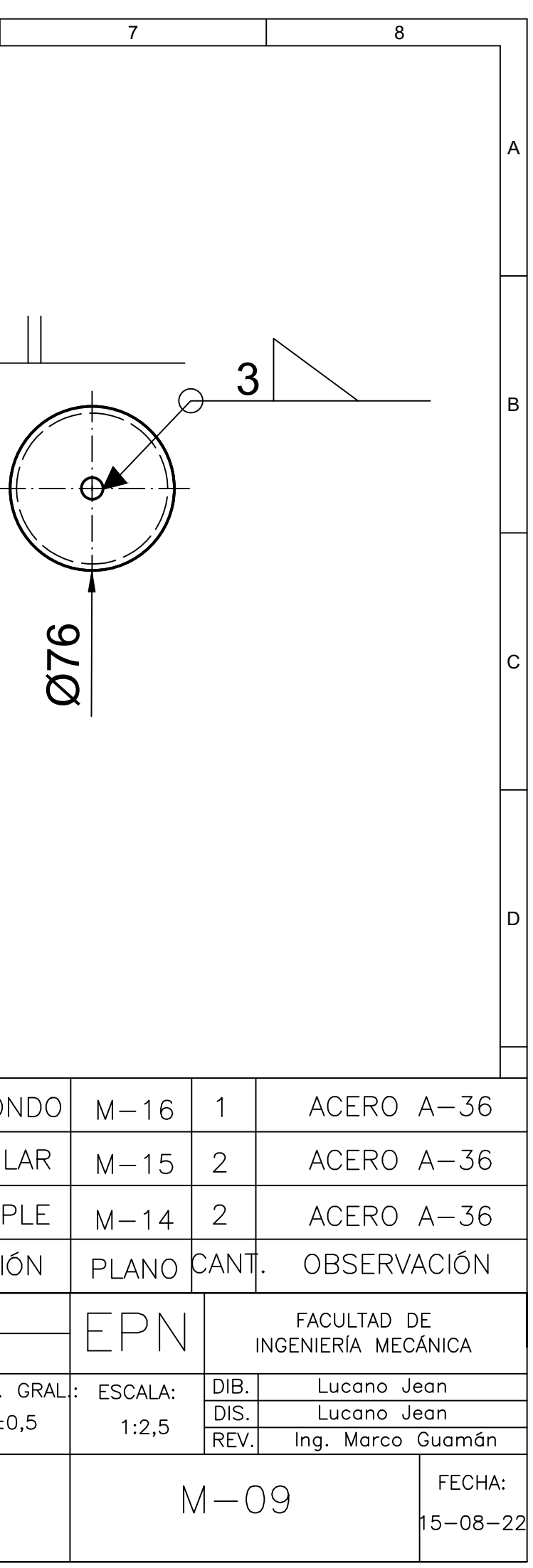

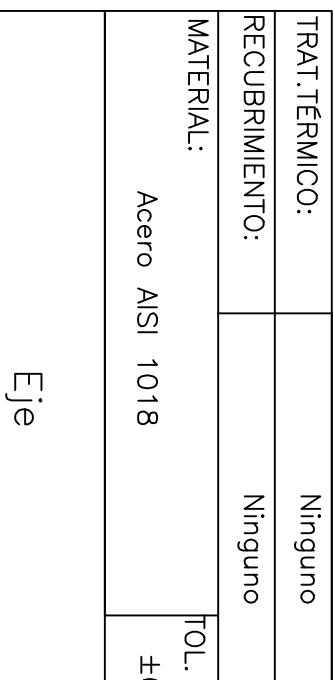

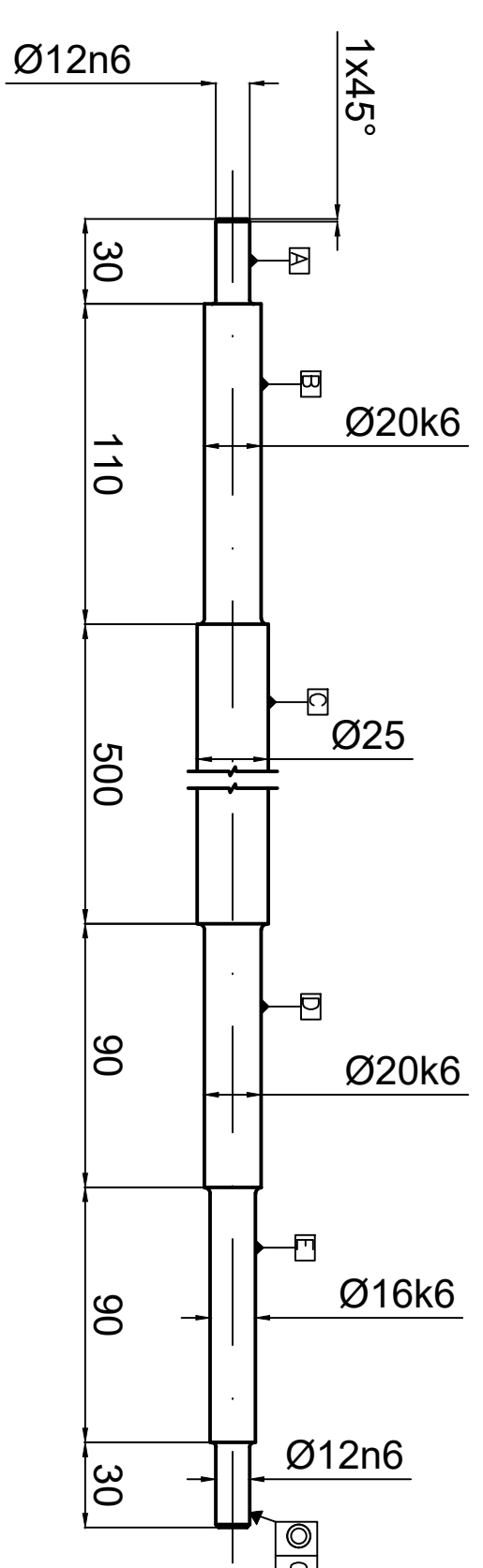

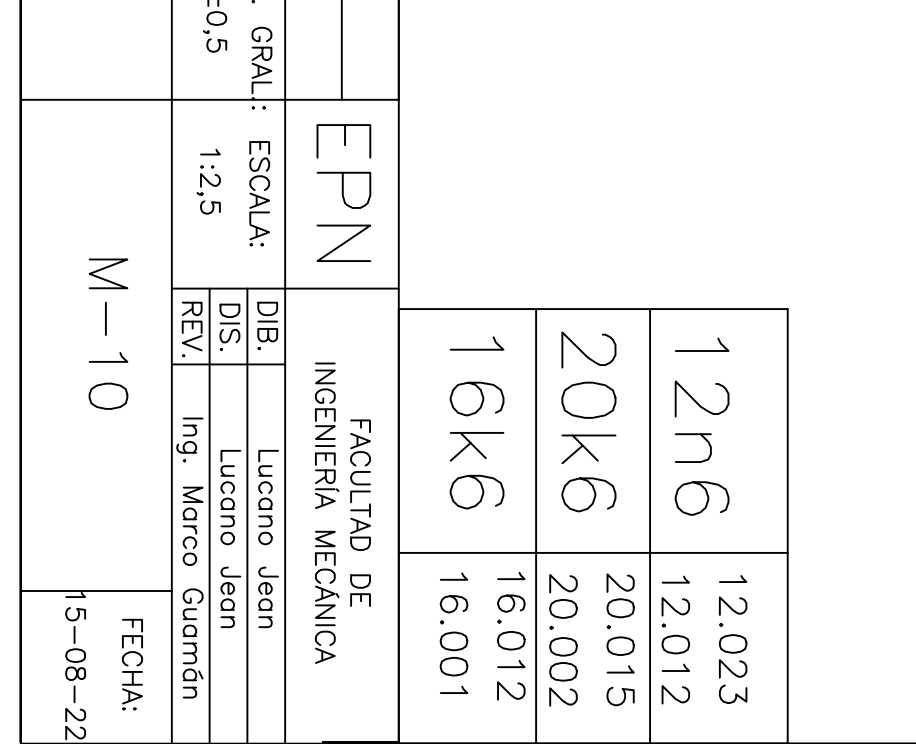

 $\underline{\text{O}[0,1]\land\text{B}[C\text{D}[E]}$ 

 $\sqrt{\frac{2}{100}}$ 

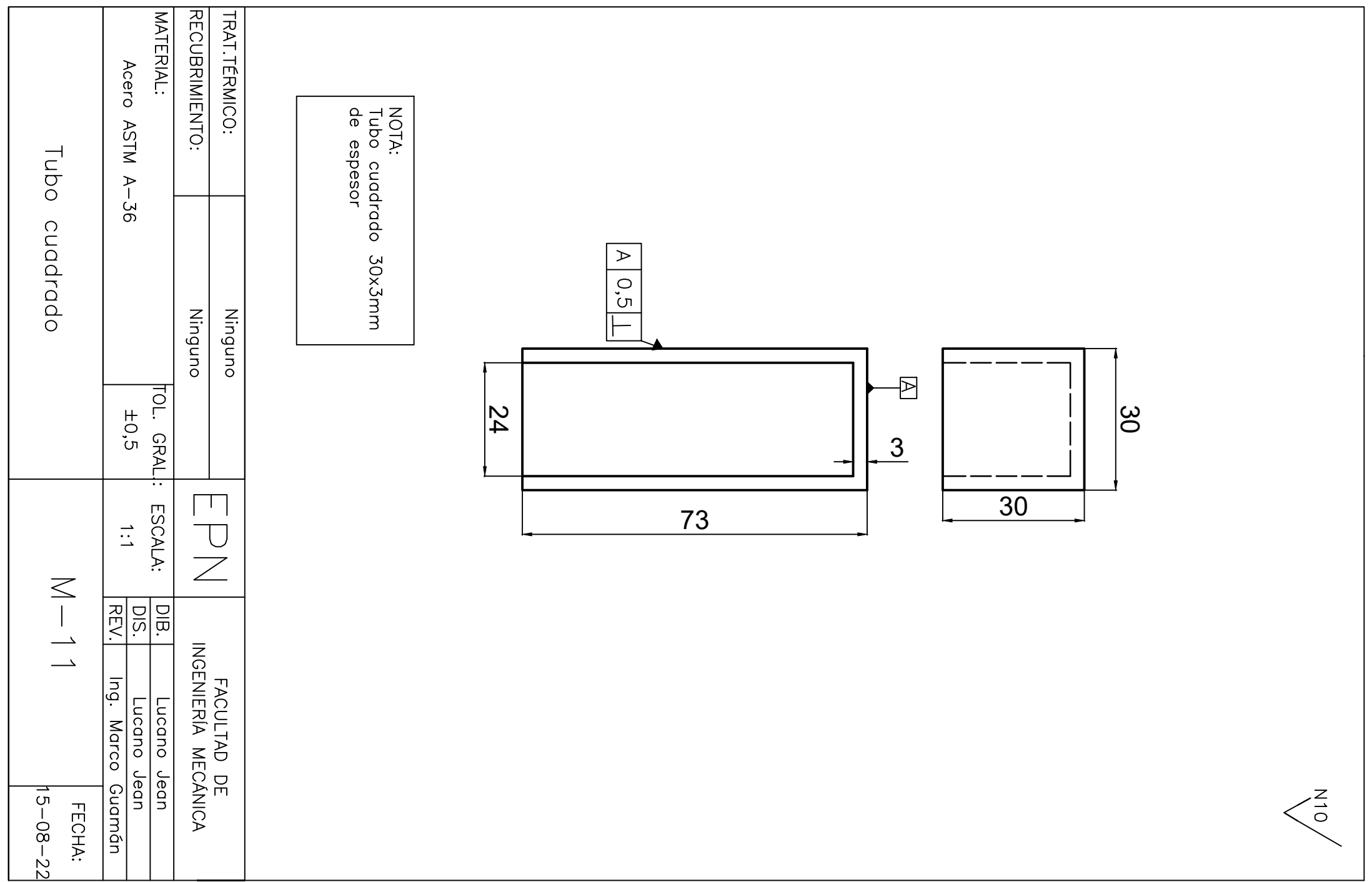

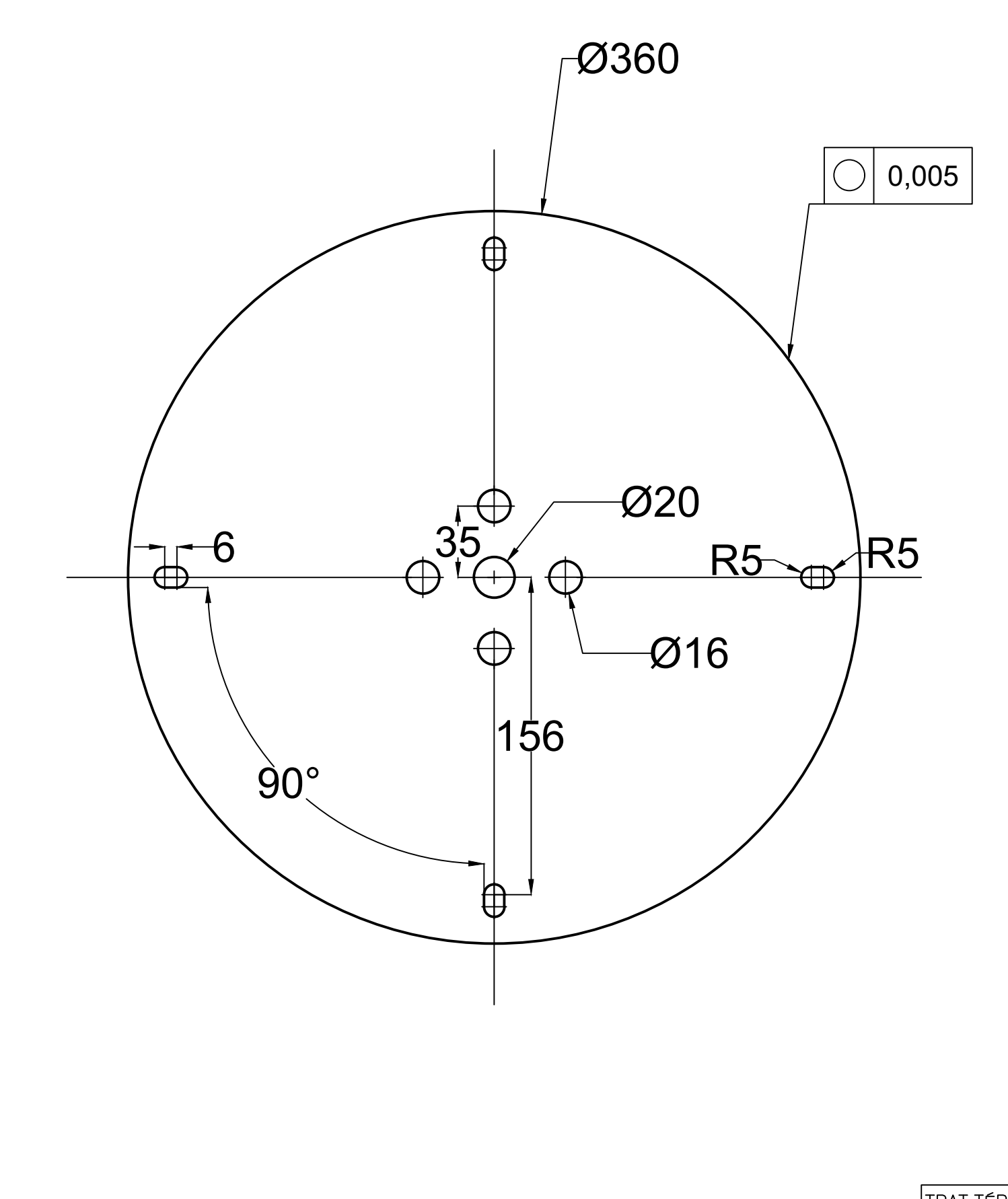

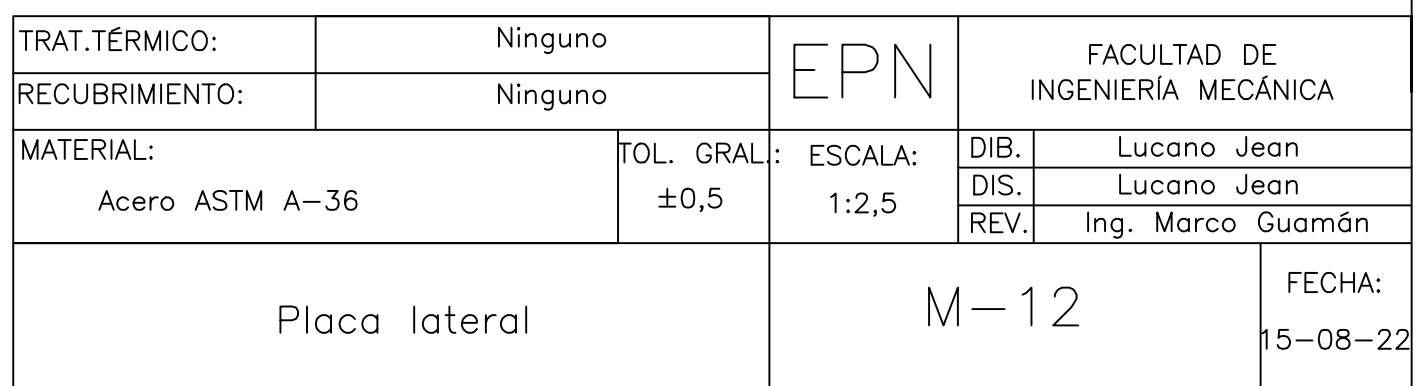

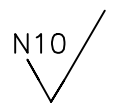

NOTA:<br>Chapa metalica 3mm de<br>espesor

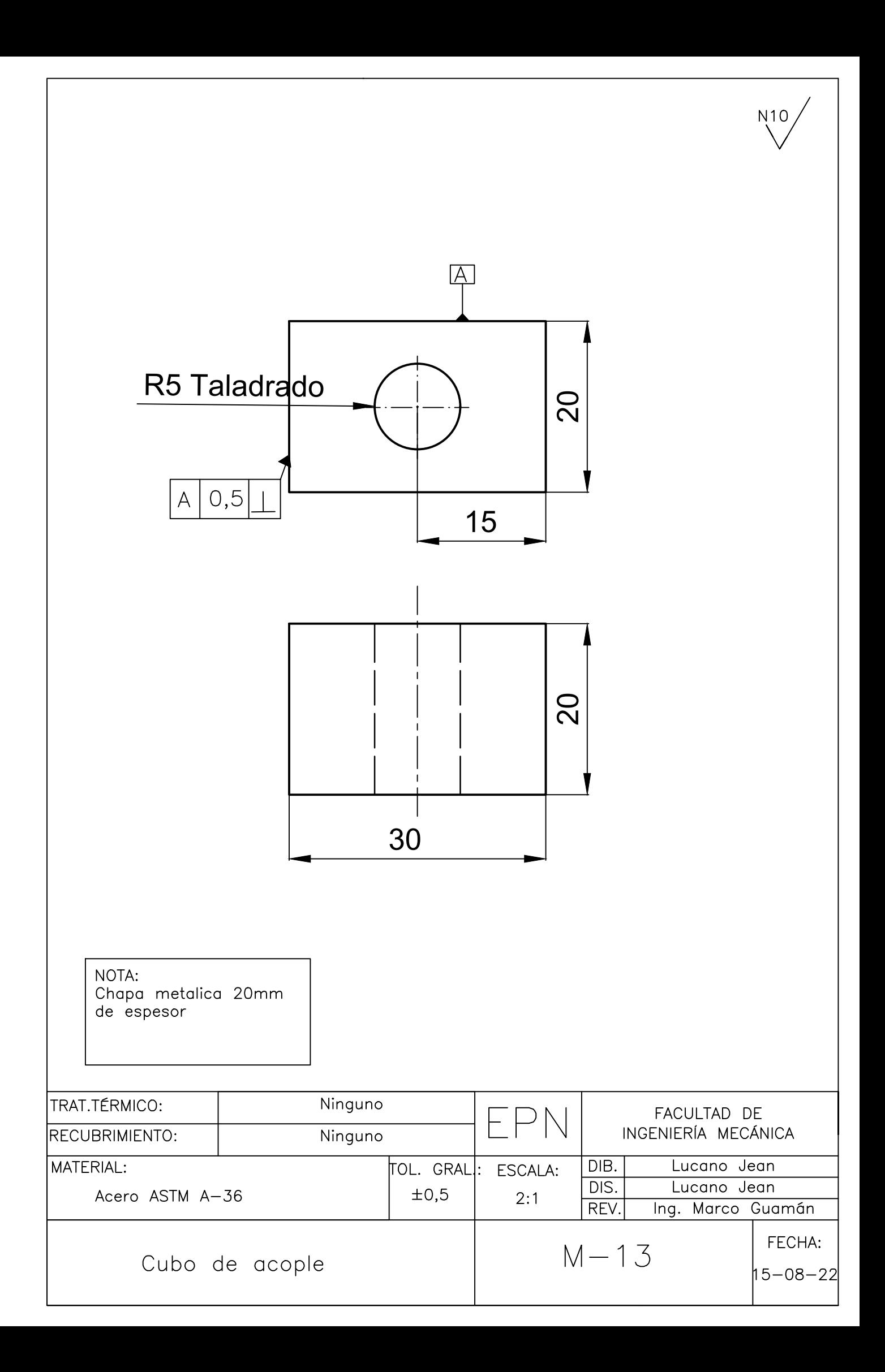

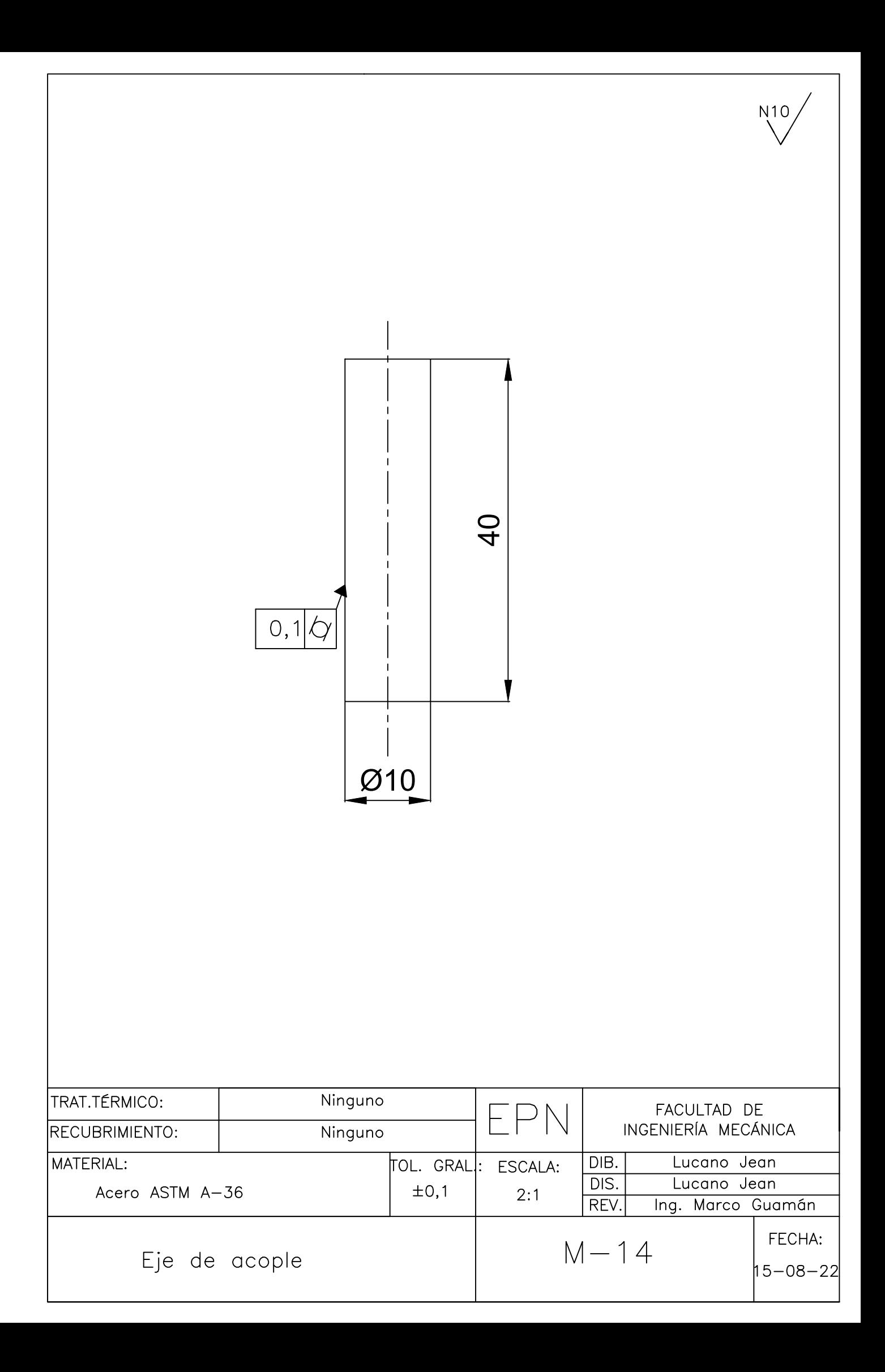

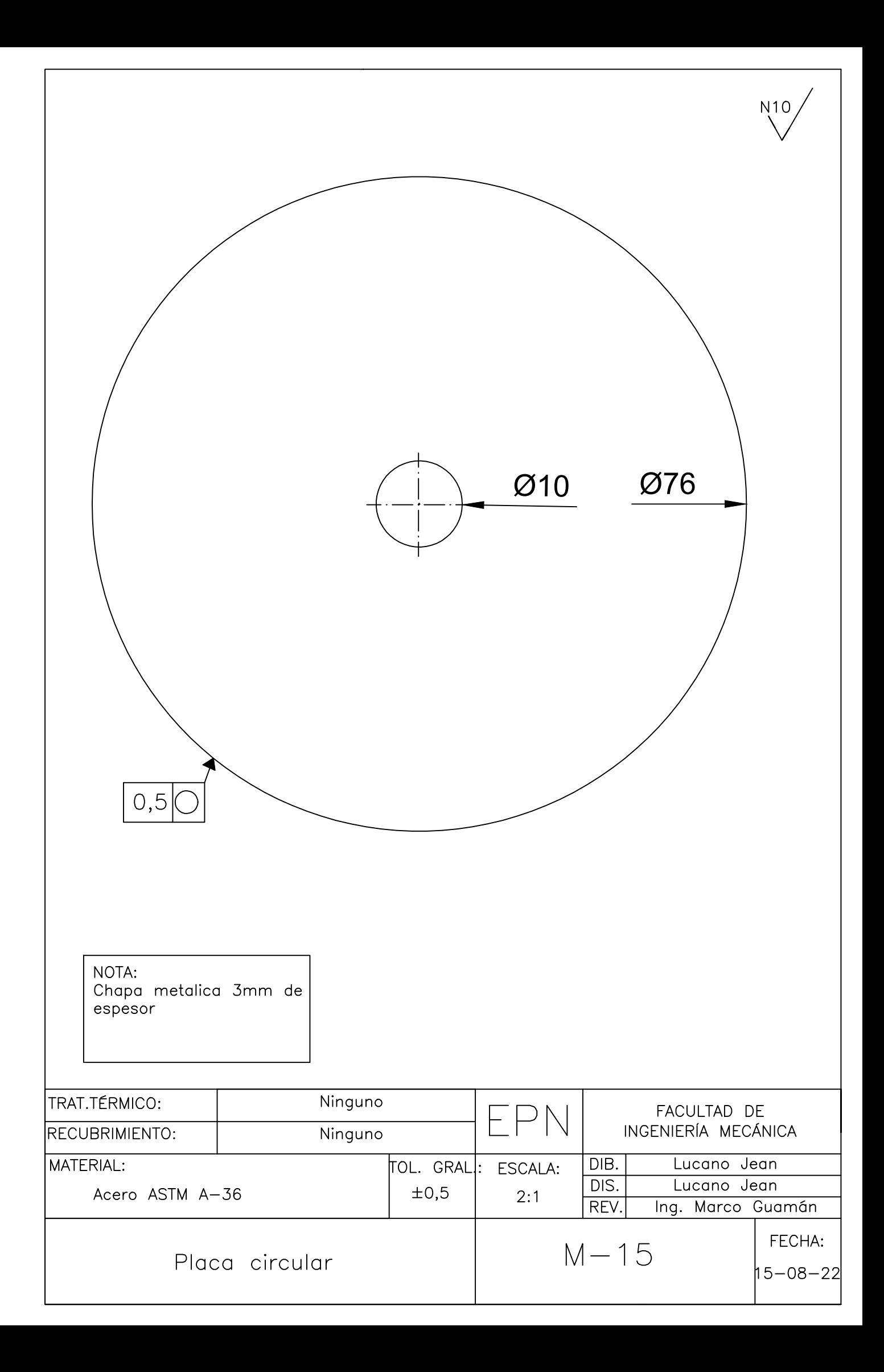

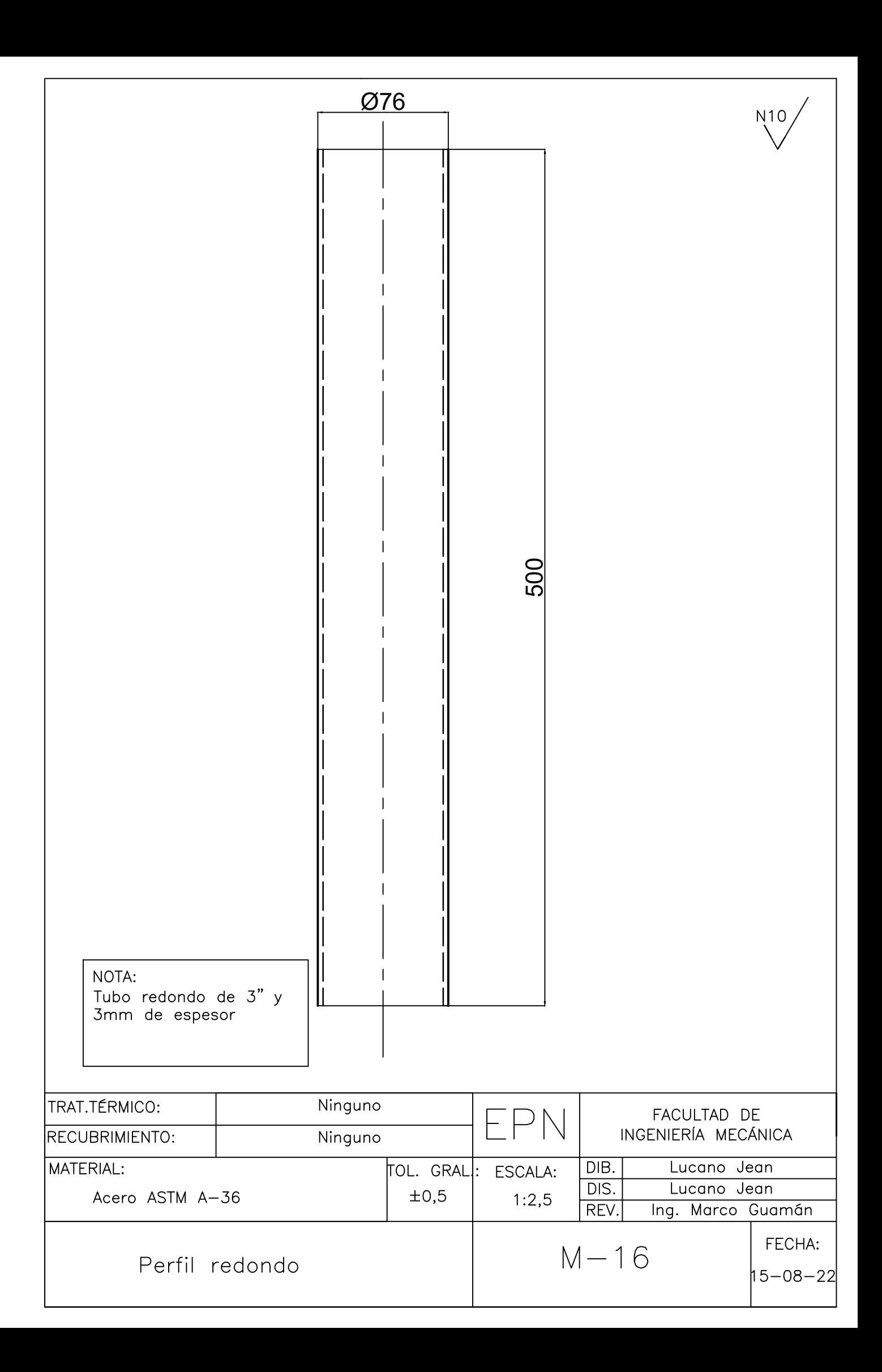